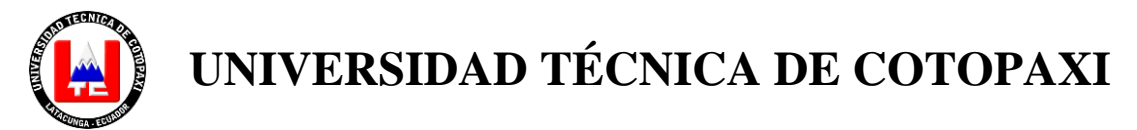

# **UNIDAD ACADÉMICA DE CIENCIAS ADMINISTRATIVAS Y HUMANÍSTICAS**

### **CARRERA: LICENCIATURA EN CIENCIAS DE LA EDUCACIÓN MENCIÓN EDUCACIÓN BÁSICA**

### **TESIS DE GRADO**

**TEMA**:

**DISEÑO DE UN TALLER DE USO EDUCATIVO DE LAS TECNOLOGÍAS DE LA INFORMÁTICA Y LA COMUNICACIÓN PARA SU APLICACIÓN COMO HERRAMIENTA DIDÁCTICA EN EL PROCESO ENSEÑANZA-APRENDIZAJE DIRIGIDO A LOS DOCENTES DE LA ESCUELA FISCAL "SIMÓN BOLÍVAR" DE LA PARROQUIA LA MATRIZ, CANTÓN LATACUNGA, PROVINCIA DE COTOPAXI EN EL AÑO LECTIVO 2012 – 2013.**

Tesis presentada previa a la obtención del Título de licenciatura en Ciencias de la Educación mención Educación Básica.

Tesista:

Quevedo Acurio Martha Carmela

Director:

MSc. Guaypatín Oscar

Latacunga - Ecuador

Octubre - 2013

#### **AUTORIA**

Los criterios emitidos en el presente trabajo de investigación" DISEÑO DE UN TALLER DE USO EDUCATIVO DE LAS TECNOLOGÍAS DE LA INFORMÁTICA Y LA COMUNICACIÓN PARA SU APLICACIÓN COMO HERRAMIENTA DIDÁCTICA EN EL PROCESO ENSEÑANZA-APRENDIZAJE DIRIGIDO A LOS DOCENTES DE LA ESCUELA FISCAL "SIMÓN BOLÍVAR" DE LA PARROQUIA LA MATRIZ, CANTÓN LATACUNGA, PROVINCIA DE COTOPAXI EN EL AÑO LECTIVO 2012 – 2013", son de exclusiva responsabilidad de la autora.

**………………………………….....**

**Martha Carmela Quevedo Acurio**

**CI. 0501701312**

#### **AVAL DEL DIRECTOR DE TESIS**

En calidad de Director de Tesis bajo el título:

"DISEÑO DE UN TALLER DE USO EDUCATIVO DE LAS TECNOLOGÍAS DE LA INFORMÁTICA Y LA COMUNICACIÓN PARA SU APLICACIÓN COMO HERRAMIENTA DIDÁCTICA EN EL PROCESO ENSEÑANZA-APRENDIZAJE DIRIGIDO A LOS DOCENTES DE LA ESCUELA FISCAL "SIMÓN BOLÍVAR" DE LA PARROQUIA LA MATRIZ, CANTÓN LATACUNGA, PROVINCIA DE COTOPAXI DURANTE EL AÑO LECTIVO 2012 – 2013"de **QUEVEDO ACURIO MARTHA CARMELA**, postulante de **LICENCIATURA EN CIENCIAS DE LA EDUCACIÓN MENCIÓN EDUCACIÓN BÁSICA** , considero que la presente Tesis cumple con los requerimientos metodológicos y aportes científico-técnicos suficientes para ser sometidos a evaluación del Tribunal de Validación de Tesis que el Honorable Consejo Académico de la Unidad Académica de Ciencias Administrativas y Humanísticas de la Universidad Técnica de Cotopaxi designe, para su correspondiente estudio.

Latacunga, 21 de febrero del 2013

**…………………………**

**MSc. Oscar Guaypatín DIRECTOR**

#### **APROBACIÓN DEL TRIBUNAL DE GRADO**

En calidad de Miembros del Tribunal de Grado aprueban el presente Informe de Investigación de acuerdo a las disposiciones reglamentarias emitidas por la Universidad Técnica de Cotopaxi, y por la Unidad Académica de Ciencias Administrativas, y Humanísticas; por cuanto, la postulante: Quevedo Acurio Martha Carmela con el título de tesis: **DISEÑO DE UN TALLER DE USO EDUCATIVO DE LAS TECNOLOGÍAS DE LA INFORMÁTICA Y LA COMUNICACIÓN PARA SU APLICACIÓN COMO HERRAMIENTA DIDÁCTICA EN EL PROCESO ENSEÑANZA-APRENDIZAJE DIRIGIDO A LOS DOCENTES DE LA ESCUELA FISCAL "SIMÓN BOLÍVAR" DE LA PARROQUIA LA MATRIZ, CANTÓN LATACUNGA, PROVINCIA DE COTOPAXI EN EL AÑO LECTIVO 2012 – 2013,** ha considerado las recomendaciones emitidas oportunamente y reúne los méritos suficientes para ser sometido al acto de Defensa de Tesis.

Por lo antes expuesto, se autoriza realizar los empastados correspondientes, según la normativa institucional.

Latacunga, 25 de Octubre del 2013

Para constancia firman

**PRESIDENTE MIEMBRO** 

……………………………………… ………………………………………

**Lic. Patricio Beltrán Lic. Jenny Rodríguez**

**OPOSITOR MSc. Carlos Peralvo**

………………………………………

#### *AGRADECIMIENTO*

*A Dios y a mi ángel María Mercedes, por haberme permitido llegar hasta este punto, dándome salud y fuerza para lograr mis objetivos, además de su infinita bondad y amor. A mis padres, a mi tía Rebequita, a mis hermanos y sobrinos por apoyarme en todo momento, por sus consejos, sus valores, su perseverancia y constancia que los caracterizan y que me han infundado siempre, por el valor mostrado para salir adelante y por su amor incondicional.*

*A mi querido esposo Juan y a mis hijos Andy y Dieguito que son la razón y el motor de mí existir, como esposa y madre quiero dar el ejemplo en mi hogar, gracias por estar siempre a mi lado incluso desvelándose, apoyándome en todo momento sin pedir nada a cambio.*

*A mis maestros por su gran apoyo y motivación para la culminación de mis estudios profesionales y para la elaboración de esta tesis.*

#### *MARTHA CARMELA QUEVEDO ACURIO*

#### *DEDICATORIA*

*En primera instancia a DIOS quien me ha permitido la vida y la fortaleza de poder acrecentar mis conocimientos.*

*A mi Querida familia que con su comprensión, confianza y soporte ha hecho posible mis estudios y logros alcanzados.*

*A nuestra "Universidad Técnica de Cotopaxi" quien siempre ha velado por la gestación y educación constante y eficaz de sus estudiantes quien ha conseguido alcanzar la excelencia de los mismos dentro y fuera de la sociedad.*

#### *MARTHA*

## **ÍNDICE**

### **CONTENIDOS PÁGINA**

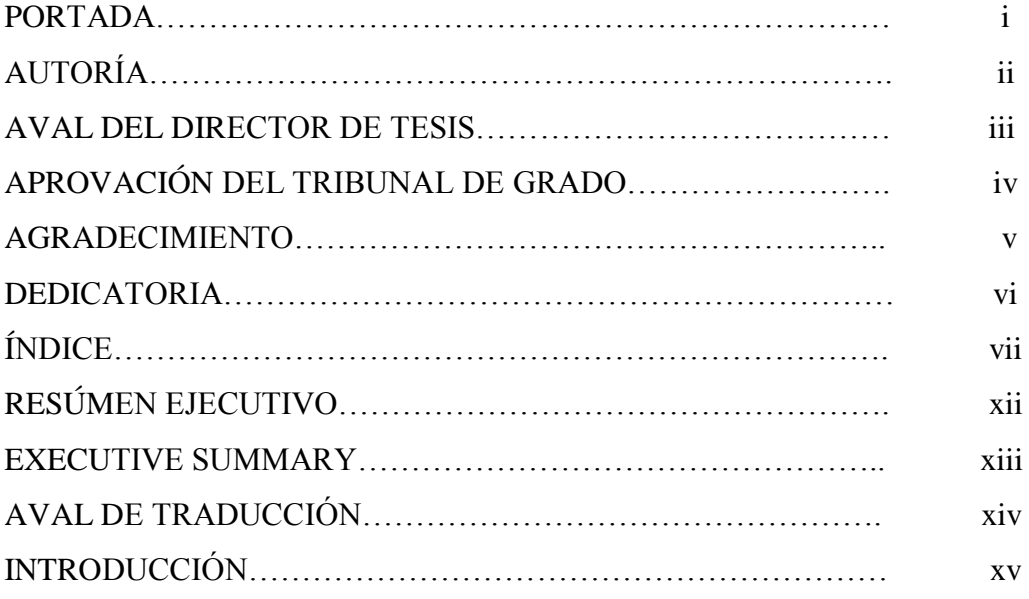

# **CAPÍTULO I**

### **1. FUNDAMENTACIÓN TEÓRICA**

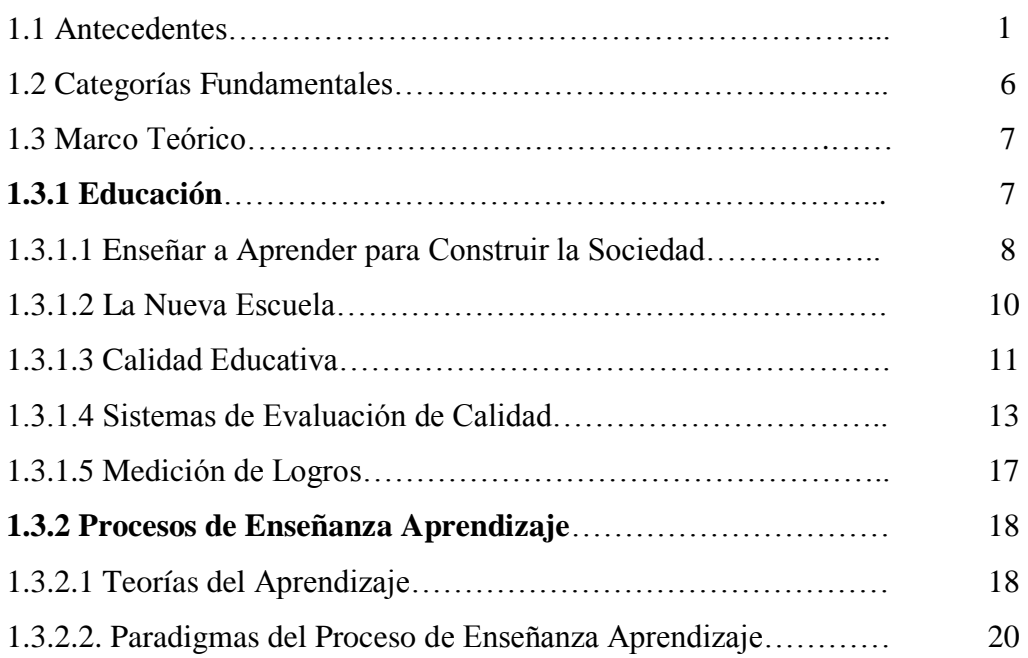

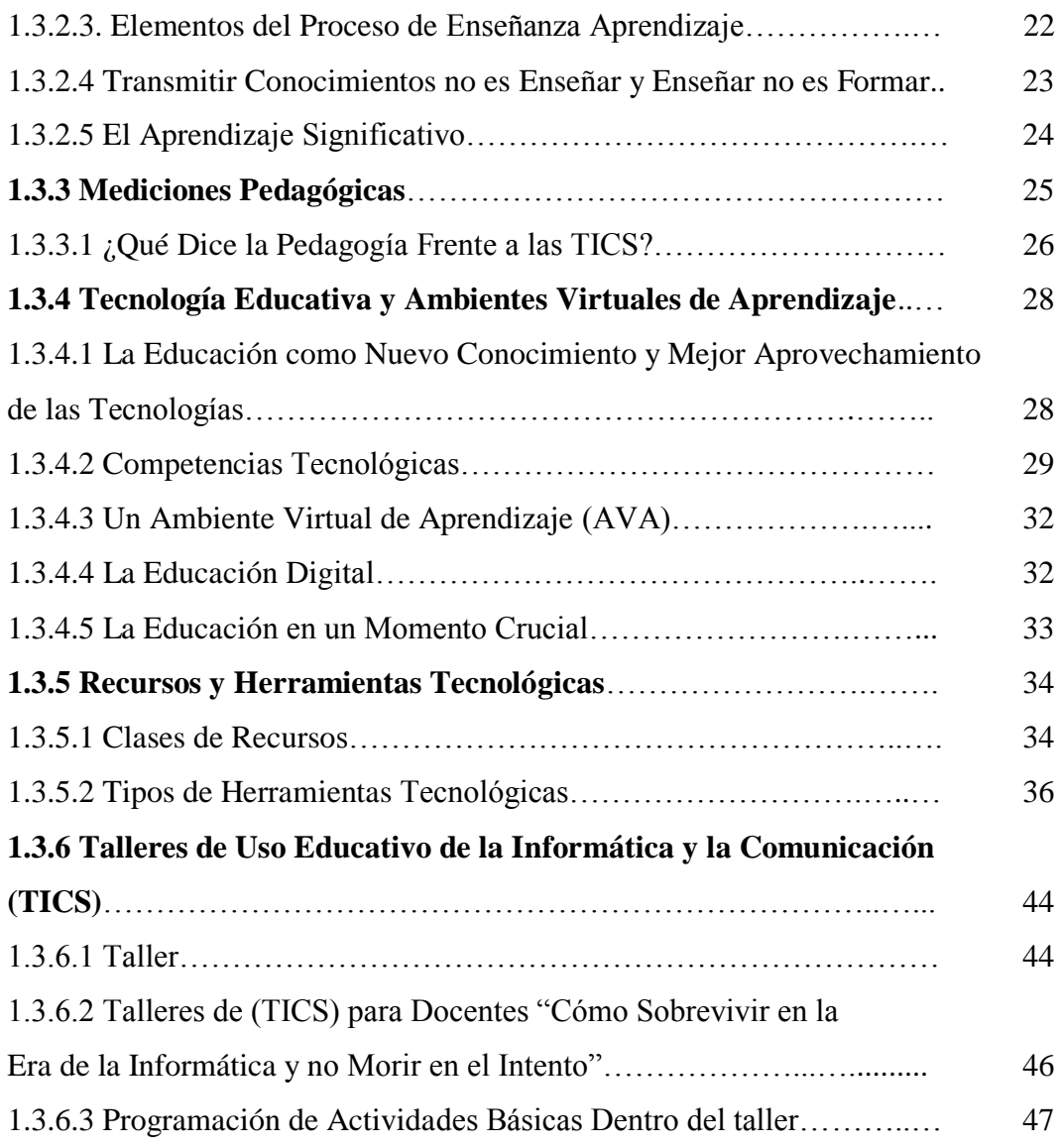

# **CAPÍTULO II**

## **2. ANÁLISIS E INTERPRETACIÓN DE RESULTADOS**

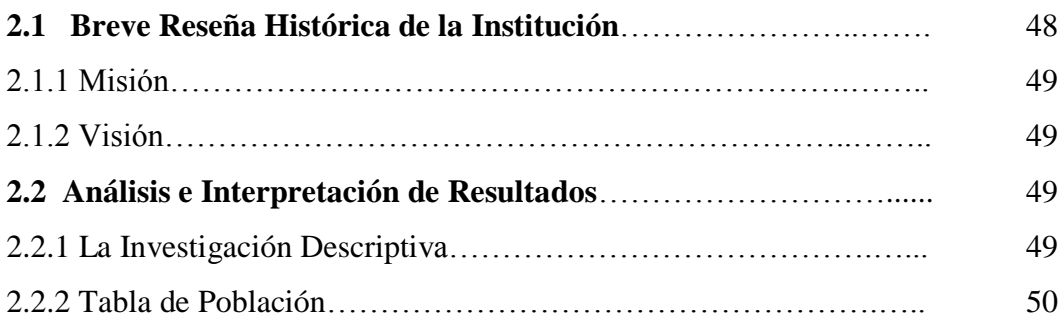

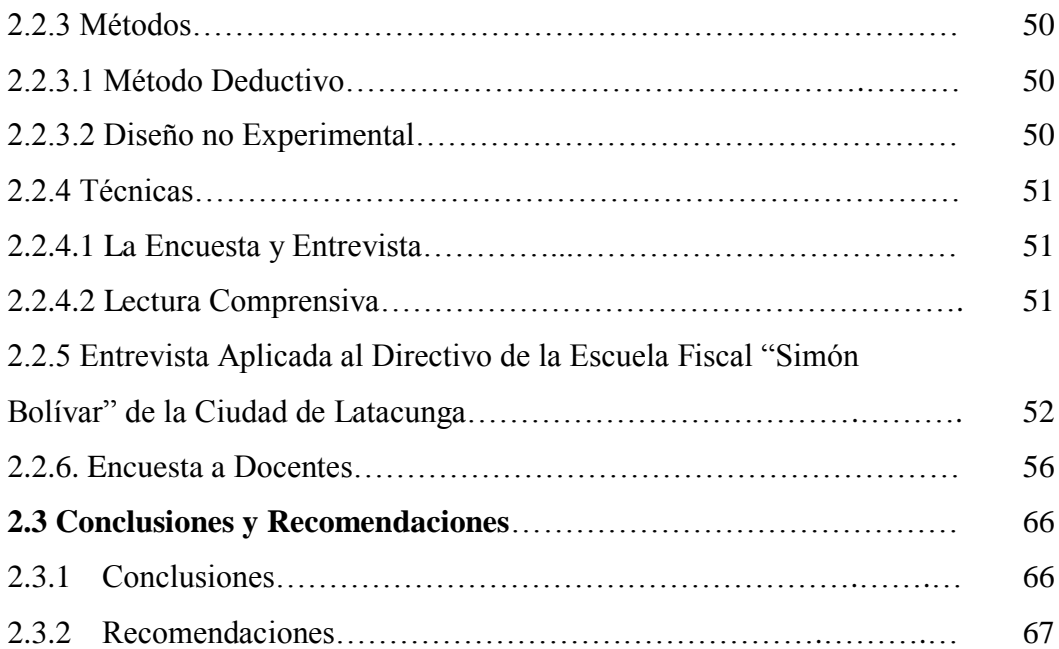

# **CAPÍTULO III**

### **3. DISEÑO DE LA PROPUESTA**

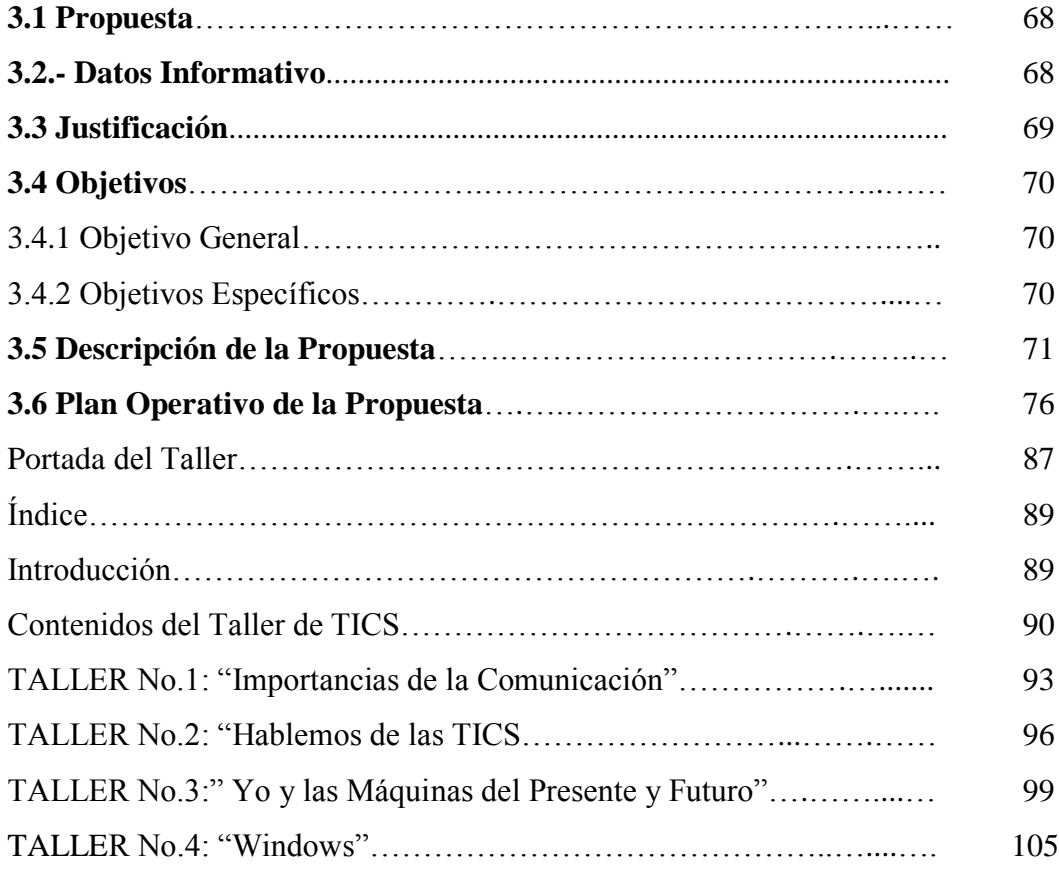

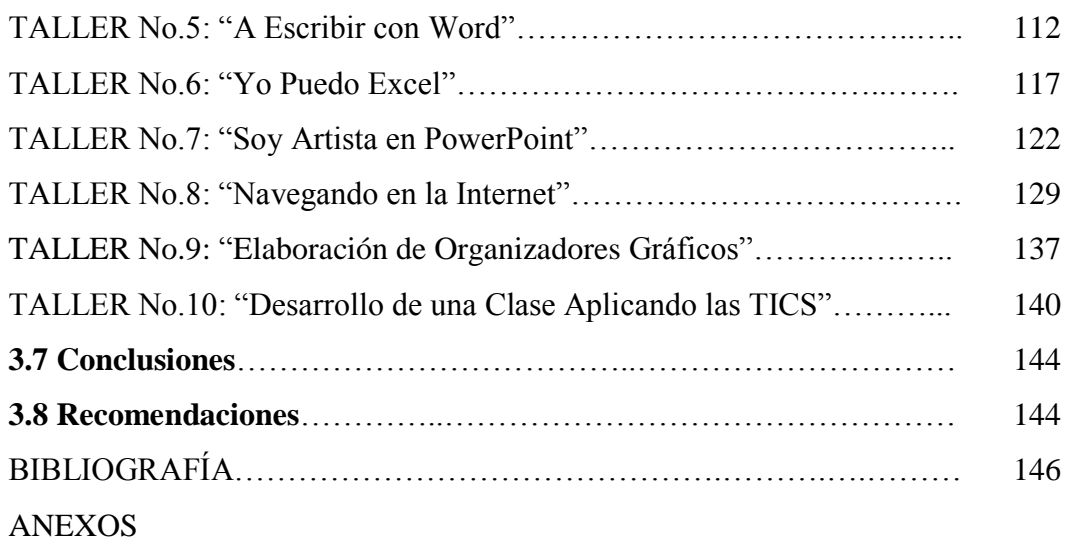

### **ÍNDICE DE TABLAS**

### **PÁGINA**

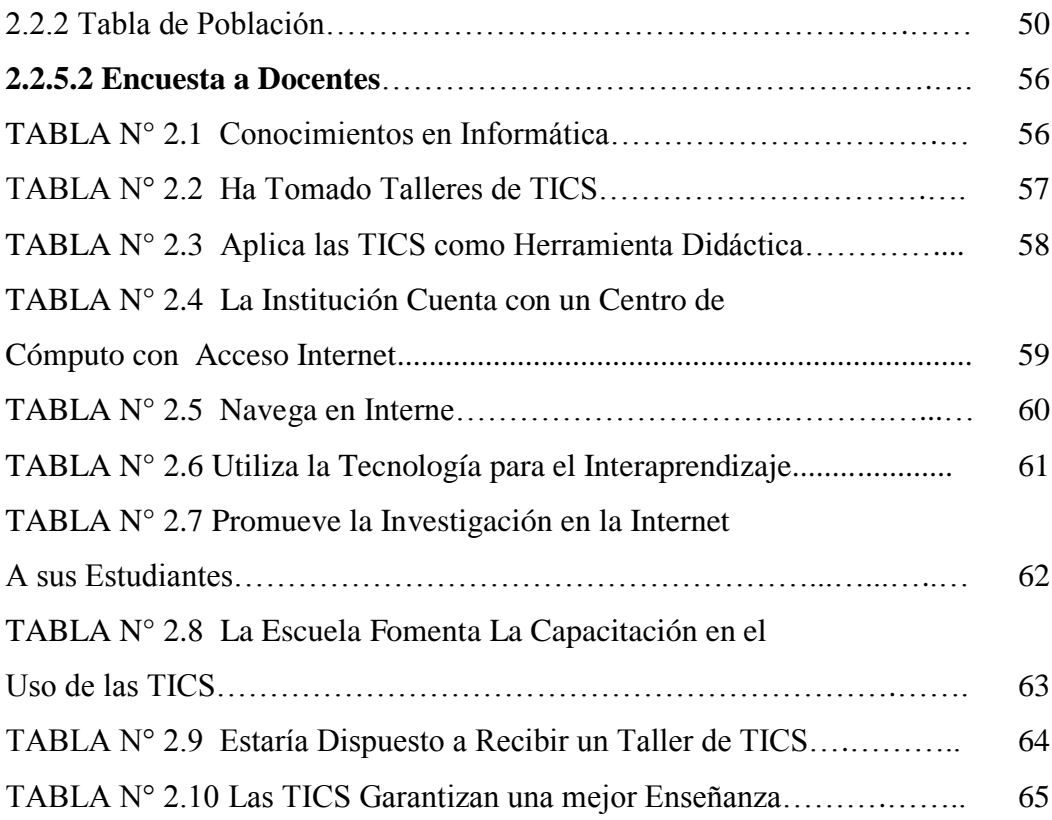

# **ÍNDICE DE GRÁFICOS**

# **PÁGINA**

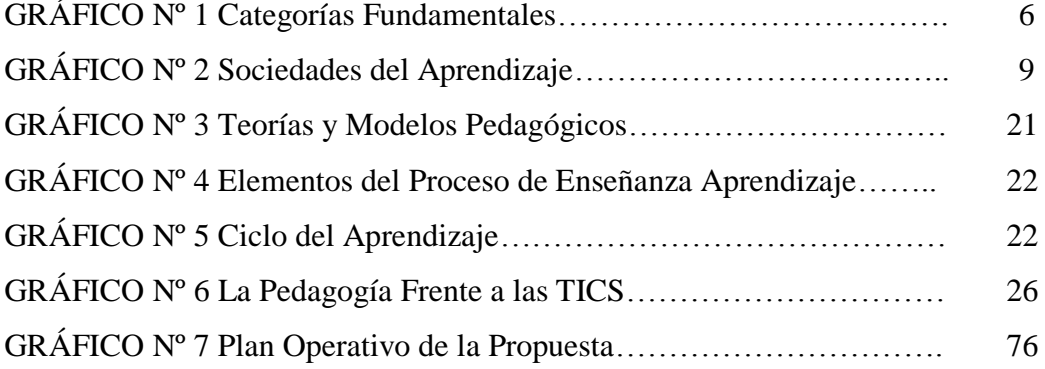

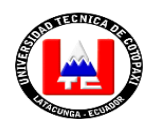

#### **UNIVERSIDAD TECNICA DE COTOPAXI UNIDAD ACADÉMICA DE CIENCIAS ADMINISTRATIVAS Y HUMANISTICAS Latacunga – Ecuador**

**TEMA: "**DISEÑO DE UN TALLER DE USO EDUCATIVO DE LAS TECNOLOGÍAS DE LA INFORMÁTICA Y LA COMUNICACIÓN PARA SU APLICACIÓN COMO HERRAMIENTA DIDÁCTICA EN EL PROCESO ENSEÑANZA-APRENDIZAJE DIRIGIDO A LOS DOCENTES DE LA ESCUELA FISCAL "SIMÓN BOLÍVAR" DE LA PARROQUIA LA MATRIZ, CANTÓN LATACUNGA, PROVINCIA DE COTOPAXI EN EL AÑO LECTIVO 2012 – 2013".

#### **RESUMEN**

La realización de la presente investigación forma parte del contenido programático de la Universidad Técnica de Cotopaxi, se ha formulado como objetivo principal el diseño de un taller de capacitación de carácter educativo para la enseñanza - aprendizaje en el uso de las Tecnologías y la Comunicación (TICS), dirigida a los Docentes de la Escuela Fiscal "Simón Bolívar", del cantón Latacunga, provincia de Cotopaxi que permitirá mejorar la calidad y calidez educativa bajo la guía y el aval de autoridades y docente de la Universidad ya que las (TICS) ha proporcionado el cambio existente en nuestra sociedad y la propuesta dentro de la Actualización y Fortalecimiento Curricular de la Educación General Básica en vigencia ya que existen barreras que limitan la utilización de las (TICS) para su aplicación como herramienta didáctica dentro del proceso enseñanza-aprendizaje. Es aquí, donde el rol del docente cumple la misión social de crear oportunidades para que el aprendizaje sea significativo es decir con una visión de contexto y de futuro acorde con las expectativas del actual sistema educativo, para adherirse positivamente a la "Sociedad del conocimiento tecnológico". Entonces, se plantea el problema investigado, el que pretende establecer la importancia de las Nuevas Tecnologías de la Informática y Comunicación (TICS) en el ámbito educacional y por ende el desarrollo, estos en conjunto permitirán conocer las actitudes y aptitudes de los maestros frente a ésta y su incidencia con las distintas formas de Aprendizaje. Será un desafío concientizar a los docentes a que admitan a la tecnología como parte del sistema educativo quizás porque los acontecimientos transcurren tan rápidamente aún no caen en cuenta de que en realidad el siglo XXI ya se ha instalado definitivamente en esta época **este cambio será mediante un taller de alfabetización tecnológico** en donde se desarrollará el uso de las (TICS) dirigido a los docentes para su manejo y aplicación en el aula y en la vida cotidiana.

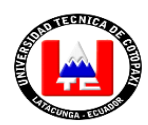

#### **UNIVERSIDAD TECNICA DE COTOPAXI UNIDAD ACADÉMICA DE CIENCIAS ADMINISTRATIVAS Y HUMANISTICAS Latacunga – Ecuador**

**THEME:** "DESIGN OF A WORKSHOP EDUCATIONAL USE OF COMPUTER TECHNOLOGIES AND COMMUNICATION FOR ITS USE AS A TEACHING TOOL IN THE PROCESS OF TEACHING-LEARNING DIRECTED TEACHERS AT THE ELEMENTARY SCHOOL "SIMON BOLIVAR" MATRIZ PARISH, LATACUNGA CANTON , COTOPAXI PROVINCE; IN THE ACADEMIC YEAR 2012-2013".

#### **ABSTRACT**

The attainment of the present research is part of programmatic content of the Technical University of Cotopaxi, the main aim has been formulated as the design of a training workshop for teaching-learning to use of Computer Technologies and Communication (TICS), directed to the elementary school "Simon Bolívar" directed teachers of the elementary school "Simon Bolívar" Latacunga canton, Cotopaxi province, that will allow to improve the educational warmth and quality, under the guide and support of the authorities and teachers at the University, since the (TICS) have provided the chance in our society and the proposal within the Update and Curricular Strengthening of the General Education in validity, as barriers that limit the (TICS) for use as a teaching tool in the teaching-learning process. It is here where the teacher's paper achieves the social mission of creating opportunities for learning meaningful that is, with a vision of future context according to the expectations of the current educational system, to adhere positively to the "Society of Technological Knowledge". Thus, it is planning the research problem, which seeks to establish the importance of the New Technologies of Information and Communication (TICS) in the educational ambit and therefore, the development of the rest, will allow knowing the attitudes and skills of the teachers and its incidence with the different forms of Learning. awareness will been a challenge for teachers to support the technology as part of the educational system, because events may pass so quickly yet do not realize that actually the XXI century definitely has already been installed at this time the change will be through a technological literacy workshop where it developed the use of (TICS) directed for teachers for its management and implementation for the class and in everyday live.

#### **AVAL DE TRADUCCIÓN**

En calidad de Docente del Centro de Cultura de Idiomas de la Universidad Técnica de Cotopaxi, yo Lic. Marcia Chiluisa con la C.C. 050221430-7 CERTIFICO que he realizado la respectiva revisión del Abstract; con el tema: **"**DISEÑO DE UN TALLER DE USO EDUCATIVO DE LAS TECNOLOGÍAS DE LA INFORMÁTICA Y LA COMUNICACIÓN PARA SU APLICACIÓN COMO HERRAMIENTA DIDÁCTICA EN EL PROCESO ENSEÑANZA-APRENDIZAJE DIRIGIDO A LOS DOCENTES DE LA ESCUELA FISCAL "SIMÓN BOLÍVAR" DE LA PARROQUIA LA MATRIZ, CANTÓN LATACUNGA, PROVINCIA DE COTOPAXI EN EL AÑO LECTIVO 2012 – 2013": cuya autora es Martha Carmela Quevedo Acurio, cuyo Director de Tesis MSc. Oscar Guaypatín.

Latacunga, 6 de junio del 2013

Docente:

#### **Lic. Marcia Chiluisa Chiluisa**

\_\_\_\_\_\_\_\_\_\_\_\_\_\_\_\_\_\_\_\_\_\_\_\_\_\_\_\_\_\_\_\_\_\_\_\_\_\_

**C.C. 050221430-7**

### **INTRODUCCIÓN**

**La Universidad Técnica de Cotopaxi,** consciente de los desafíos que están presentes frente a las exigencias educativas que plantea el nuevo milenio con el apogeo de las nuevas **Tecnologías de la Información y Comunicación** (TICS) y su aplicación en el campo educativo, no como algo eventual y pasajero sino como herramientas activas dentro del proceso educativo que aún tienen mucho que aportar en pro de la enseñanza-aprendizaje. Y es en este sentido donde el rol del maestro es crucial ante la presencia de las (TICS) ya que es verdad que la calidad de la enseñanza depende en parte del conocimiento de cada maestro en las situaciones de aprendizaje que él pueda planificar porque es quien llena de sentido y es el pilar fundamental en este proceso, el principal problema son las barreras que limitan la utilización de las (TICS) para su aplicación como herramienta didáctica dentro del proceso enseñanza-aprendizaje en la Escuela "Simón Bolívar" de la ciudad de Latacunga.

La Tesista presenta a continuación lo que ha sido el desarrollo en un trabajo enmarcada en la investigación y compilación de datos, el objetivo fundamental es Diseñar un taller de capacitación para la enseñanza - aprendizaje en el uso de las Tecnologías de la Informática y la Comunicación (TICS) dirigida a los Docentes de la Escuela Fiscal "Simón Bolívar", del cantón Latacunga que permitirá mejorar la calidad educativa, tomando en cuenta dos vertientes o variables como: el uso de las (TICS), sin dejar a un lado aspectos de nuestra realidad familiar y escolar, mediante un taller de capacitación tecnológico.

La población investigada contempla dos grupos: el Directivo y los Docentes donde se aplicará un cuestionario de preguntas dirigidas a cuarenta y siete docentes y una entrevista al Directivo con la finalidad de conocer el uso de las (TICS) dentro y fuera de la Institución, dando un total de población de cuarenta y ocho docentes, muchas son las deficiencias y necesidades que se puede mencionar, pero particularmente la investigación hace reflexiones acerca de cómo

se está utilizando las (TICS) en la escuela "Simón Bolívar" enfocadas desde el punto de vista del directivo y maestros(as).

Tomando en cuenta que la propuesta de investigación es determinar los beneficios que tiene el implementar herramientas tecnológicas dentro del que hacer educativo. De acuerdo a un diagnóstico previo, se empleará una metodología deductiva y no experimental acompañadas de métodos lógicos, la complementación mutua de estos métodos proporcionará un conocimiento verdadero acerca de la realidad por medio de: una encuesta, entrevista y de la lectura comprensiva que admitirá formar propios juicios de valor y toma de decisiones. La organización del documento fue diseñada de tal forma que la investigación se enmarca en varios aspectos, siguiendo un orden gradual para un mejor juicio del lector.

El **Capítulo I** contempla la Fundamentación Teórica, antecedentes, categorías fundamentales y marco teórico el cual enmarca la investigación a nivel mundial, regional y local.

Dentro del **Capítulo II** se encuentra el Análisis e Interpretación de Resultados en el cual está la reseña histórica de la Institución, metodología de la investigación, análisis e interpretación de resultados de la encuesta a los docentes y la entrevista al directivo, conclusiones y recomendaciones para respaldo de la investigación.

El **Capítulo III** trata del Diseño de la Propuesta, en el cual está la propuesta, datos informativos, justificación, se plantean los objetivos, descripción de la propuesta y diez talleres de uso educativo aplicando las (TICS), que es una de las soluciones que deben tomar en cuenta los docentes para que el aprendizaje sea significativo, así como también se encuentran las conclusiones, recomendaciones.

Para finalizar este trabajo investigativo consta la bibliografía y anexos. Logrando así la reflexión y concientización docente.

# **CAPÍTULO I**

### **1. FUNDAMENTACIÓN TEÓRICA**

### **1.1 Antecedentes**

Aunque la mayoría de las personas asocian la educación con escuela, nunca piensan que se está desarrollando una nueva era educativa como es el uso de las (TICS), este trabajo resultará interesante y significativo para enriquecer los conocimientos existentes, entre algunos trabajos realizados a nivel internacional, nacional y local. La investigación será efecto revelador para enriquecer conocimientos en base a los existentes, que pueden ser beneficiarios todas las personas que tengan la clara visión de cambio para que se encuentre inmersa dentro de los ejes transversales con una educación de calidad y calidez pero debemos ser realistas ya que el sistema educativo ecuatoriano evidencia enormes desigualdades en cuanto a las oportunidades de acceso y permanencia a la tecnología educativa, lo cual refuerza la pobreza y la inequidad social.

Como ser humano requirieren cada vez con más urgencia un entorno de aprendizaje que centre esfuerzos en la comprensión real de las áreas básicas y también desarrollen los aspectos éticos y morales para que el ser humano crezca verdaderamente fortalecido en conocimientos, actitudes y valores.

**En el Plan Global de Desarrollo y Fortalecimiento Institucional de Fe y Alegría Presentado en el XXX Congreso Internacional, (1999)** celebrado en Ecuador, se promocionó el uso de las (TICS) en el proceso educativo dentro de 15 países pertenecientes al movimiento.

Acerca de lo antes mencionado, cada país ha realizado esfuerzos sobrenaturales según su realidad, adquiriendo computadores para avivar la formación de técnicas pedagógicas en el campo educativo.

Dentro de la provincia de Cotopaxi también se viene realizando cursos y talleres de capacitación y formación continua para los Docente dentro del manejo de la informática por parte del Ministerio de Educación a través del **Sistema Integral de Desarrollo Profesional (SíProfe).**

Hablando de lo anterior la provincia de Cotopaxi tiene bajo nivel de aplicación, especialmente en ámbitos de infraestructura en todos los campos como salud, gestión pública, educación entre otros campos entonces como resultado es muy bajo el uso de las (TICS) especialmente en el sector rural.

El sector privado también juega un papel muy importante dentro de este estudio ya que podría colaborar con las instituciones que más las necesiten para poder integrarlas en el campo de la informática. La brecha digital se sigue agrandando entre ella y los adultos lo contrario sucede con los estudiantes ellos utilizan la internet pero no con fines educativos. El Estado, empresas privadas, fundaciones, ONGs juegan un papel muy importante en la direccionalidad de las (TICS) ampliando redes para que haya cobertura nacional tanto en el sector urbano como en el rural.

Dentro de los establecimientos primarios implementar la internet para que así el maestro de aula utilice los medios tecnológicos y herramientas didácticas básicas y necesarias para lograr un aprendizajes significativos en los estudiantes.

Dentro del entorno familiar también los estudiantes tienen acceso a la internet es ahí que los padres de familia juegan un papel significativa controlando a sus hijos que páginas navegan es así que el Gobierno, escuela y familia deben perseguir un fin común llevar a todos a un mejor nivel tecnológico. Sin duda las que en nuestro país aún queda mucho por hacer en materia de las (TICS), por ello es tiempo de trabajar y contribuir para que la cultura de la información y del conocimiento se traduzca en desarrollo y progreso de toda la sociedad.

PÉREZ, A. (2001), "Cuando explica que se ha querido integrar las (TICS) en el currículo de las escuelas desde la llegada de las computadoras, desde ese mismo momento se intentó incluirlas relacionándolas con el currículo de computación tratando de facilitar el aprendizaje, primero atreves del proceso de la enseñanza de conceptos informáticos y enseñanza digital en el cual se observó debilidades y fortalezas de los computadores, aplicaciones básicas en computación entre otros temas, pero muy a pesar de los esfuerzos realizados existen docentes que no quieren saber nada de las (TICS), ya que no se sientes motivados para el interaprendizaje digital". Pág. 301.

Según PÉREZ, A. el conflicto digital que existe entre docentes y tecnología, la mejor manera de solucionar este problema es instaurar una buena comunicación y generar un entorno de confianza en sí mismos que se sientan motivados y logren un trabaja a la par utilizando las nuevas tecnologías en el campo personal y educativo para fortalecer el quehacer cotidiano, enmarcándose más en la práctica que en la teoría yendo a la par con el currículo.

PÉREZ, A. (2001), "reflexiona y apuntaque las computadoras no son neutras por lo que se debe crear una cultura de usuarios que utilicen estas herramientas para resolver problemas y simular situaciones reales, lo que requiere desarrollar el pensamiento a aprender a crear y hacer". Pág. 348.

PÉREZ, A. en su reflexión que no se puede entender el mundo de hoy sin un mínimo de cultura informática**, es preciso entender cómo se genera**, como se transforma, como se transmite y como se accede a la información en sus diversas manifestaciones, éstas darán la oportunidad a los usuarios en este caso a los docentes a no estar al margen de las corrientes digitales.

TREJO, Raúl. (2006), comenta que: "En el acto educativo es necesario cerrar la brecha digital, iniciar con los maestros para que conozcan los usos y beneficios de las computadoras y las (TICS)", sin embargo a pesar de esta recomendación TREJO, Raúl agrega que, "Es necesario observar que los docentes aún son un eslabón débil de la cadena educativa, dado que en ocasiones tienen versión a este tipo de conocimientos, pues no conocen sus usos y abusos por lo que hay que combatir al fantasma de la ignorancia en este sector". Pág. 4.

Con respecto a lo expuesto anteriormente, está claro que el aprendizaje de las (TICS) en lo que se refiere tanto a **informática** no se obtiene a través de la teoría ni aprendizaje de conceptos ni de componentes hardware y software, sobre todo si se quiere enseñar a docentes hacer uso de la computadora como herramienta didáctica dentro del proceso de enseñanza aprendizaje ya que la mayoría de los cursos o talleres se les hace muy difícil aprender a través de ellos, es necesario diseñar cursos o talleres que les enseñen a utilizar la computadora fácilmente, **a través de la práctica sencilla,** de esa manera resultará factible que los docentes se sientan interesados, motivados y puedan poner en práctica lo aprendido.

Es una labor muy ardua ya que en primera instancia es apropiarse de las tecnologías de la información y de la comunicación en un contexto estructural de innovaciones sucesivas es lo que hace la diferencia. En efecto, en un mundo en plena globalización, este retraso amenaza con agudizar el resto de disparidades, razón por la cual se presta especial atención a la brecha digital." La brecha digital es una expresión de las brechas sociales. Para comprenderla es necesario analizar las condiciones de acceso, uso y apropiación social de las mismas y no solamente reducir su comprensión a la infraestructura y conectividad." Pienso que así como alguna vez gobiernos y sociedad civil mancomunadamente luchaban contra la erradicación del analfabetismo, hoy tenemos que dar el siguiente paso para erradicar el analfabetismo informático y poner en práctica que cada persona consiga a través de esto aprender a aprehender el conocimiento.

La existencia de docentes involucrados y preocupados por el aprendizaje de sus estudiantes y que ven en la tecnología una oportunidad para resolver necesidades de aprendizaje; el soporte por parte de las instituciones educativas, a las iniciativas de incorporación tecnológica de sus docentes; la decisión institucional de encontrar un camino viable que le permita a la institución generar capacidad instalada, ya sea por medio de programas de formación o a través de la creación de equipos de diseño instruccionales, y mediante la identificación de estrategias claras que atiendan la sostenibilidad de tales iniciativas a nivel económico, operativo y de reconocimiento. Este último factor se hace crítico en muchas ocasiones tanto para los docentes como para las instituciones.

Existen muchos recursos, aparatos, programas, medios y otros elementos que según sus características pueden impactar y mejorar evidentemente las estrategias educativas sin distingo de nivel o lugar donde se desarrolle la educación, favoreciendo el aprendizaje de todos los estudiantes. Esa es la utopía.

Será entonces necesario dotar de recursos tecnológicos a los centros educativos para favorecer la enseñanza apoyada en estos medios. Pero debe irse más allá; la formación en el uso de los recursos tecnológicos es igualmente importante para profesores y para estudiantes, si se quiere alcanzar logros positivos mediante el uso de las (TICS) en la enseñanza.

# **1.2 CATEGORÍAS FUNDAMENTALES**

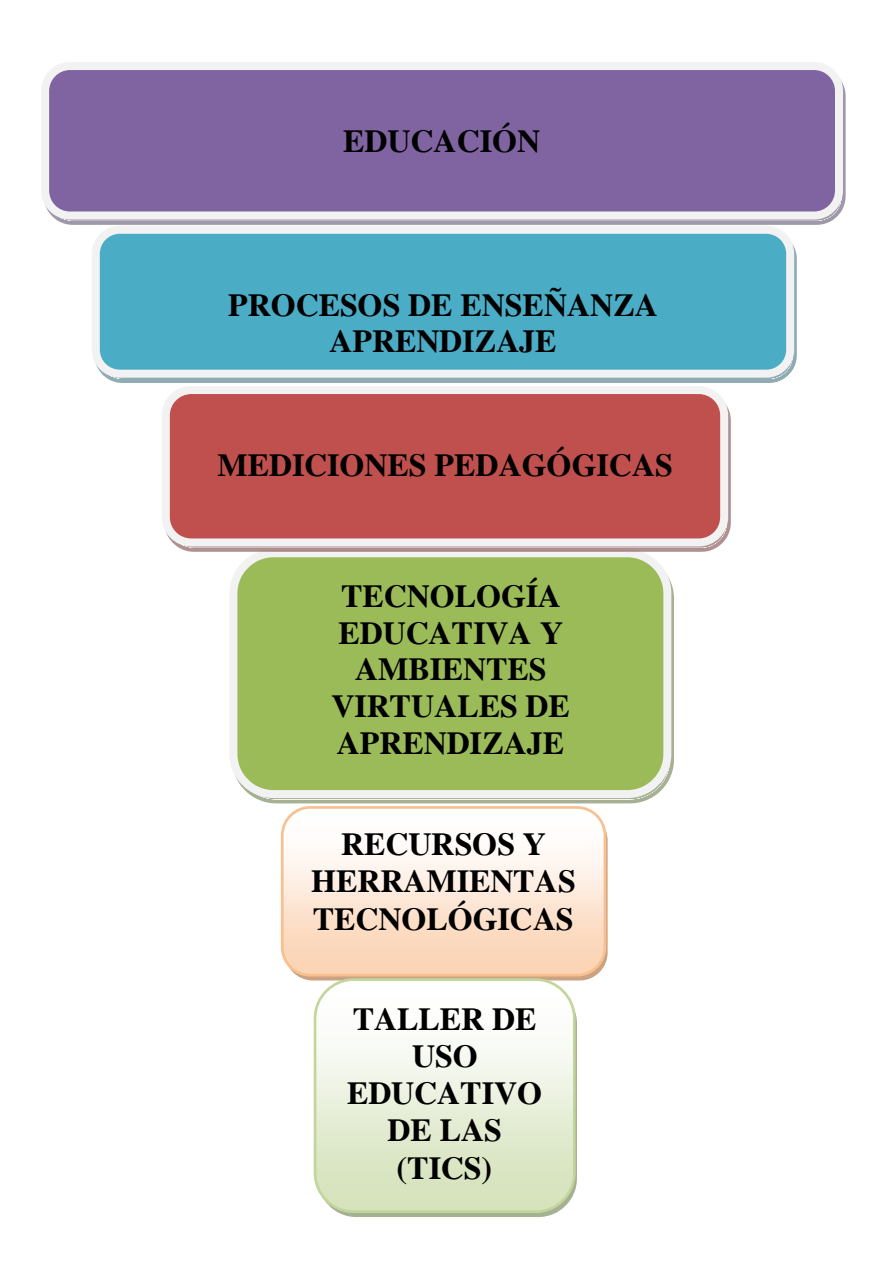

**(Gráfico Nº 1)**

### **1.3 MARCO TEÓRICO**

#### **1.3.1 EDUCACIÓN**

Es el medio fundamental de las sociedades para conservar, transmitir y transformar la cultura y la vida de los individuos. En este sentido se constituye en el soporte para el desarrollo de las humanidades, la ciencia y la tecnología, actividades sustantivas para el avance y el progreso de las naciones.

**Educación** viene de la palabra latina **educare** que significa guiar, conducir o formar o instruir, y puede definirse como: todos aquellos procesos que son bidireccionales mediante los cuales se pueden transmitir conocimientos, costumbres, valores y formas de actuar. La educación no se lleva a cabo solamente a través de la palabra sino, está presente en todos nuestros sentimientos, actitudes y acciones.

Es el proceso de concentración y vinculación cultural, moral y conductual. De esta manera, gracias a la educación las nuevas generaciones pueden asimilar y aprender todos los conocimientos necesarios, las normas de conducta, los modos de ser y las formas como se ve el mundo de las generaciones anteriores a ellos, creando además nuevas visiones.

**Según el Segundo Suplemento Función Ejecutiva Presidencial de la República del 30 de marzo del (2011),** de la ley Orgánica de Educación Intercultural del Ecuador menciona en el capítulo único del ámbito, principios y fines Art.2 literal a. "Universalidad, la educación es un derecho humano fundamental y es deber ineludible e inexcusable del Estado garantizar el acceso, permanencia y calidad de la educación para toda la población sin ningún tipo de discriminación. Está articulada a los instrumentos internacionales de derechos humanos". Pág. 9.

Como la formación del hombre no puede abstraerse de la realidad social concreta en el marco de la cual discurre la existencia humana, no puede prescindir en una palabra de la realidad del mundo actual. La tarea de educar a los hombres se trata de prepararlos para que sean capaces de asumir una actividad social valiosa y fecunda a través del desarrollo multifacético de su [personalidad.](http://www.monografias.com/trabajos14/personalidad/personalidad.shtml) En una palabra, la preparación a la vida no puede encerrarse en las categorías de la adaptación y el [éxito](http://www.monografias.com/trabajos15/llave-exito/llave-exito.shtml) material, sino en una educación para toda la vida es decir una educación significativa.

#### **1.3.1.1 Enseñar a Aprender para Construir la Sociedad**

Para la educación, el concepto tiene alcances de gran valor. Ésta apoya al desarrollo humano en todas sus expresiones y es condición indispensable para participar en la construcción colectiva de una vida más próspera y feliz para que todas las personas se desenvuelvan dentro y fuera de la sociedad. Es la educación precisamente la encargada de potenciar las disposiciones propias de cada cual aprovechando, a su favor, y también a favor de la sociedad, la diversidad de los dones heredados.

Durante los últimos años, se ha generalizado un amplio consenso internacional acerca de la importancia que tiene la educación para el desarrollo humano. Se registra que la educación contribuye al desarrollo de las potencialidades de los seres humanos y que forma un ser holístico para así realizar una actividad productiva; para un desarrollo participativo y activo dentro de su entorno familiar, comunitario y social; para convivir en armonía con otras personas.

PAZMIÑO, Luis. (2011), Educación Innovadora, Edición, menciona "Enseñar a aprender para construir la sociedad". Pág.103.

Como PAZMIÑO, Luis. La educación tradicional sucumbe frente a este paradigma educativo es quien generará cambios cognitivos y desarrollará la tecnología en el campo educativo. Una estrategia y para hacerlo es incrementar en el sistema los **paradigmas aprender a aprender y enseñar a aprender**. El reto implica ir más allá del currículo y desarrollar en los docentes las capacidades de asociar y utilizar adecuadamente modelos educativos cognitivos empleando las (TICS) como herramienta de enseñanza aprendizaje.

PAZMIÑO, Luis se basó en la historia educativa del ser humano, la concepción de pedagogía como universal, ha evolucionado, condicionadamente, por las plataformas sociales, culturales e ideológicas de los pueblos. La pedagogía pasó de un servicio doméstico de la sociedad esclavista griega a un modus operandi de transmitir formalmente conocimientos para preservar la cultura o un orden social establecido.

Las teorías o corrientes pedagógicas han fluctuado en enfoques, más o menos, centrados en el docente o en el estudiante; sin embargo, en la actualidad, ante las encrespadas aguas de la globalidad, las sociedades se debaten en la transición para llegar a constituirse en "sociedades informacionales", "Sociedades del conocimiento" o "sociedades del aprendizaje", sustentadas en la torrente de las nuevas tecnologías de la información (TICS); y ante estos retos, es necesario replantear el quehacer pedagógico como base educativa para formar al ciudadano de estas posibles sociedades como ente reflexivo, crítico y capaz de formar y defender su propio juicio.

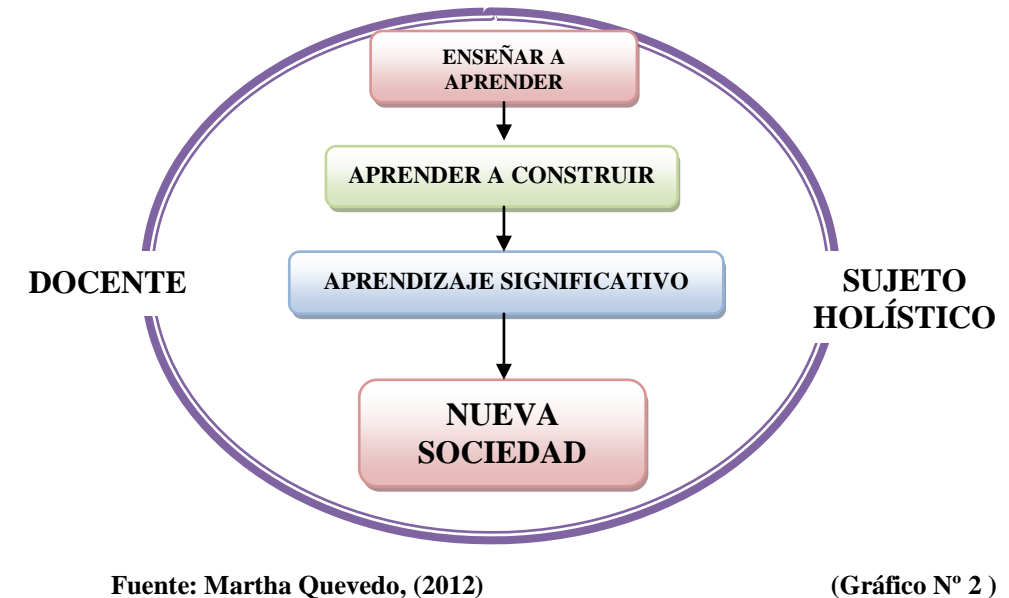

9

#### **1.3.1.2 La Nueva Escuela**

EDUCACIÓN, Revista Pedagógica para Docentes. (2010), indica "la escuela se convierte en una Comunidad de Aprendizaje organizada en equipos". Pág. 4.

Según la **Revista Pedagógica,** esta escuela será una comunidad de aprendizaje porque la base fundamental es la organización en equipos de trabajo, así se constituirá dentro de la sociedad un aprendizaje para toda la vida es decir obtendremos como resultado una educación y aprendizaje significativo.

Los docentes deben concientizarse que hoy en día el trabajo en equipo ofrece muchas ventajas sobre las formas tradicionales de organizar el trabajo dentro y fuera del aula, el trabajo en equipo ayuda a que cada uno de los elementos que lo forman incremente sus capacidades y habilidades y destrezas. Así mismo, los motiva a mejorar sus debilidades y a resolver problemas conjuntamente incrementará los valores morales tanto de los docentes como de los estudiantes.

El trabajo en equipo une a varias personas en la búsqueda de metas y objetivos comunes, lo cual produce un mejor entendimiento entre compañeros de trabajo. Es importante aclarar que un "**equipo**" son dos o más personas que se unen por una misma razón de intereses o preferencias comunes, para el mejoramiento de la calidad e incremento de la eficiencia.

Algunas características de los equipos de trabajo son:

Compartir una identidad común, guías de acción bien definidas y resultados medibles; los líderes facilitan y apoyan directamente los esfuerzos del equipo; los integrantes del equipo se hacen responsables conjuntamente del cumplimiento de los objetivos; interdependencia y cooperación entre todos los miembros del equipo; los integrantes del equipo conocen su rol y cómo se relaciona éste al de los demás y al objetivo común; las personas que integran un equipo de trabajo utilizan procesos de toma de decisiones que facilitan el cumplimiento de la tarea común, y los equipos se integran con personas que tienen distintos antecedentes y experiencias de trabajo.

**La Nueva Escuela** tiene que ofrecer las siguientes situaciones para facilitar la unificación de un equipo de trabajo: objetivo claro y medible que pueda lograrse mejor con un esfuerzo de trabajo en común; una cultura de apoyo al trabajo en equipo; asignación de tiempo suficiente para entrenamiento, debate, discusión y la utilización de diferentes técnicas de solución de problemas.

Este tipo de escuela funcionará en una atmósfera de respeto mutuo, en donde sus miembros se identificarán entre sí y con el equipo. Además desarrollan mecanismos para trabajar unidos y en forma interdependiente, reconociendo y utilizando los conocimientos y habilidades de los demás para alcanzar los objetivos establecidos comúnmente.

#### **1.3.1.3 Calidad Educativa**

**Ofrecer una educación de calidad** a la diversidad del estudiante exige recorrer desde un enfoque homogeneizador, en el que se ofrece lo mismo a todos, que suele reflejar las aspiraciones de las culturas y clases dominantes y profundiza las desigualdades, a enfoques que consideren la diversidad de identidades, necesidades y capacidades de las personas, valorando las diferencias individuales como algo que enriquece los procesos de enseñanza y aprendizaje. El punto clave es cómo mejorar hacia una educación que asegure la igualdad respetando al mismo tiempo la diversidad sin caer en opciones educativas excluyentes o de desigual.

VITERI, Galo. (2006), Subsecretaría de Política Económica del Ministerio de Economía y Finanzas, Ecuador. Indica que "La situación de la educación en el Ecuador es dramática, caracterizada, entre otros, por los siguientes indicadores: persistencia del analfabetismo, bajo nivel de escolaridad, tasas de repetición y deserción escolares elevadas, mala calidad de la educación y deficiente infraestructura educativa y material didáctico. Los esfuerzos que se realicen para revertir esta situación posibilitarán disponer de una población educada que pueda enfrentar adecuadamente los retos que impone el actual proceso de apertura y globalización de la economía". Nº70, pág. 48).

Según VITERI, Galo la situación del sistema educativo se basa principalmente en La mala calidad de la educación pública, esta implica que existe una brecha muy grande entre las capacidades de la gente no calificada que solo tiene una educación primaria pública y la gente calificada que tiene una educación superior y probablemente privada. También implica que la movilidad social es muy baja ya que los pobres no pueden pagar una educación de nivel para sus hijos y por eso tienen una desventaja grande en el mercado de trabajo, lo que hace que sigan pobres, inclusive va a llegar a un gran número de desempleados ya que muchos estudiantes que se graduaron en los colegios no pudieron ingresar a las universidades, no porque no quisieron sino por tantas barreras que el gobierno les imponen a los bachilleres, espero que el sistema educativo vaya mejorando en base a los **resultados visibles de personas sin trabajo que les cortaron el sueño de ser profesionales.**

Para certificar la igualdad de oportunidades en el acceso a la educación, el Estado tiene la obligación de proveer instituciones y programas educativos suficientes a lo largo del país, y que estos sean posibles para todos. La accesibilidad involucra dos dimensiones: la accesibilidad física, escuelas que sean seguras y que estén a una distancia razonable, eliminación de barreras arquitectónicas, o modalidades que utilicen las nuevas tecnologías; y la accesibilidad económica, eliminando los obstáculos económicos que limitan el derecho a la educación y asegurando la gratuidad de la educación obligatoria y de la escuela pública.

La tendencia docente más difundida es la de defender sistemas de comunicación "controlables". Las consecuencias educativas de esta inercia mental son graves. Se sigue enseñando lo mismo, con redes o sin ellas, cuando todo obligaría a inventar, en la nueva escala global de las comunicaciones, temas que son imposibles de imaginar y realizar en el nivel local. Para ello es menester prepararse en forma escalonada, probando y corrigiendo continuamente hasta dominar la escala en que uno se encuentra. Eso llevará años. Se trata de una nueva frontera: conquistar progresivamente nuevas escalas de conectividad e interactividad. Esa será la manera más apropiada de entrar en la nueva era digital.

#### **1.3.1.4 Sistemas de Evaluación de Calidad**

La evaluación es un proceso mediante el cual faculta, a través de su profesorado, y utilizando diversos instrumentos de medida, valora el nivel alcanzado por el alumno respecto a los conocimientos, habilidades y actitudes, en función de los distintos objetivos del aprendizaje.

La evaluación del aprendizaje, está integrada en el proceso de formación del estudiante y responde a los criterios de pertinencia, equidad y responsabilidad compartida.

La evaluación de desempeño docente demuestra la preparación y capacidad de los maestros frente a la labor educativa.

En el proceso de evaluación estudiantil se debe tener en cuenta tres modalidades: la evaluación inicial o diagnóstica, la evaluación formativa y la evaluación sumativa.

**La evaluación inicial o diagnóstica** tiene por objetivo determinar la situación de cada estudiante al iniciar un determinado proceso de enseñanza-aprendizaje de tal forma de poder adaptarlo a sus propias necesidades, intereses y contexto.

**La evaluación formativa** o durante el proceso de aprendizaje, tiene como objetivo determinar las dificultades de cada alumno y alumna en su proceso de aprendizaje y también sus éxitos de tal forma de adecuar y planificar los medios de regulación pertinentes para mejorar el proceso. Esta concepción corresponde a una visión de enseñanza en la que se considera que aprender es un largo proceso mediante el cual el alumnado va reestructurando su conocimiento a partir de las actividades que lleva a término. El objetivo es el de identificar las dificultades u obstáculos en el proceso de aprendizaje más que los resultados obtenidos en el mismo. Los errores son considerados objeto de estudio en tanto que son reveladores de la naturaleza de las representaciones o de las estrategias elaboradas por el alumnado que aprende ciencias. El objetivo de la evaluación formativa implica que cada estudiante llegue a ser capaz de autorregular su progresión personal en el proceso de aprendizaje, reforzando los éxitos conseguidos y proponiendo formas de gestión de los errores que puedan surgir durante el aprendizaje.

Los elementos esenciales en el proceso de autorregulación son:

- La comunicación de objetivos y la comprobación de las representaciones que los alumnos se hacen del conocimiento que construyen.
- El dominio por parte del estudiante que aprende de las operaciones de anticipación y planificación de la acción que le permitirá construir ese conocimiento.
- La apropiación, por parte del alumnado, de los criterios, instrumentos y estrategias de evaluación.

De esta manera los estudiantes van construyendo paulatinamente un sistema personal para aprender, mejorándolo progresivamente.

Finalmente, **la evaluación Sumativa** tiene por objetivo establecer balances fiables de los resultados obtenidos al final de un proceso de enseñanza y aprendizaje. Se ocupa de la recolección de información y elaboración de instrumentos de medida fiables adaptados a los objetos que necesita evaluar. Los instrumentos pueden ser muy variados. Si solamente se realiza este tipo de evaluación, ésta prácticamente no tiene ninguna incidencia en el proceso didáctico desde el modelo constructivista.

La evaluación se integra en el conjunto del currículo y sirve también porque los estudiantes aprenden a aprender (y a pensar) con teoría. Así, como actividades de evaluación no tendrían que perder su carácter principal de actividades de aprendizaje, tanto si se hacen individualmente como en grupo y requieren trabajarse clase a clase en el tiempo y las veces que se consideren necesarios.

En un proceso de aprendizaje se desarrollan una serie de diferentes acciones, como puede ser una actividad de clasificación, el resumen de un texto, la construcción de un gráfico o la realización de una práctica de laboratorio.

El proceso de regulación se concreta y se centra en torno a estas acciones de manera permanente por parte del docente.

Sin embargo muy bien aplicada y desarrollada estos tipos de evaluación son enriquecedoras por los datos que se obtiene, y el cúmulo de juicios de valor y tomas de decisión que se debe adquirir frente a dichas evaluaciones que el maestro puede manejar para disponer de información a quien lo necesite, como pueden ser padres de familia, estudiantes y autoridades, un buen docente debe aplicar diferentes instrumentos de evaluación y no estancarse en un solo modelo.

También se podría aplicar dentro del proceso de enseñanza aprendizaje tres momentos evaluativos con sus respectivos agentes o responsables de ejecución o participación como: autoevaluación, coevaluación y heteroevaluación.

**Autoevaluación** es imprescindible, que el estudiante desarrolle comportamientos de autoevaluación es decir que evalúe sus propias actitudes, por medio de este momento evaluativo tanto el alumno como los conocimientos se unifican e identifican.

Este tipo de evaluación es aplicada no solo en el campo educativo sino cotidianamente ya que todo ser humano la realiza a lo largo de su vida, ya que continuamente se toman decisiones en función de la valoración positiva o negativa de una actitud específica como un trabajo realizado o una tarea por cumplir.

El estudiante por medio de este momento aprende a tomar decisiones propias acerca de sus actos, sus trabajos realizados, sus tareas presentadas, su comportamiento frente a sus docentes y compañeros, así tomará conciencia de lo positivo y negativo para reafirmarlo o corregirlo según corresponda.

Esta práctica de la **autoevaluación** hay que introducirla habitualmente dentro de la labor educativa con la ayuda del docente con actividades sencillas con algún instrumento creado por los docentes. Además debe comprender la influencia que su juicio va a tener y la toma de decisión que va a aplicar para un cambio positivo,

de esta manera el estudiante es parte activa de la evaluación. Así despertará confianza en lo que hace dentro de un ajuste y equilibrio aprenderá a valorar su propia acción y generar criterios de autoestima.

**Coevaluación** el niño/ña no se encuentra aislado y solitario en el ambiente social y escolar, por lo tanto debe compartir sus deberes, responsabilidades y actividades en su nivel de realización, con la finalidad de recibir criterios, observaciones, reflexiones, recomendaciones y correcciones.

La coevaluación consiste en la evaluación mutua, conjunta de una actividad o un trabajo que puede realizarse en pares para luego aplicarlo en grupos pequeños. El docente genera trabajos en equipo acerca de contenidos o actividades previamente planificadas, en los cuales cada uno valora lo que le parece más interesante de los demás. Otra forma de practicarlo sería entregándolos un cuestionario anónimo a los estudiantes, con el fin de que opinen con absoluta autonomía acerca de lo efectuado y contrastar con lo percibido por los maestros.

De igual manera la coevaluación deberá aplicarse paulatinamente y con ciertas precauciones, puesto que puede darse la inclinación de resaltar solo lo negativo generando un malestar entre los miembros del equipo. Los docentes deben encaminar a todos los miembros del equipo no deben resaltar solo aspectos negativos sino lo contrario acentuar aspectos positivos.

**Heteroevaluación** es la evaluación tradicional que hasta estos días hay maestros que la utilizan, consiste en que una persona evalúa a otra acerca de su trabajo, rendimiento, actitudes y aptitudes, esta práctica requiere de una solvente preparación, conocimiento de varias técnicas e instrumentos de evaluación por parte del docente para eliminar inconvenientes que suelen presentarse y que luego derivan en una contrariedad o antipatía al mismo maestro y como resultado una desidia por los estudios este tipo de evaluación ha sido homologada a la palabra examen no es aventurado afirmar que la mayoría de los estudiantes tiene como meta primordial aprobar los exámenes y es principalmente lo que esperan de ellos sus padres.

El resultado inmediato de esta desmedida importancia dada a los exámenes es que, además de enfocar el máximo esfuerzo a una cierta actividad que no debía ser más que la culminación de todo un proceso. El estudiante aprende desde los primeros años de Educación General Básica que la supervivencia en el sistema escolar requiere del uso de todos los procedimientos y trucos, con tal de superar las pruebas.

Por otro lado, el diseño inadecuado de instrumentos de evaluación ha provocado una serie de problemas que generan actitudes depresivas en los estudiantes. Se ha observado que es fácil descalificar o suspender a un estudiante. Reorientar, reforzar para que alguien aprenda lo que antes no captó exige ser un docente flexible e innovador, creativo, evaluador y mucho más conocedor de distintos caminos que conducen a cualquier objetivo.

El conocimiento, las destrezas, las actitudes no son algo que se posee sino un hacerse, un desarrollarse, el sujeto que aprende no es una máquina al que debe instalarse un programa, sino un ser inteligente que se debe formar para ser libre, autónomo, reflexivo y responsable. Es por eso que la autoevaluación y coevaluación son básicas dentro de una educación que pretende procesos libres auténticos, comprometidos e innovadores.

Conocer, juzgar, valorar entre otras acciones sucesivas dentro de un proceso educativo en el que el sujeto madura y se desarrolla equilibradamente **para saber, saber hacer y saber ser con los demás.**

#### **1.3.1.5 Medición de Logros**

No hay que confundir evaluación con medición. **La medición** es una pequeña parte de la evaluación; sin embargo, se mide con la aplicación de pruebas estandarizadas en realidades socio- económicas distintas.

**MINISTERIO DE EDUCACIÓN, Ecuador, (2012), Sistema Nacional de Evaluación y Rendición Social de Cuentas.** "Para dar cumplimiento a la política sexta del Plan Decenal de Educación, el Ministerio de Educación implanta, con Acuerdo Ministerial 025 del 26 de enero de 2009, el Sistema Nacional de Evaluación y Rendición Social de Cuentas que evalúa cuatro componentes: la gestión del Ministerio y sus dependencias, el desempeño de los docentes, el desempeño de los estudiantes y el currículo nacional."

Para el **MINISTERIO DE EDUCACIÓN,** la política sexta del Plan Decenal de Educación tiene como objetivos fundamentales el monitoreo de la calidad de la educación, promete que el sistema educativo ecuatoriano permitirá mejorar los procesos de enseñanza y aprendizaje. El sistema de evaluación se complementa con la rendición social de cuentas que consiste en la entrega de información transparente a la ciudadanía sobre los resultados de los procesos de evaluación efectuados.

### **1.3.2 PROCESOS DE ENSEÑANZA APRENDIZAJE**

Se denomina proceso al conjunto de acciones o actividades sistematizadas que se realizan o tienen lugar con un fin. Si bien es un término que tiende a remitir a escenarios científicos, sociales, técnicos y educativos planificados o que forman [parte](http://www.definicionabc.com/general/proceso.php) de un esquema determinado, también puede tener relación con situaciones que tienen lugar de forma más o menos natural o espontánea.

**Enseñanza aprendizaje** es el proceso mediante el cual se comunica o se transmite conocimientos especiales o generales y tiene como objeto la formación integral de una persona.

#### **1.3.2.1 Teorías del Aprendizaje**

Son las encargadas de interpretar como ocurre el proceso del aprendizaje desde una perspectiva interna del individuo que aprende, en otros términos las teorías del aprendizaje se encarga de que el aprendiz alcance los logros propuestos dentro de una situación real.

Las teorías de aprendizaje que proporcionan los elementos necesarios para mejorar entender y comprender el proceso de enseñanza aprendizaje como se sabe son el conductismo, cognitivismo y el constructivismo en 1998, MERGEL P. (citada, 2002), realizó una investigación de esas teorías exponiendo las características más relevantes de esas tres corrientes que no pasan de lado en el momento de diseñar la instrucción, a continuación se refleja algunas de ellas en forma de resumen:

**La Teoría Conductista** es clásica enfatiza en la conducta observable y que se puede medir en los individuos, investiga la relación estímulo respuesta y las consecuencias que estas respuestas tienen en el individuo y el comportamiento en él y en otras personas los representantes más destacados de esta teoría son: Pavlov, Watson, y Skinner.

**La Teoría Cognitiva**, estudia el procesamiento humano de la información, es decir los procesos internos de un individuo que lo conducen al aprendizaje, ella considera al aprendizaje como un proceso en el cual se presentan estructuras de tipo cognitivo como son: la organización de los esquemas de los conocimientos y de las experiencias previas del individuo al interaccionar con el medio, en esta teorías se desarrolla las habilidades del aprendizaje, los representantes más destacados son: Piaget, Ausubel, Miller, Bruner y Gagné.

**La teoría Constructivista** considera que las estructuras del pensamiento se construyen a través de los conocimientos previos del sujeto y su interacción con el medio u objeto, en consecuencia, se generan elementos necesarios que integran los conocimientos previos en estructuras nuevas con esquemas de conocimientos más complejos. El aprendizaje es considerado un proceso en donde sucede la construcción del propio conocimiento mediante la guía de un docente, entre sus representantes se encuentran: Bruner, Piaget, Neiser, Goodman, Kuhm, Dewey y Vigotsky.

Las investigaciones que se han adelantado en relación con la educación y las (TICS), presentan matices entre un enfoque de investigación del aprendizaje y un enfoque de investigación de la enseñanza; éste último, principalmente referido a aspectos como lo que hace el maestro con las (TICS) para crear condiciones pedagógicas y metodológicas mediante las cuales los estudiantes aprendan, lo que

tiene que ver con el andamiaje que construyen los maestros a fin de conseguir que sus aprendices logren objetivos de enseñanza que se han fijado.

#### **1.3.2.2 Paradigmas del Proceso de Enseñanza Aprendizaje**

Los paradigmas de enseñanza aprendizaje han sufrido transformaciones significativas en las últimas décadas, lo que ha permitido evolucionar, por una parte, de modelos educativos centrados en la enseñanza a modelos dirigidos al aprendizaje, y por otra, al cambio en los perfiles de maestros y alumnos, en éste sentido, los nuevos modelos educativos demandan que los docentes transformen su rol de expositores del conocimiento al de monitores del aprendizaje, y los estudiantes, de espectadores del proceso de enseñanza, al de integrantes participativos, propositivos y críticos en la construcción de su propio conocimiento. Asimismo el estudio y generación de innovaciones en el ámbito de las estrategias de enseñanza – aprendizaje, se constituyen como líneas prioritarias de investigación para transformar el acervo de conocimiento de las Ciencias de la Educación.

Los procesos educativos en la actualidad se soportan en los principios constructivistas. El constructivismo concibe a un sujeto activo que construye o más bien reconstruye sus saberes no sólo cognitivos sino también sociales haciéndolo responsable de su propio proceso de aprendizaje, CARRETERO, M. (2009), "básicamente es la idea de que el individuo -tanto en los aspectos cognitivos y sociales del comportamiento como en los afectivos- no es un simple producto del ambiente ni resultado de sus disposiciones internas, sino una construcción propia". Pág.  $1 - 6$ .

Para CARRETERO, M. La concepción constructivista parte de que la escuela hace accesible a sus alumnos aspectos culturales que son esenciales para su desarrollo personal, no sólo en cuestiones cognitivas sino de manera global, lo que supone también el desarrollo de habilidades, destrezas, actitudes y valores, con lo que se pone de manifiesto el fundamento filosófico del constructivismo que es humanista.
Desde el saber local vivo y activo de la tradición cultural de la misma comunidad, así se dará vigencia al principio constructivo de que se realizará verdadera enseñanza solo si se parte de lo que las personas ya saben acerca del problema o tema de la enseñanza. Más aún, es la misma comunidad y los mismos estudiantes quienes deberían diseñar su propio currículo, con la ayuda ilustrada del docente.

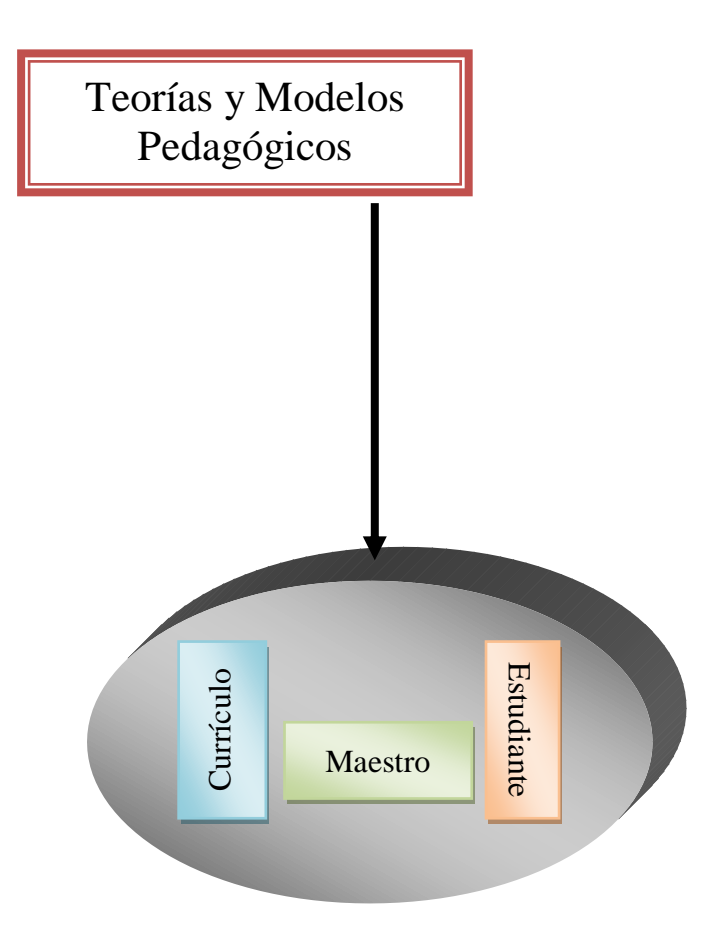

**Fuente:** Interacciones Esenciales del Proceso de Enseñanza, Hacia una Pedagogía del Conocimiento, pág., 89 **(Gráfico Nº 3)**

#### **1.3.2.3 Elementos del Proceso de Enseñanza Aprendizaje**

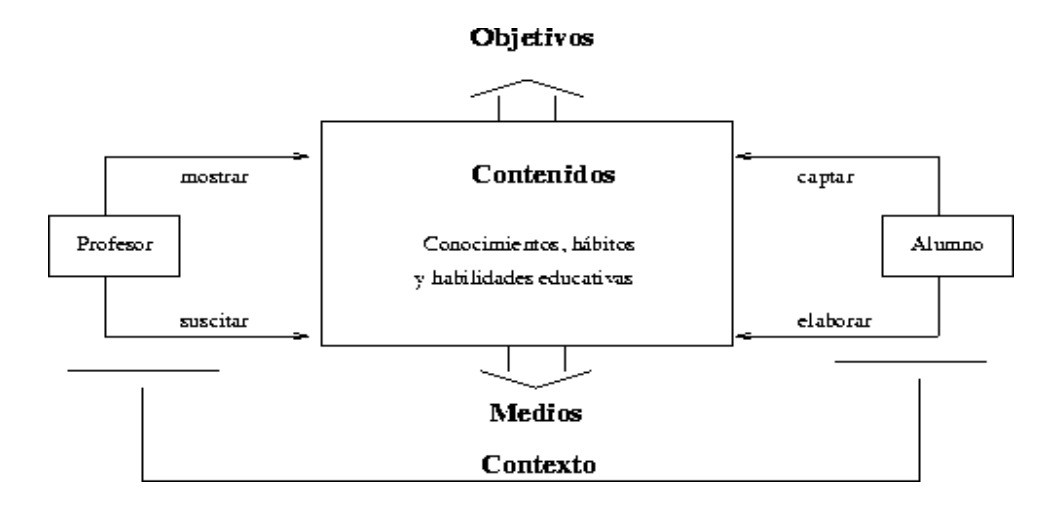

*Fuente: [" La Investigación-Acción: entre la teoría y la práctica educativa."](http://www.uclm.es/profesorado/ricardo/TOLEDO94.zip)* (12 páginas). Revista de la Escuela Universitaria de Formación del Profesorado de Toledo: Docencia e Investigación Año XIX, Julio-Diciembre de 1994: págs. 65-77. ISSN: 1133-9926. **(Gráfico Nº 4)**

De acuerdo con lo expuesto, podemos considerar que el **proceso de enseñar** es el acto mediante el cual el profesor muestra o suscita contenidos educativos (conocimientos, hábitos, habilidades) a un alumno, a través de unos medios, en función de unos objetivos y dentro de un contexto.

**Momento de una Clase**

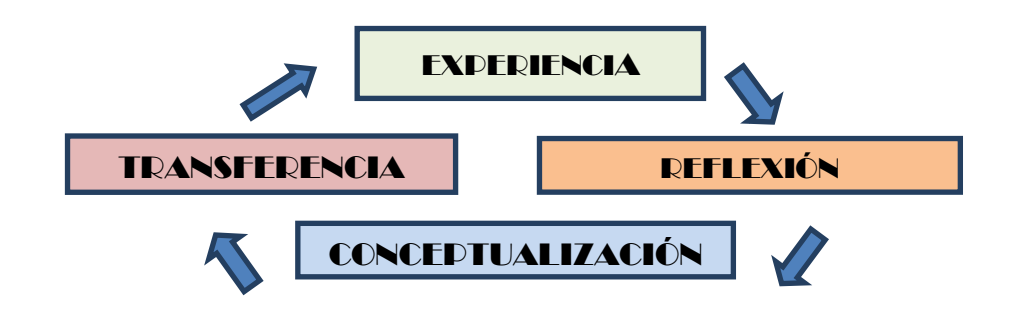

**Fuente:** Revista Pedagógica, ISPED Pujilí, pág. 23 **(Gráfico Nº 5)** 

El docente debe partir de la experiencia del estudiante, luego formular una pregunta de desequilibrio para crear dentro del estudiante una reflexión, en la conceptualización el docente desarrolla el nuevo conocimiento mediante técnicas,

métodos, estrategias e instrumentos de evaluación para por último aplicar lo aprendido en la vida cotidiana logrando un aprendizaje significativo con la transferencia.

## **1.3.2.4 Transmitir Conocimientos no es Enseñar y Enseñar no es Formar**

Cuando los docentes hablan de formación profesional o formación integral está enmarcado en el verdadero significado del concepto de formación, acerca del que necesitamos ahondar aún más. Como el hombre no nace, sino que se hace o en palabras según HEGEL, "el hombre no es lo que debe ser".

HEGEL piensa que la existencia de un sujeto es formarse, integrarse empezando por romper en lo inmediato y natural, elevándose hacia lo general y universal, lejos del concepto aristotélico de sustancia, el de formación no es una esencia ni un resultado sino un **proceso,** este es un concepto eminentemente histórico de autoconfiguración existencial propio del hombre como ser temporal. La esencia de la existencia humana es su historia que va desde el comprender lo que caracteriza la existencia humana es entonces su capacidad de formarse como ser espiritual, universal, libre, creativo y comprensivo del mundo y de sí mismo esto se logrará cuando una persona reconozca su verdadero yo, su identidad para así ampliar su horizonte mental.

Entonces creo que la formación no es solo el resultado espiritual sino sobre todo el proceso interior de permanente desarrollo asumido conscientemente. Abarca mucho más que el cultivo de las aptitudes, actitudes, habilidades y destrezas de cada individuo todo esto serían apenas un medio para la formación integral de un ser humano.

Lo que perdurará es la meta, como elemento esencial durante el proceso de formación, en el que persiste por entero aquello por lo cual y en lo cual uno se forma, aunque los medios instrumentales se olviden. Pero hay una contraposición entre teoría y práctica es también un prejuicio que hay que cambiarlo.

El sentimiento de fracaso de **muchos maestros** eficaces en la transmisión de conocimientos radica seguramente en que **confunden los medios con los fines**, por no comprender en su esencia el concepto de formación, ni el carácter instrumental de su enseñanza. En última instancia lo que creo es que toda enseñanza debe ser formadora no es otra cosa que facilitar a los estudiantes que asuman conscientemente su propio proceso de humanización, es decir que desde su propia existencia **construyan sus propios conocimientos**.

#### **1.3.2.5 El Aprendizaje Significativo**

Uno de los objetivos perseguidos es el buen uso de estrategias, métodos, técnicas e instrumentos pedagógicos para el logro de un aprendizaje significativo, por lo cual se considera de gran importancia las orientaciones existentes por David Ausubel para alcanzar este propósito.

La idea central de la teoría de AUSUBEL, David. (1981), "La construcción de la estructura cognitiva del individuo, según la cual es fundamental que las personas posean las ideas pertinentes para poder llegar a la comprensión de los materiales que se les proporcionan, también es básica la madurez biológica, que implica la dotación genética". Pág. 162.

AUSUBEL, David considera como potenciales dentro de esta teoría, siendo el estudiante quien es el que decide relacionar el material nuevo con las ideas previas, e incluirlos en su estructura cognitiva, es entonces cuando el aprendizaje es significativo. Es decir es el estudiante quien decide y cuando aprender.

Aprender significativamente supone modificar los esquemas de conocimientos que el estudiante posee. La estructura cognitiva del sujeto se concibe como un conjunto de esquemas de conocimiento que recogen una serie de informaciones que pueden estar organizadas en mayor o menor grado y por tanto ser más o menos adecuadas a la realidad.

En este sentido, el aprendizaje significativo supone una intensa actividad por parte del estudiante. Consiste en establecer conexiones entre el nuevo conocimiento y los esquemas de conocimiento ya existentes; el estudiante es quien en último término construye su propio conocimiento, modifica y coordina sus esquemas y por tanto es el verdadero artífice del propio proceso de aprendizaje.

No obstante, este aprendizaje no es estrictamente individual sino que la intervención educativa es un proceso de interactividad entre maestro y estudiante, para que esta interacción sea eficaz es indispensable que las intervenciones del maestro estén ajustadas al nivel que muestra el alumno en la tarea de aprendizaje.

### **1.3.3 MEDICIONES PEDAGÓGICAS**

**Medición** es el conjunto de acciones organizadas de acuerdo con las mediaciones e interacciones pedagógicas entre el conocimiento científico y el conocimiento escolar, y con las mediaciones socioculturales y lingüísticas se **mide los niveles de conocimiento.**

**Pedagogía** tiene su origen en el griego antiguo paidagogós*.* Este término estaba compuesto por *paidos* (**"niño"**) y *gogía* (**"conducir"** o **"llevar"**). Por lo tanto, el concepto hacía referencia al **esclavo** que llevaba a los **niños a la** [escuela.](http://definicion.de/pedagogia/) En la actualidad, la pedagogía es el conjunto de **los saberes** que están orientados hacia la **[educación](http://definicion.de/educacion/)**, entendida como un fenómeno que pertenece intrínsecamente a la especie humana y que se desarrolla de manera social. La pedagogía, por lo tanto, es una **[ciencia](http://definicion.de/ciencia)** aplicada con características psicosociales que tiene la [educación](http://definicion.de/pedagogia/) como principal interés de estudio.

Hay que distinguir que tres campos posibilitan actualmente el dominio del entorno pedagógico:

- **El Campo Científico**. Obligado para realizar un **estudio objetivo** de la educación que permita al desarrollo de la teoría pedagógica que tienda a describir, explicar y predecir los hechos educativos.
- **El Campo Técnico**. Imprescindible para la **resolución de los problemas** concretos que surgen en el desarrollo de la práctica educativa.

 **El Campo Tecnológico.** Como **herramienta** que posibilita la comunicación con diversas latitudes y contribuye a un desempeño educativo eficaz y secuencial.

La pedagogía es a la vez una implicación y una explicación, esto da cuenta de un modelo o manera de pensar que procede tanto de la idea como de la realidad.

En todo instante se aplicará una evaluación integradora de la formación intelectual con la formación de valores humanos. Lo que debe expresarse en las calificaciones o resultados que se registran oficialmente y por lo general se deben dar a conocer a los estudiantes durante el desarrollo de las actividades y al concluir el proceso.

#### **1.3.3.1 ¿Qué Dice la Pedagogía Frente a las TICS?**

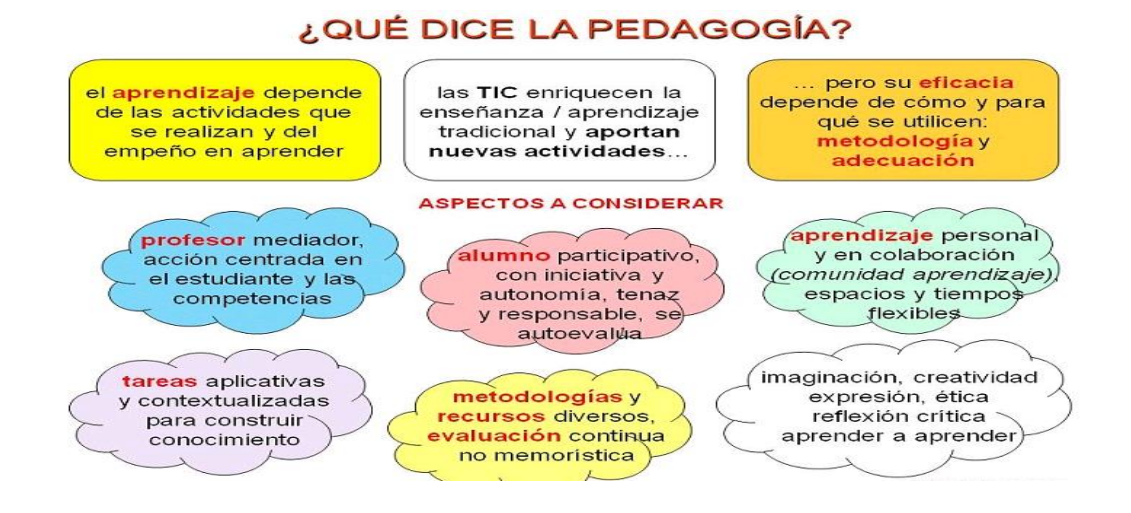

**Fuente:** [Revista Comunicación y Pedagogía](http://www.comunicacionypedagogia.com/publi/infcyp/hemero/h2005.htm) (Aplicaciones de las plataformas de teleformación), nº 203, marzo-abril de 2000: págs. 28. **(Gráfico Nº 6)**

**Las Medidas Pedagógicas adoptadas por el Estado ecuatoriano en el campo educativo** están creando algunos resultados positivos. Según el Ministerio de Educación del Ecuador las mediciones pedagógicas son aprendizajes básicos de carácter público, que describen lo que se espera que los estudiantes ecuatorianos logren en los diferentes niveles educativos, como resultado del proceso de enseñanza-aprendizaje.

Señala **la Asociación Mexicana de Evaluaciones RFC: AME051206RT0** "Uno de los principios básicos de las pruebas pedagógicas es la realización de mediciones comparativas. Es decir, las pruebas son instrumentos de medición comparativa y estadística de los conocimientos y las habilidades de los estudiantes, en tanto que las calificaciones que arrojan sólo tienen valor en la relación con distribuciones numéricas obtenidas con el instrumento de examen en sujetos de edades o grados similares".

Como señala la Asociación Mexicana de Evaluación pienso que las pruebas que realizan dan como resultado mediciones comparativas, y tienden a descubrir las diferencias individuales en las habilidades o los conocimientos siendo este el objeto de la prueba en forma cuantitativa.

**Para La Sexta Política del Plan Decenal de Educación, del Ecuador, determina que** "**hasta el año 2015** se deberá mejorar la calidad y equidad de la educación e implementar un sistema nacional de evaluación y rendición social de cuentas del sistema educativo. Como estrategia para mejorar la calidad de la educación, el Ministerio de Educación propone estándares de calidad educativa que ayudarán a orientar, apoyar y monitorear la gestión de los actores del sistema educativo hacia su mejoramiento continuo.

Mencionaré que la información acerca de los estándares educativos se podrá aprender más acerca de estos. Ahora se sabe que Los estándares de aprendizaje definen lo que el docente y estudiantado ecuatoriano debe saber y debe saber hacer progresivamente a lo largo de la Educación General Básica y el Bachillerato es decir lo que aprendió para la vida.

# **1.3.4 TECNOLOGÍA EDUCATIVA Y AMBIENTES VIRTUALES DE APRENDIZAJE**

Se entiende por **tecnología educativa** al acercamiento científico basado en la teoría de sistemas que proporciona al educador las herramientas de planificación y desarrollo, así como la tecnología, busca mejorar los procesos de enseñanza y de aprendizaje a través de los indicadores de logro de los objetivos educativos y buscando la efectividad y el significado del aprendizaje.

**Información y Comunicación** La información está constituida por una base de datos, Controlados y ordenados. Se llama comunicación a la transmisión de información entre varios usuarios.

**Elementos de la comunicación**: Los elementos que intervienen en el acto de la comunicación son: **Emisor:** es quien produce el mensaje. **Receptor**: Recibe el mensaje y lo interpreta. **Código:** Conjunto de signos y reglas que el emisor y el receptor conocen y que sirven para codificar y decodificar el mensaje. **Mensaje:** Enunciado enviado por el emisor y recibido por el receptor. **Canal:** Medio físico por donde circula el mensaje. **Situación:** Circunstancias psicológicas, sociales, emocionales, que rodean al "E" y al "R" y que condicionan el mensaje e influyen en su transmisión y recepción. **Referente:** Elemento, situación real a la que se "refiere" el emisor. **Ruido:** Cualquier interferencia que, afectando a cualquiera de los demás elementos, produce el fracaso del acto de comunicación.

#### **1.3.4.1 La Educación Como Nuevo Conocimiento y Mejor Aprovechamiento de las Tecnologías.**

**El Informe Mundial de Desarrollo Humano, (2001),** cuyo lema fue "Poner el Adelanto Tecnológico al Servicio del Desarrollo Humano", nos admite tomar clara conciencia de la correlación que existe entre **tecnología, desarrollo humano y crecimiento** económico. Las innovaciones tecnológicas enaltecen la capacidad humana, creando nuevas actividades, industrias, empleos y el nivel educativo será mucho mejor. Por otro lado**, las innovaciones tecnológicas**  **son una expresión de la potencialidad humana**, de modo que, mientras más elevados sean los niveles de educación, mayor será la contribución a la creación y difusión de la tecnología.

**Las escuelas, evidentemente**, no serán ajenas a este fenómeno, y se moverán en el paradigma del Constructivismo, en donde lo **importante es aprender a aprender**, y el conocimiento es saber dónde encontrar la información adecuada para la solución de problemas determinados.

En la actualidad existe una afluencia de cambios en los ámbitos económico, científico y tecnológico, que están modelando el rumbo de la educación. Entre las funciones primordiales de ésta, podemos mencionar dos: transmitir cultura, valores y experiencias a las nuevas generaciones, así como preparar a las personas, en especial a los jóvenes, para poder enfrentar el mundo que les toca vivir. En este sentido, preparar a la juventud es una labor que se torna cada vez más compleja.

Los avances en las telecomunicaciones y en los sistemas computacionales han facilitado el rápido traslado de recursos, bienes y servicios, lo que ha generado interrelaciones estrechas entre las economías mundiales. Para beneficiarse de estos mercados, los países requieren ser más competitivos y, para lograrlo, es indispensable que sus ciudadanos estén adecuadamente preparados en todos los ámbitos.

#### **1.3.4.2. Competencias Tecnológicas**

- Tener una actitud crítica hacia las (TICS).
- Conocer sus posibilidades para la mejora de la práctica docente.
- Aplicar las (TICS) en tareas de investigación y gestión.
- Seleccionar, utilizar, diseñar y producir materiales didácticos con las (TICS) que promuevan la adquisición de aprendizajes significativos.
- Utilizar las (TICS) con destreza.
- Integrar las (TICS) en el desarrollo del currículo.
- Promover en los alumnos el uso correcto de las (TICS) como un medio positivo.

**La tecnología** término general que se aplica al proceso a través del cual los seres humanos diseñan herramientas y máquinas para incrementar su control y su comprensión del entorno material. El término proviene de las palabras griegas **tecné,** que significa **'arte' u 'oficio', y logos**,' **conocimiento' o 'ciencia'**, área de estudio; por tanto, la tecnología es el estudio o ciencia de los oficios.

Haciendo un recorrido por la historia de la Tecnología Educativa constatamos que su conceptualización ha sufrido innumerables cambios a lo largo del tiempo, consecuencia de la evolución de nuestra sociedad, que vive una etapa de rápido desarrollo tecnológico, y de los cambios que se han producido en las ciencias que la fundamentan.

La educación abre las puertas al nuevo conocimiento y al mejor aprovechamiento de las tecnologías, entendiéndose que una masa crítica de conocimientos especializados es imprescindible para poder adecuar y acoger tecnologías creadas en otros lugares. Presentada como un instrumento para el desarrollo, las (TICS) son útiles en estrategias de combate a la pobreza, en tanto crea nuevos y mejores rendimientos, mejores medicamentos, comunicaciones y oportunidades económicas**.** De entre las tecnologías, la informática una expresión del avance tecnológico y piedra angular de la "era de las redes", es para la educación, tanto un objeto de estudio como un medio para tener acceso al conocimiento y a los aprendizajes de calidad. Si alguna forma de desarrollo está presente en el Siglo XXI, es la ventaja de conocimientos y la construcción de las capacidades tecnológicas.

Por ello CABERO, J. (1999), señala que la "Tecnología Educativa es un término **integrador** (en tanto que ha suplido diversas ciencias, tecnologías y técnicas: física, ingeniería, pedagogía, psicología...), **vivo** (por todas las transformaciones que ha sufrido originadas tanto por los cambios del contexto educativo como por

los de las ciencias básicas que la sustentan), **polisémico** (a lo largo de su historia ha ido acogiendo diversos significados) y también **contradictorio** (provoca tanto defensas radicales como oposiciones frontales)". Pág. 88.

A partir de las propuestas de CABERO, J. y de la consideración de los paradigmas de investigación didáctica de las últimas décadas, reflexiono que las diversas etapas de la evolución de la Tecnología Educativa, algunas más significativas aunque, como dice este autor, estas etapas "no deben contemplarse como compartimentos estancados, superados progresivamente, sino más bien como momentos que se disfrazan a lo largo de su recorrido.

Es el resultado de las prácticas de diferentes concepciones y teorías educativas para la resolución de un amplio espectro de problemas y situaciones referidos a la enseñanza y el aprendizaje, apoyadas en las TICS (Tecnologías de la Informática y de la Comunicación). La evolución de la tecnología educativa, que como disciplina **nació en Estados Unidos de América en la década de los 50 del siglo pasado**, ha dado lugar a diferentes enfoques o tendencias que hemos conocido como enseñanza audiovisual, enseñanza programada, tecnologías instruccionales, diseño curricular o tecnología crítica de la enseñanza. Los recursos técnicos son los que se utilizan para realizar un trabajo en específico con una técnica que lo caracteriza por ejemplo una máquina de refrescos utiliza cierta técnica que consta de varios pasos, introduces moneda, la máquina la acepta, aprietas un botón de refresco, la máquina lo percibe y manda tu refresco, todos estos pasos son técnicos.

FERNÁNDEZ, Ricardo. (2009), [Las Tecnologías del Aprendizaje y la](http://www.oge.net/ver_detalleArt.asp?idArt=13325&action=ver)  [Comunicación en la Formación de los Futuros Maestros,](http://www.oge.net/ver_detalleArt.asp?idArt=13325&action=ver) nº 6, Departamento de Pedagogía Universidad de Castilla La Mancha menciona que "Los profesores deben ser capaces de acomodarse a continuos cambios dramáticos en algunos países tanto en el contenido de su enseñanza como en la forma de enseñar mejor". Pág. 16.

Como FERNÁNDEZ, Ricardo. No cabe duda de que las nuevas tecnologías están transformando la ecología del aula y las funciones docentes, y estos cambios están induciendo una mutación sistemática en las teorías y en las prácticas didácticas.

#### **1.3.4.3 Un Ambiente Virtual de Aprendizaje (AVA)**

Es un sistema de software diseñado para facilitar a profesores la gestión de cursos virtuales para sus estudiantes, especialmente ayudándolos en la administración y desarrollo del curso. El sistema puede seguir a menudo el progreso de los principiantes, puede ser controlado por los docentes y los mismos estudiantes. Originalmente diseñados para el desarrollo de [cursos a distancia,](http://es.wikipedia.org/wiki/Educacion_a_distancia) vienen siendo utilizados como suplementos para cursos presenciales.

BIDDLE, J. (1989), aunque no usan la expresión "ambiente virtual de aprendizaje en docentes". Pág. 93-148.

BIDDLE, J. en este documento trata de establecer la relación existente entre los ambientes virtuales de aprendizaje (AVA) y el aprendizaje de los profesores. Para empezar es importante acercarse al concepto de (AVA), el cual es definido como un conjunto de herramientas informáticas y telemáticas para la comunicación e intercambio de información en el que se desarrollan procesos de aprendizaje.

#### **1.3.4.4 La Educación Digital**

TORRES, Jorge. Noticias Educativas, (2011), dice "No hay disyuntiva. Ha comenzado la revolución de los aprendizajes, de la mano de las (TICS)". Pág. 20.

TORRES, Jorge señala que las nuevas tecnologías han ingresado a nuestra cotidianidad con furor, la educación digital se ha abierto paso en varios escenarios, no hay escuela, colegio o universidad que no cuenten con recursos tecnológicos de avanzada, esta necesidad es una nueva forma de comunicarse con los demás.

Como dijimos anteriormente, las ciencias de la educación se empeñaron en incorporar la tecnología de la sociedad industrial para sus propios fines. Esta tecnología era de carácter eminentemente mecánico y eléctrico. En este fin de siglo, análogamente, la educación ha debido incorporar los poderosos recursos tecnológicos que ofrecen los nuevos sistemas electrónicos, magnéticos y ópticos, el contraste entre ambos tipos de implementación tecnológica es muy ilustrativo. Algunos ejemplos podrán, además, despertar recuerdos infantiles (y emociones contradictorias) en muchos lectores.

#### **1.3.4.5. La Educación En un Momento Crucial**

Ante todo, la tiza y el pizarrón siguen siendo instrumentos de enorme valor en la enseñanza en todos los niveles, y en todas partes. Debemos decir que todavía no han sido reemplazados. Merece señalar, sin embargo, que varios adelantos de la era informática se han estimulado en esta tecnología tan antigua como eficaz. De alguna forma la computadora en la escuela tiende a ocupar el mismo "nicho didáctico" que la tiza y el pizarrón. Se desearía imitar su bajo costo, accesibilidad y versatilidad gráfica (dibujos y textos). Se ha avanzado ciertamente en la disponibilidad de memoria (recordemos los avisos en los pizarrones repletos de fórmulas: "por favor no borrar", en la supresión selectiva de símbolos y trazos (que antes se hacía con el dedo o el borrador), en el agregado de nueva información, en los colores para resaltar los mensajes, entre otras técnicas manuales que el maestro las inventaba. Pero, a decir verdad no hemos logrado construir aún un auténtico "pizarrón digital".

La educación de este fin de siglo vive un "momento crucial", como dijo MARITAIN, Jacques al término de la Segunda Guerra Mundial. "El gran problema entonces, como ahora era rehacer la vida civilizada y democrática desde la educación después de la caída de los grandes imperios totalitarios. Los dos grandes derrotados de ayer, Alemania y Japón, son hoy dos potencias mundiales en el campo de la economía, la ciencia, la tecnología y la cultura. En cambio por contraste, una nación victoriosa como la ex Unión Soviética ha entrado en un proceso de disgregación. No se sabe qué pasará con China en los próximos años, pero si transitará hacia una sociedad abierta su aporte a la cultura podría ser ilimitada".

La única superpotencia moderna está en el nuevo mundo, en América. Paradójicamente, los Estados Unidos viven hoy una profunda crisis educativa. El famoso documento de 1983 A Nation at Risk ofrece un diagnóstico implacable y desolador que sigue vigente. Cada día hay más pobres y analfabetos en el país más poderoso del mundo. ¡Y qué decir de nuestros países latinoamericanos! Las cifras son pavorosas, incluso en la Argentina, que se enorgullecía de ser el pueblo más rico y mejor educado de la región. Por consiguiente **el problema de la educación es un problema de civilización** la cual trasciende todas las fronteras y culturas.

Sabemos que si insistimos en las huellas ya transitadas quedaremos empantanados para siempre y pondremos en peligro el destino de las nuevas generaciones. El esfuerzo debe realizarse en todos los frentes de manera paralela. El aporte que puede brindar la tecnología ya instalada en la sociedad tecnológica que servirá para mejorar nuestra educación. Este camino nuevo se enlazará necesariamente con todos los demás.

### **1.3.5 RECURSOS Y HERRAMIENTAS TECNOLÓGICAS**

**Recursos** se entiende por recursos aquellos elementos que pueden ser utilizados por el hombre para realizar una actividad o como medio para lograr un objetivo.

#### **1.3.5.1 Clases de Recursos**

- **Recursos Naturales** se encuentran en la naturaleza sin intervención humana. Agua, tierra, energía solar, bosques, energía eólica.
- **Recursos Humanos** trabajo que aportan las personas, ya sea en forma individual o grupal, es decir, dentro de cualquier campo.
- **Herramientas Tecnológicas** son programas y aplicaciones (software) que pueden ser utilizadas en diversas funciones fácilmente y de forma gratuitas para su funcionamiento. Estas herramientas están a disposición de la comunidad solidaria para ofrecer una alternativa libre de licencias a todos aquellos usuarios que quieran suplir una necesidad en el área informática y no dispongan de los recursos para hacerlo.

La evolución y el desarrollo de las (TICS) ha transformado de una manera significativa y nunca antes vista los procesos de información y educación de los seres humanos y aunque las computadoras y la internet fueron las que en un inicio marcaron esta transformación, hoy son muchas las herramientas basadas en el campo digital que influye en los procesos de información, comunicación y educación principalmente.

PÁEZ, SALCEDO, Juan. Revista Tecnológica, (2009), "las (TICS) herramientas que desarrollan la educación a pasos agigantados". Pág. 4.

Vivimos actualmente en una cultura en donde se habla a cada instante de **herramientas tecnológicas que día a día marca como conocimiento de unos y entretenimiento de otros**, el impacto es grande de esta nueva cultura digital produciendo continuas transformaciones en la globalización económica, social y cultural.

Por esta razón la tecnología exige con urgencia aprender a vivir con ella y actualizar sus indudables beneficios, entendiendo que **las Tecnologías de la Información** son herramientas que servirán para manejar, gestionar y administrar información en todos los campos y áreas**, las Tecnologías de la Comunicación** son el producto de la interconexión de dos o más computadores que comparten una serie de información como datos, voz, videos e imágenes y pertenecen a los medios de comunicación conocidos y así difundir rápidamente la información y contactos a nivel mundial, nacional y local, en cuanto a las **tecnologías de la educación del siglo XXI** se enfoca en aprender a aprender, por lo tanto en un nuevo sistema educativo implementar las (TICS).

Se debe realizar dos aclaraciones la primera **las (TICS) son medios o aplicaciones y no fines** es decir **son herramientas que facilitan el aprendizaje** y por ende las competencias. La segunda **que las (TICS) son generadoras de información y no de conocimiento**, claro que con una medición adecuada, esa información puede convertirse en conocimiento, para que esto sea así la información deber ser analizada, reflexionada y evaluada para convertirse en conocimientos significativos.

#### **1.3.5.2 Tipos de Herramientas Tecnológicas**

Hay diferentes herramientas tecnológicas como los procesadores de textos, gráficos, animaciones, videos, tablas e imágenes, a continuación detallaré los usos que nos brindan:

**Word** Microsoft Word es el procesador de textos que viene integrado en el conjunto de aplicaciones Office de Microsoft. Es un programa informático que permite crear y editar diferentes tipos de documentos como: cartas, informes, exámenes, artículos de revistas, apuntes, libros entre otros. Llamado también procesador de palabras que permite desarrollar contenidos de trabajos escritos.

**PowerPoint** permite crear y modificar presentaciones para sesiones con diapositivas, reuniones y páginas web. Es decir es un generador de presentaciones multimedia. PowerPoint proporciona dos autodiseños de diapositivas prácticamente en blanco, solo el título y en blanco, para que el usuario inserte los objetos que desee, PowerPoint también permite ir variando el diseño, los objetos, los colores de los elementos de nuestras presentaciones, una presentación que tiene animación resulta ser más motivadora que una que carece de ella. Sin embargo, no se debe caer en el error de abusar de este tipo de recurso, ya que su repetición puede hacer que pierda el interés.

**Publisher** es una aplicación de diseño que permite modificar, folletos, boletines, prospectos, tarjetas personales, volantes, trípticos y generalmente se hace de una forma rápida y sencilla. Puede crearse diseños propios o bien de las plantillas que ofrece este programa.

**Excel** es una planilla de cálculos que admite realizar automatizaciones, analizar información y visualizar datos de cálculo, es decir permite hacer variadas operaciones matemáticas de manera automática en plantillas con filas y columnas que pueden ser adaptadas o reformadas a las necesidades del usuario.

La tabla de Excel se puede utilizar en Word como complemento de los trabajos escritos; por ejemplo para presentar estadísticas de una investigación, mostrar los resultados de una encuesta, cuadros de calificaciones o elaborar inventarios.

**Plataformas Educativas** DÍAZ, BECERRO, Sebastián. Plataformas Educativas, un Entorno para Profesores y Alumnos. Temas para la educación. Revista Digital para Profesionales de la Enseñanza, Nº 2, (Mayo 2009), "Así como los niños y jóvenes utilizan las (TICS) para el entretenimiento y viendo la forma que estas nuevas tecnologías se interiorizan en cada área, enfocándonos en la educación, las plataformas educativas son una herramienta muy importante en la interacción de docente y alumno o para difundir información de diferentes temas. Por tanto, se abren caminos para poderlos utilizar con fines docentes". Pág.1-7.

Para la revista ¿cuáles son estos caminos? Pues dependen del modelo enseñanzaaprendizaje que tenga planificado el docente. Aunque pueda parecer aparentemente que estas herramientas por si solas pueden modernizar el proceso de enseñanza es una ilusión engañosa. **Será la planificación del profesor la que servirá para buscar los objetivos deseados**, y los mismos modelos que se utilizan en el aula (clase magistral, trabajo en grupos, aprendizaje colaborativo) se pueden implementar a través de estas herramientas.

**La Internet** nos hemos acostumbrado a escuchar expresiones como estas: leíste la noticia en internet, no puedo conectarme al internet. Siendo un conjunto de redes de todo el mundo que están conectadas entre sí. El nombre de internet deriva de las palabras en inglés Interconnected Networks (interconexión de redes). Todas las redes que ofrecen información a los usuarios que se conectan y seden sus líneas, para que se pueda consultar esa información en cualquier parte del mundo.

La información viaja por la red a gran velocidad, en unos segundos podemos ver cientos de documentos que se encuentran almacenados en un servidor muy distante de todos nosotros.

Ubica archivos de programas, internet Explorer. Las tecnologías de la información y la comunicación y sobre todo la internet ha soportado nuevas herramientas educativas al servicio de los centros escolares, de los docentes y de los estudiantes. La principal herramienta educativa que han aportado las nuevas tecnologías a la educación sería la internet por sus múltiples aplicaciones. Se puede identificar internet como medio de comunicación y expresión, como fuente de información y conocimiento, como soporte didáctico para el aprendizaje y como soporte de colaboración.

**Correo Electrónico** Es uno de los servicios en Internet de mayor demanda, pues hace posible el envío de mensajes en forma de [archivo](http://es.kioskea.net/contents/systemes/fichier.php3) de texto. El correo electrónico es una de las herramientas más utilizadas en la Internet por su rapidez, bajo costo y posibilidades de anexar archivos de textos y gráficos. Para poder utilizar esta herramienta, necesitamos tener una dirección de correo electrónico. Si no disponemos de ella, podemos obtener una de forma gratuita en cualquiera de los muchos servidores disponibles en Internet; si utilizamos Hotmail, las direcciones de correo tienen el siguiente formato: Usuario@dominio del servidor de correo.

Un indicio fundamental de la aplicación de las herramientas digitales en la educación, es que no se puede cambiar en tecnología para seguir haciendo lo mismo en el salón de clase.

Es clave en el proceso de creación dentro de educación, destacar con seguridad cuales son los verdaderos valores complementados que las herramientas digitales aportan a la mejora del rendimiento. De nada vale contar con material digitalizado y un proyector en el aula, si la experiencia no se diferencia de aquella en que los estudiantes abren su libro de texto para mirar la imagen compartida.

Es por esto muy importante, destacar desde el inicio, cuales son los valores agregados que las herramientas digitales pueden aportar al proceso educativo, entre estas: la posibilidad de contar con material complementario y auxiliar al que

se usa como guía en el desarrollo de una materia; La posibilidad que da la evaluación en línea del avance de los alumnos/as para el análisis del proceso de aprendizaje con técnicas analíticas, lógicas y pedagógicas; La posibilidad de una interacción mucho más dinámica entre maestros, padres y alumnos mediante el uso de las herramientas de comunicación (TICS) y de las redes sociales.

Finalmente, las posibilidades que ofrecen los sistemas operativos modernos para el desarrollo de materiales de aprendizaje con un nivel mucho mayor de interactividad entre el material y el alumno/na a través de dinámicas como la simulación, los juegos de rol, los mapas conceptuales o la visualización de fenómenos con material multimedia.

Desde un punto de vista económico, el valor de las herramientas digitales para la educación puede analizarse con las mismas técnicas de pronóstico de demanda que cualquier otro producto digital. La relación entre su precio y su ayuda son claves. Es por el valor, relativamente elevado, existen proyectos muy difíciles de implantar aún en países desarrollados, ya no digamos en aquellos como el nuestro o de menor grado de desarrollo.

De ahí que se requiera una estrategia de desarrollo que realmente enfoque la posibilidad de que la solución masifique. Esto es, que pueda ser adoptada por la mayoría de los estudiantes y no quedar como una aplicación de rincón abandonado y empolvado.

Una de las áreas en la que mayor ayuda puede prestar el uso de herramientas digitales en la educación, es en la evaluación de competencias y el seguimiento del progreso de los alumnos. Parecería trivial, pero cuando se piensa en la forma en que los maestros hacen hoy en día el seguimiento de los alumnos y lo comparamos con la forma en que las empresas modernas hacen lo propio con sus procesos operativos, nos encontramos con que los académicos de hoy en día se parecen más a los supervisores de los setenta en cuanto al tipo de herramientas que utilizan. Muchos exámenes y ejercicios se basan en el uso tradicional.

Por ejemplo, Armando tiene un grado deficiente de comprensión de lectura con base en la evaluación de un trabajo en clase. Esa percepción se queda en el maestro por meses pues es complejo y arduo realizar un seguimiento semanal del progreso de cualquier alumno como Armando con base en ejercicios continuos. A esto se agrega la evaluación del progreso de la clase con respecto a la homogeneidad y avance de la media del grupo. Con los ejercicios digitales esto deja de ser así. En la medida en que los ejercicios reflejen de manera adecuada las competencias que se busca integrar a las habilidades y destrezas, los ejercicios en herramientas digitales, en clase o en casa, dejan constancia de cómo se ha comportado el alumno en cada caso y, agrupando los ejercicios correctamente, que tanto ha avanzado en periodos relativamente breves de tiempo. De esta forma, los contenidos digitales, al contar con elementos de repaso y evaluación del aprendizaje, incorporados en el material, puede dejar en un arsenal de datos todo lo necesario para recurrir a ellos con las técnicas modernas de análisis de datos y elaboración de reportes desde diferentes perspectivas.

En las últimas décadas, las Tecnologías de la Información y la Comunicación (TICS) han tenido un desarrollo acelerado, cada vez, hay más innovación en cuanto a herramientas digitales que facilitan el aprendizaje, si no son bien usadas en el aula. La cuestión es que **de nada van a servir esas herramientas, si los docentes no abren sus esquemas mentales para darles el uso adecuado**. En muchos países del mundo, los gobiernos están implantando planes para lograr la alfabetización digital. Ecuador es un ejemplo de eso, cada niño/a de las escuelas públicas del país urbanas en su mayoría tiene acceso a una computadora, que utiliza en la escuela o en su hogar.

Estas profundas transformaciones están planteando nuevas necesidades y respuestas desde lo pedagógico. Los docentes deben pensar en el motivo del uso de las nuevas tecnologías en el aula y sobre todo en cómo emplearlas de manera eficaz y significativa.

Debemos entender que es muy importante el uso de estos recursos digitales en la enseñanza de los niños y adolescentes, es hora de sacar provecho de las (TICS) para el futuro de los estudiantes y docentes.

Lo más habitual, es que los maestros utilicen dichos recursos, sólo para buscar información o para ver algún video. El profesor ROGER, Schank. (2013), nos habla sobre este hecho en un artículo titulado El e-learning actual es la misma basura, pero en diferente sitio. Dice: "Las escuelas cogen las nuevas tecnologías y las arruinan. Por ejemplo, cuando salió la televisión todas pusieron una en cada aula, pero la usaban para hacer exactamente lo mismo que antes. Igual ahora con los ordenadores".

No caigamos en esto, seamos creativos y exploradores, pensemos en lo que queremos enseñar y seleccionemos aquella herramienta digital que nos convenga más. Aquella que sirva para el propósito planteado.

Tenemos un sin número de opciones para elegir:

- Creador de gráficas.
- Mapas, Google.
- Cámaras en directo.
- Elaboración de mapas mentales.
- Creación de álbumes de fotografías.

A lo largo que evoluciona la sociedad también desarrollan las nuevas tecnologías y junto a estas las herramientas digitales utilizadas en el proceso de enseñanza aprendizaje. Cada día son más las que se utilizan para ayudar a que el aprendizaje sea divertido y mucho más importante y trascendente. Todas estas herramientas son tanto para estudiantes como para docentes ya que todos pueden hacer uso de estas.

Algunas de las herramientas más utilizadas por los docentes aplicadas a la enseñanza son las siguientes:

**Los wikis** nos sirven para trabajar colaborativamente y compartir conocimientos. Dentro de los wiki se pueden contemplar diversas plataformas. Los wikis son páginas web desarrolladas bajo. (Un sistema de gestión de contenido también es una plataforma ideal para crear y administrar contenido digital. Debido a que los sistemas se especializan en el contenido, muchos de estos permiten crear documentos, modificarlos y colgarlos en la web sin necesidad que el usuario requiera conocimientos sobre programación). El contenido en los wikis puede ser producido entre varias personas y su administración, es de fácil uso. Es una herramienta ideal para los investigadores que se encuentran en diferentes lugares y que comparten la misma información.

Además es conocida por ser la primera herramienta de colaboración en internet y que a diferencia de los blogs, los documentos de los wikis no necesariamente tienen que estar ordenados de manera cronológica. Un ejemplo muy conocido es la enciclopedia más grande de información llamada Wikipedia donde miles de usuarios redactan y colaboran sobre temas diversos.

**Los Open Courseware** son cursos abiertos en los que se proporciona el contenido de los cursos reales y gratuitamente.

**Los Blogs** son herramientas muy utilizadas entre los alumnos de diferentes edades para expresar e intercambiar conocimientos. También es una herramienta utilizada por los profesores para compartir los materiales de la clase e informar a los padres.

**Los Twitter** todos han alcanzado un elevado lugar en cuanto a herramienta en la enseñanza, Twitter permite a los usuarios mandar mensajes en texto plano de un máximo de 140 caracteres, llamados tweets, que se muestran en la página principal del usuario.

**Facebook** fundada por Mark Zuckerberg en 2004, es la red social más amplia que existe en la actualidad con 700 millones de usuarios. Contiene uno de los mayores flujos de información en el mundo y es un gran medio para entablar relaciones tanto familiares, amistades y profesionales.

**YouTube** Es muy popular gracias a la posibilidad de alojar vídeos personales de manera sencilla.

**Enseñar con cómics** el uso de estos en el aula es una gran forma de realizar la enseñanza más entretenida y captar la atención de los alumnos.

**Los videos educativos** permiten que los alumnos se conecten con el mundo exterior sin dejar su lugar de aprendizaje, es decir, el aula.

**Las herramientas para hacer la escritura** de la diversión son ideales para la elaboración de la creatividad ya que para muchos alumnos la escritura puede resultarle de gran dificultad.

**Las redes** profesionales van más destinadas para la colaboración entre diferentes docentes. Para poder trabajar en grupo e intercambiar información.

**El chat o Internet** es un sistema mundial de conversación en línea. Para acceder al chat, tan solo es necesario estar conectado a la Red y tener un programa llamado cliente: igual que para la Web o Explorer como clientes, entre los programas más conocidos.

Las ventajas que nos traen las herramientas digitales es que nos pueden ayudar a interactuar más con la tecnología de hoy en día, nos ayuda a comunicarnos y hacer otro tipo de cosas por medio de ellas dentro del proceso educativo.

# **1.3.6 TALLER DE USO EDUCATIVO DE LAS TECNOLOGÍAS DE LA INFORMÁTICA Y COMUNICACIÓN (TICS)**

#### **1.3.6.1 Taller**

En el campo de la [educación,](http://definicion.de/educacion) se habla de talleres para nombrar a una cierta metodología de [enseñanza](http://definicion.de/taller/) que **combina la teoría y la práctica.** Los talleres permiten el desarrollo de [investigaciones](http://definicion.de/taller/) y el trabajo en equipo. Algunos talleres son permanentes dentro de un cierto nivel educativo mientras que otros pueden durar uno o varios días y no estar vinculados a un sistema específico.

Otra concepción se puede decir que **taller** consiste en la reunión de un grupo de personas que desarrollan funciones o papeles comunes o similares, para estudiar y analizar problemas y producir soluciones de conjunto. El taller combina actividades tales como trabajo de grupo, sesiones generales, elaboración y presentación de actas e informes, organización y ejecución de trabajos en comisiones, investigaciones y preparación de documentos. Entre las ventajas del taller se encuentran las de desarrollar el juicio y la habilidad mental para comprender procesos, determinar causas y escoger soluciones prácticas. Estimula el trabajo cooperativo, prepara para el trabajo en grupo y ejercita la actividad creadora y la iniciativa.

**En los talleres,** los temas son abordados desde diferentes ópticas, según el público que lo integre y las necesidades solicitadas actuales.

Para AYLWIN, Nidia y GUSSI, Jorge. (2011), "El taller es una nueva forma pedagógica que pretende lograr la integración de teoría y práctica. El taller es concebido como un equipo de trabajo". Pág. 4- 36.

**El taller se basa principalmente en la actividad constructiva del participante**, El taller requiere de un espacio que permita la movilidad de los participantes para que puedan trabajar con facilidad, y donde los recursos de uso común estén bien organizados. También requiere una distribución de tiempos que evite sesiones demasiado cortas que apenas den la oportunidad de desplegar y recoger el material necesario para su uso.

Un taller pedagógico se debe aplicar más como una estrategia conjuntamente con métodos y técnicas para incorporarla como didáctica activa de trabajo en equipo, donde se unen los participantes en pequeños grupos o equipos para hacer aprendizajes prácticos y significativos, según los objetivos que se proponen y el tipo de asignatura que los organice.

Puede desarrollarse en un local, pero también al aire libre. No se concibe un taller donde no se realicen actividades prácticas, manuales o intelectuales. Pudiera decir que el taller tiene como objetivo la demostración práctica de las leyes, las ideas, las teorías, las características y los principios que se estudian, la solución de las tareas con contenido productivo. Por eso el taller pedagógico resulta una vía idónea para formar, desarrollar y perfeccionar hábitos, habilidades y capacidades que le permiten a la persona operar con el conocimiento y al transformar el objeto, cambiarse a sí mismo.

Finalmente, GONZÁLEZ, María, Teresa. (2000), nos dice: "Me refiero al taller como tiempo - espacio para la vivencia, la reflexión y la conceptualización; como síntesis del pensar, el sentir y el hacer. Como el lugar para la participación y el aprendizaje". Revista Novedades Nº 102.

La expresión que explica el taller como lugar de **manufactura y mentefactura.**  En el taller, a través del inter-juego de los participantes con la tarea, confluyen pensamiento, sentimiento y acción. El taller, en síntesis, puede convertirse en el lugar del vínculo, la participación, la comunicación y, por ende, el lugar de producción social de objetos, hechos y conocimientos significativos.

Las escuelas son lugares donde se produce la socialización de conocimientos, la multiplicación de saberes y la generación de ideas significativas. Por esta razón resultan espacios privilegiados para la implementación de talleres con la perspectiva interdisciplinaria e integradora que el trabajo con las (TICS).

# **1.3.6.2 Talleres de (TICS) para Docentes "Cómo Sobrevivir en la Era de la Informática y no Morir en el Intento".**

Hacerles reflexionar a los docentes en qué siglo se encuentran, cómo conocer las competencias (conocimientos, habilidades, destrezas y actitudes), debe haber siempre la información, evaluación, búsqueda, análisis, síntesis y uso, debemos planificar un temario, horario, formular actividades, receso abrir un plenario y a la final una evaluación de destrezas.

BRUNNER, José. (2006), "El cambio está en la Formación Docente" En la última década las Tecnologías de la Información y Comunicación (TICS) han representado una transformación de las políticas educativas". Pág. 45.

BRUNNER, José apunta que el profesorado, como elemento clave en el proceso integrador de las (TICS), no se siente todavía confiado en este proceso. Una de las causas más relevantes de esta confianza deficitaria es la falta de competencia del profesorado en las (TICS). Por lo tanto, el objetivo de este artículo es un estudio en profundidad de las competencias en (TICS) de los profesores y su relación con el uso que realizan de estas tecnologías, tanto a nivel personal, profesional como con sus educandos.

ZABALZA, M. (1990), considera "el amplio campo conceptual y operativo del que debe ocuparse la didáctica y se refiere a un conjunto de situaciones problemáticas que requieren la posesión de la información suficiente para la adecuada toma de decisiones. Cita los siguientes problemas: **La enseñanza la planificación y el desarrollo curricular**". Pág.295-317.

ZABALZA, M. tiene por objeto el estudio del proceso de enseñanza-aprendizaje, éste será su objeto principal. Pero no sólo de estudio, sino también su ámbito de actividad práctica en el quehacer educativo tomando en cuentas el análisis de los procesos de aprendizaje, el diseño, seguimiento, ejecución y control de innovaciones en el marco de las nuevas tecnologías educativas.

#### **1.3.6.3 Programación de Actividades Básicas Dentro del Taller**

- **El Uso Educativo de las (TICS) Introducción**
- a) Primeras consideraciones.
- b) Orientaciones generales.
- **Las Características de las (TICS) y sus Posibilidades Educativas**
- a) La interactividad con los programas/máquinas.
- b) Interactividad entre personas por medio de las (TICS).
- c) Carácter multimedia.
- d) Estructura hipermedia, estructura reticular.
- e) Telemática: información y comunicación a distancia y electiva.
- f) Posibilidades colaborativas.
- g) Editabilidad y publicabilidad.
- h) Accesibilidad de la información.
- i) Una limitación fundamental: la dependencia tecnológica.

#### **La Puesta en Práctica de las (TICS) en la Educación**

- a) Internet como fuente general de información.
- b) El correo electrónico como medio de comunicación.
- c) El procesador de texto como herramienta de aprendizaje.
- d) El aprendizaje colaborativo en comunidades virtuales.
- e) Elaboración de presentaciones multimedia.
- f) Aplicaciones educativas y materiales digitales usados por el alumnado.

# **CAPÍTULO II**

# **2.- ANÁLISIS E INTERPRETACIÓN DE RESULTADOS**

### **2.1 Breve Reseña Histórica de la Institución**

La Escuela "Simón Bolívar" tiene su origen como plantel educativo de Nivel Primario con el nombre de la escuela "Central", cuya creación se remonta al primero de Diciembre de 1843, dirigida por el Señor Carlos García, la escuela llamada "Central". El Señor Belisario Quevedo Izurieta es quien cambia el nombre de la Escuela como "Simón Bolívar" que permanece hasta la actualidad, luego de muchos peregrinajes tiene su propio local desde el 16 de Abril de 1971 hasta la actualidad.

Hoy por hoy consta de 48 docentes incluido el directivo de la institución, tiene a cargo 1385 estudiantes, los cuales gozan de todas las instalaciones necesarias para un desarrollo integral en el campo educativo y personal, en cuanto a los ambientes materiales tiene: espacios verdes, un auditorio, coliseo, cancha de futbol, piscina, aulas adecuadas para la enseñanza aprendizaje, sala de profesores, dirección del establecimiento, secretaría, dos centros de cómputo y uno de Ciencias Naturales debidamente implementados con los recursos y herramientas tecnológicas que requiere la comunidad educativa. Brinda también los servicios académicos de primer grado hasta octavo grado de EGB, odontología de planta, talleres de música, también tiene convenio con la Universidad Técnica de Cotopaxi en donde los estudiantes universitarios realizan sus debidas prácticas, es así como la escuela "Simón Bolívar sigue acrecentándose con mucho prestigio dentro de la provincia y fuera de ella con una educación de acuerdo a las exigencias actuales.

#### **2.1.1 Misión**

Formar íntegramente a los niños y niñas con competencias para la acción, respetuosos del entorno, solidarios y éticos; desde el primero hasta el último año de EGB, dentro del marco de una propuesta pedagógica, inclusiva e intercultural, acorde a las necesidades de la sociedad del conocimiento e información, que responda a estándares nacionales e internacionales de calidad y permitan el exitoso desenvolvimiento de las y los estudiantes en la sociedad.

#### **2.1.2 Visión**

Ser una Unidad Educativa de calidad y calidez, que funcione en el marco de la unidad y responda a la realidad académica, tecnológica, científica, cultural, social, ambiental y deportiva del país, que lidere los cambios generados desde el Ministerio de Educación.

### **2.2 ANÁLISIS E INTERPRETACIÓN DE RESULTADOS**

Para desarrollar la investigación de la Tesis es necesario basarse en algunos tipos de investigación como:

#### **2.2.1 La Investigación Descriptiva**

Admitirá caracterizar el fenómeno o situación concreto en este caso el proyecto consiste en la elaboración de un **taller de uso educativo como herramienta didáctica en el proceso enseñanza aprendizaje** para dar solución a un problema práctico y así satisfacer necesidades de una institución o grupo social, en cuanto a la **unidad de estudio** se debe delimitar el ámbito del mismo, para lo cual es necesario especificar y determinar claramente la población que se va a investigar, en este caso el universo es el **Directivo y Docentes** que laboran en la **escuela fiscal "Simón Bolívar"** de la parroquia la Matriz, cantón Latacunga, provincia de Cotopaxi y suman un total de un (1) directivo y cuarenta y siete (47) docentes.

En el siguiente cuadro basado en el universo de los maestros(as) de la Institución se observa la distribución que existe actualmente en la institución.

Personas que estarán involucradas en la investigación.

#### **2.2.2 Tabla de Población**

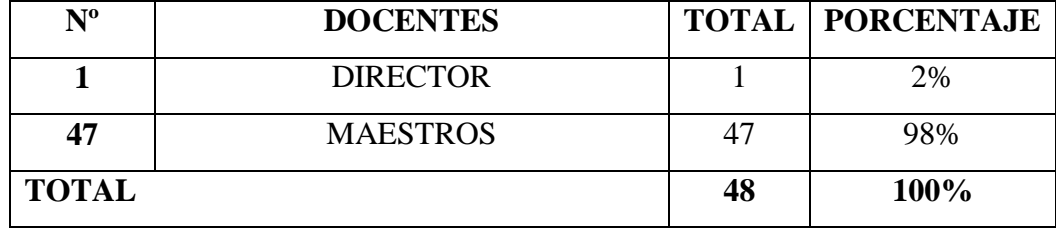

**FUENTE**: Datos de Población de la Institución, elaborado por Martha Quevedo A.

#### **2.2.3 Métodos**

Ya que mediante los hechos singulares me permitirán llegar a los propósitos generales, aplicaré los siguientes métodos y técnicas para que la investigación tenga un resultado creíble.

#### **2.2.3.1 Método Deductivo**

Por ser que se apoya a las aseveraciones y generalizaciones a partir de las cuales se realizarán inferencias y demostraciones particulares. La complementación mutua de estos métodos proporcionará un conocimiento verdadero acerca de la realidad**.**

#### **2.2.3.2 Método no Experimental**

Permitirá observar el fenómeno tal cual es, este método orientará el proceso de investigación por cuanto pondrá dicho taller educativo desarrollarse de mejor manera y con la facilidad del caso, teniendo como propósito primordial transformar las condiciones del acto didáctico y mejorar la calidad y calidez del proceso educativo en el momento preciso.

#### **2.2.4 Técnicas**

#### **2.2.4.1 La Encuesta y Entrevista**

Con la **encuesta** se accederá a la información de datos de varias personas mediante un instrumento llamado **Cuestionario** éste se deberá elaborar previamente para conocer la opinión o valoración del sujeto seleccionado y la **entrevista** es una forma específica de interacción social, mediante la formulación de preguntas así aportarán datos de interés interactuando de manera directa mediante un diálogo.

#### **2.2.4.2 Lectura Comprensiva**

Esta técnica permitirá que tenga un criterio propio, reflexivo ante varias fuentes de consulta de diferentes puntos de vista de los autores, admitiéndome construir mi tesis con desenvoltura.

La presentación de datos se los pautará mediante el Programa Excel 2007, el cual permitirá la presentación del marco muestra, posterior a esto los resultados deberán ser organizados y analizados. Además, se expondrán las respuestas que se obtendrán con la aplicación del instrumento técnico para el levantamiento de la información, resaltando aquellos aspectos más importantes de la investigación.

Luego se procederá al estudio de cada pregunta lo que permitirá comprobar la hipótesis y organizar las conclusiones y recomendaciones oportunas.

**2.2.5 Entrevista Aplicada al Directivo de la Escuela Fiscal "Simón Bolívar" de la Ciudad de Latacunga.**

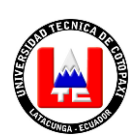

# **UNIVERSIDAD TÉCNICA DE COTOPAXI**

# **UNIDAD ACADÉMICA DE CIENCIAS ADMINISTRATIVAS Y HUMANÍSTICAS CARRERA: LICENCIATURA EN CIENCIAS DE LA EDUCACIÓN MENCIÓN EDUCACIÓN BÁSICA**

#### **OBJETIVO:**

La presente entrevista está relacionada con una serie de preguntas con referencia a la Tecnología de la Informática y la Comunicación (TICS) para su aplicación como herramienta didáctica en el proceso enseñanza aprendizaje dirigido **AL** 

### **DIRECTIVO DE LA INSTITUCIÓN.**

#### **INSTRUCCIONES:**

- Escuche cada pregunta de la entrevista y conteste con honestidad lo que usted crea conveniente.
- La información que a continuación se solicita será tratada en forma confidencial.

#### **PREGUNTAS**

#### **PREGUNTA Nº 1 ¿Posee Ud. Conocimientos en informática?**

 Creo que como maestro debo ser honesto y contestarle que no poseo el suficiente conocimiento en lo que es informática, solamente conozco un poco de lo básico.

## **PREGUNTA Nº 2 ¿Considera que en la institución que usted la dirige aplica las TICS con todos los parámetros que el Estado propone?**

 No aplicamos los parámetros que el Estado propone porque no tenemos la suficiente capacitación para hacerlo, pero la maestra de computación lo hace con los estudiantes en parte, de acuerdo al horario de cada aula.

# **PREGUNTA Nº 3 ¿Se preocupa por que los docentes estén en constante innovación tecnológica?**

 Debo ser sincero pero no me preocupo por exigir a los docentes que estén en constante innovación tecnológica, en primer lugar porque no hay los cursos necesario para hacerlo y en segundo lugar porque algunos maestros no desean y exigirles no puedo, pero sugerirles creo que no lo hecho.

# **PREGUNTA Nº 4 ¿Posee la Institución un centro de cómputo con acceso a internet?**

 Claro que posee la institución no solo uno sino dos laboratorios de computación debidamente equipados con los materiales y recursos necesarios, para los estudiantes y docentes que lo deseen.

### **PREGUNTA Nº 5 ¿Realiza gestiones para mejorar las aulas académicas tecnológicamente?**

 Las gestiones a entidades gubernamentales y privadas se ha venido realizando de años atrás, como director estoy en la obligación de realizar gestiones para que se implementen bienes a la institución, hoy en día contamos con aulas de computación con tecnología de punta, pero no me he preocupado por cada aula ya que el factor económico juega un papel muy importante para el equipamiento de cada una de ellas.

### **PREGUNTA Nº 6 ¿Incentiva a los docentes que utilicen las aulas tecnológicas y herramientas para impartir el conocimiento a los estudiantes?**

 En su totalidad no porque la mayoría de docentes no las saben utilizar, las aulas están a cargo de la maestra de cómputo, pero ni los maestros no se interesan por dar las clases utilizando la tecnología.

# **PREGUNTA Nº 7 ¿Persuade a los docentes a que reciban algún curso de TICS?**

 No lo hago porque cada maestro debe ver por su desarrollo académico y mejora profesional, eso depende de cada uno.

# **PREGUNTA Nº 8 ¿Estaría dispuesto a recibir un taller de uso educativo para la utilización de herramientas tecnológicas para el interaprendizaje junto con los docentes?**

 Claro que sí estuviese gustoso de poder prepararme un poco más en las TICS ya que es la pedagogía que debemos utilizar actualmente en la labor docente tomando en cuenta que los estudiantes están inmersos en eso y ¡porque no! aprovechar la tecnología para el proceso de enseñanza aprendizaje.

# **PREGUNTA Nº 9 ¿La existencia y la cantidad de computadoras en cada aula pueden favorecer la diversificación de objetivos y estrategias pedagógicas?**

 Aquí en la institución contamos con todos los recursos tecnológicos, el problema es que no los sabemos utilizar adecuadamente, pero sería un éxito tener computadoras y proyectores en cada aula así los maestros y estudiantes marcharían a la par con la tecnología.

# **PREGUNTA Nº 10 ¿Cree que las TICS brindarán al estudiante motivación y un aprendizaje significativo?**

 En eso estoy de acuerdo porque el estudiante si carece de motivación no captaría significativamente sino memorísticamente, creo que el docente debe estar a la par con los intereses actuales de los estudiantes en tecnología.

### **Fuente: Directivo de la Institución Elaborado por: Martha Quevedo Acurio**

### **ANÁLISIS**

Según la entrevista aplicada al (Directivo) de la institución, manifiesta que su conocimiento en informática es muy poca, peor aún que no propone a los docentes a su cargo para que estos estén al tanto dentro de la innovación tecnológica centradas en el dominio, ya que se debe a la falta de oportunidades o tal vez el problema fundamental que es visible el bajo interés, la despreocupación y los esquemas mentales cerrados de algunos maestros que no quieren aceptar el cambio a la nueva era digital de la Tecnología de la Información y Comunicación.

El directivo se encuentra totalmente de acuerdo en que sería excelente ser parte de un taller tecnológico educativo el cual será un desafíos personal y profesional en donde se refiera a la tarea docente con las nuevas exigencias del milenio ya que se debe tomar muy en cuenta que sean precisamente estos los protagonistas de la alfabetización tecnológica de sus estudiantes y del dominio de una diversidad de competencias. El directivo está listo y dispuesto al cambio por ende a recibir conjuntamente con los docentes el taller de uso educativo para la utilización de herramientas tecnológicas para el interaprendizaje y así aplicar lo aprendido con sus estudiantes y dejar atrás lo tradicional para lograr un verdadero cambio social significativo y sustentable.

**2.2.6 Encueta Aplicada a Docentes de la Escuela Fiscal "Simón Bolívar" de la Ciudad de Latacunga.**

**PREGUNTA N° 1** ¿Posee Ud. Conocimientos en informática?

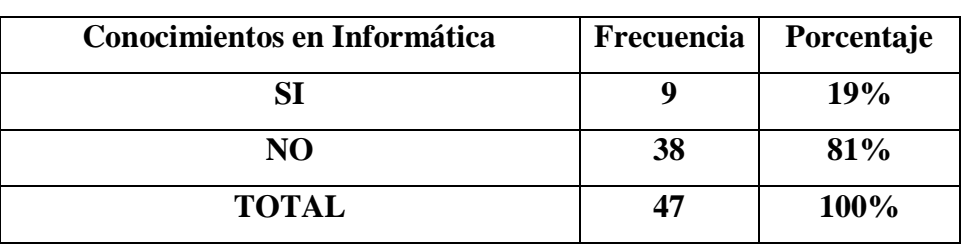

#### **TABLA N° 2.1**

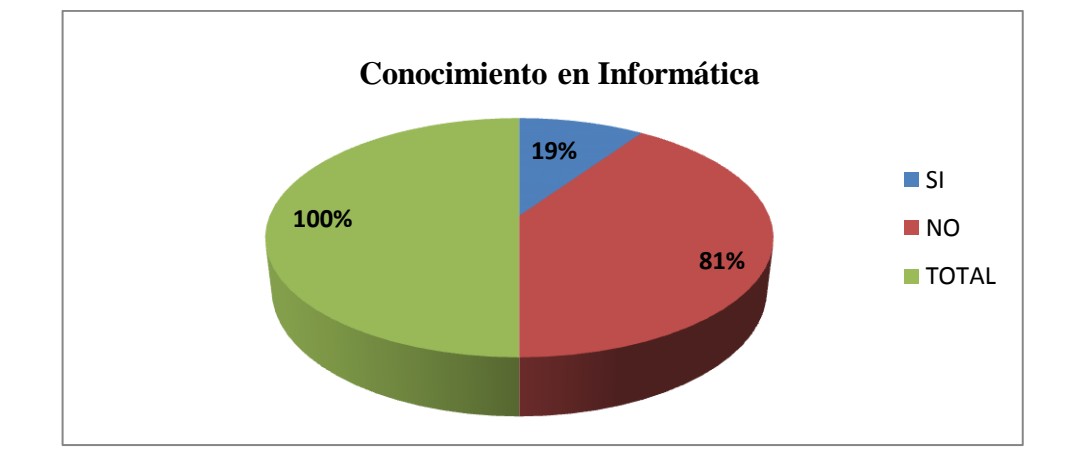

### **GRÁFICO N° 2.1**

 **Fuente: Encuesta realizada a Docentes Elaborado por: Martha Quevedo Acurio**

### **ANÁLISIS E INTERPRETACIÓN**

De un **100%** de encuestados el **19%** que equivale a **9 docentes** de la población manifiestan que su conocimiento en informática es favorable, mientras que el **81%** corresponde a **38 docentes** mencionan que no poseen ningún conocimiento en este campo. Los datos reflejan que la mayoría de docentes conocen solamente lo básico en informática. Estoy plenamente convencida que la introducción de las (TICS) en educación abre muchas posibilidades para el que hacer educativo. Creo que la ignorancia digital va de la mano con las competencias tecnológicas y didácticas de los maestros.
**PREGUNTA N° 2** *i*, Ha tomado cursos, talleres o conferencias de TICS por su

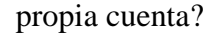

| <b>Ha Tomado Talleres de TICS</b> | Frecuencia | Porcentaje |
|-----------------------------------|------------|------------|
| SI                                |            | 9%         |
| NO.                               | 43         | 91%        |
| <b>TOTAL</b>                      |            | 100%       |

**TABLA N° 2.2**

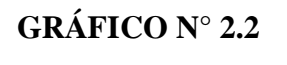

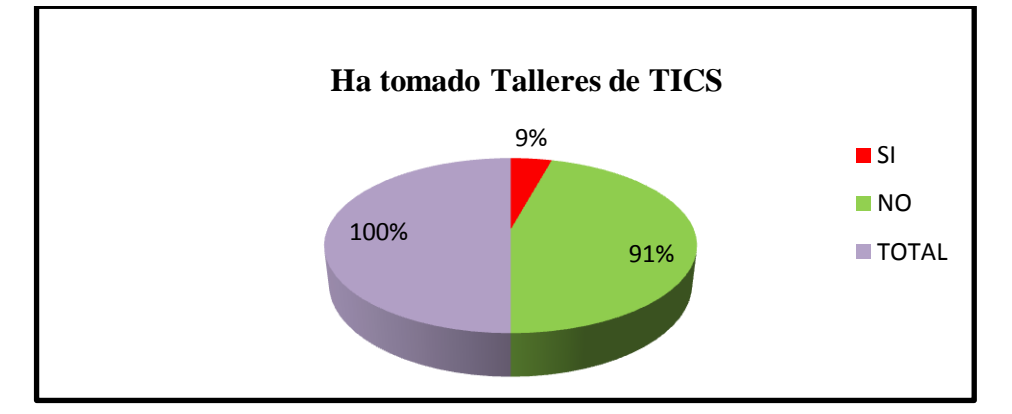

 **Fuente: Encuesta realizada a Docentes Elaborado por: Martha Quevedo Acurio**

#### **ANÁLISIS E INTERPRETACIÓN**

Del **100%** de la población encuestada un **9%** equivalente a **4 docentes** manifiestan que si han recibido cursos o talleres de (TICS) por su propia cuenta, mientras que el **91%** que corresponde a **43 docentes** indica que no han recibido cursos de (TICS). Los datos reflejan que la mayoría de docentes no conocen la utilización de las (TICS), por el hecho de que no existen promociones de cursos o talleres en este campo, tampoco nadie los persuade para inmiscuirse en la tecnología, esto no es tarea sencilla para los maestros ya que están formados de otra manera. La labor del estado debe actuar de inmediato para implantar a los docentes en la nueva tecnología especialmente en el campo educativo junto a la pedagogía.

**PREGUNTA N° 3** ¿Aplica las TICS como herramienta didáctica en el proceso

enseñanza aprendizaje?

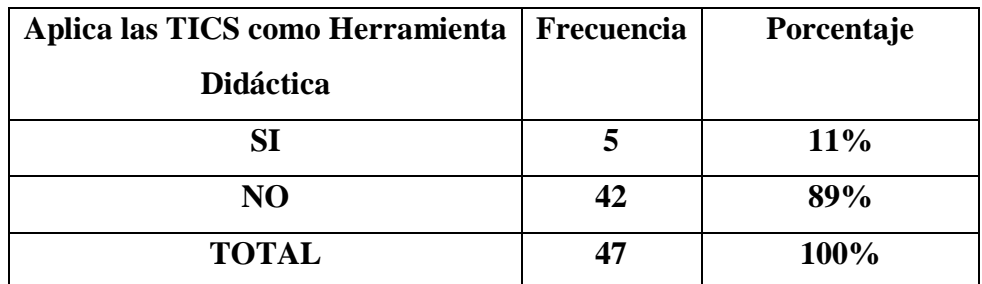

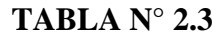

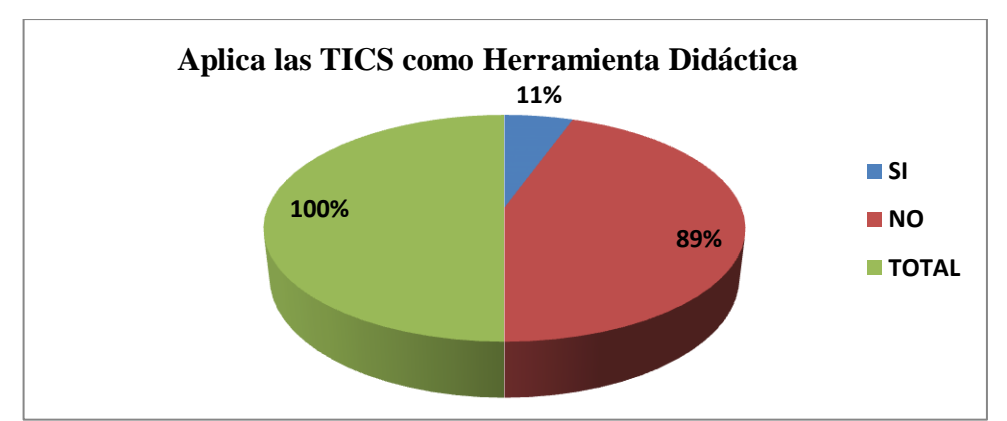

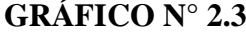

 **Fuente: Encuesta realizada a Docentes Elaborado por: Martha Quevedo Acurio**

#### **ANÁLISIS E INTERPRETACIÓN**

De un total de **47** docentes equivalente al **100%** de la población, el **11%** que corresponde a **5 docentes** manifiesta que si aplican las (TICS) como herramienta didáctica dentro del proceso de enseñanza-aprendizaje y el **89%** que pertenece a **42 docentes** mencionan que no utilizan estas herramientas didácticas dentro del proceso de enseñanza aprendizaje, los datos reflejan que la mayoría de docentes no conocen las diferentes herramientas tecnológicas que se pueden aplicar dentro de la educación, siendo estas muy fundamentales para la motivación y el desarrollo del educando demostrando que el uso de las (TICS) no se opone a los puntos de vista, los valores o los enfoques educativos de actualidad para lo cual se necesita tiempo, interés y apoyo técnico.

**PREGUNTA N° 4 ¿Posee** la Institución un centro de cómputo con acceso a

internet?

| La Institución Cuenta con un Centro | Frecuencia   Porcentaje |       |
|-------------------------------------|-------------------------|-------|
| de Cómputo con Acceso a Internet    |                         |       |
| SI                                  | 47                      | 100%  |
| NO.                                 |                         | $0\%$ |
| <b>TOTAL</b>                        |                         | 100%  |

**TABLA N° 2.4**

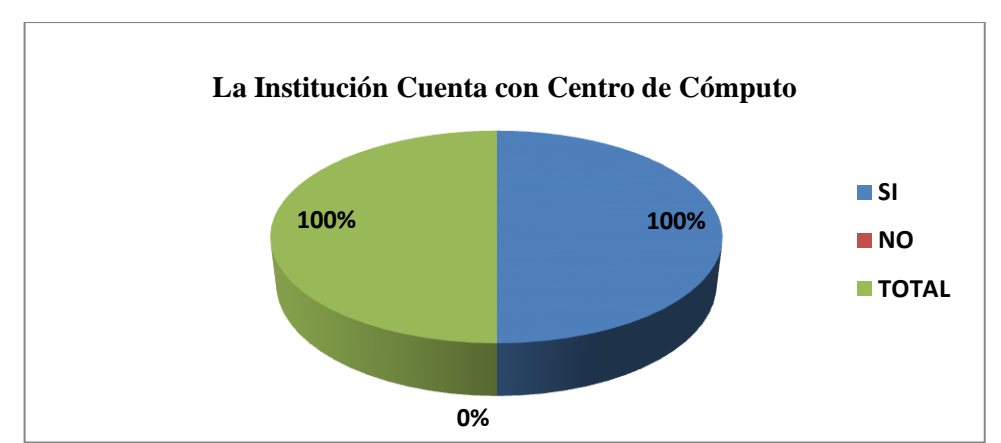

**GRÁFICO N° 2.4**

 **Fuente: Encuesta realizada a Docentes Elaborado por: Martha Quevedo Acurio**

#### **ANÁLISIS E INTERPRETACIÓN**

Según el análisis estadístico la tabla y el gráfico demuestran que el **100%** es decir los **47 docentes,** están conscientes que existe un centro de cómputo con acceso a internet, el mismo que brinda total ayuda a la Comunidad Educativa, siendo los beneficiarios: estudiante, maestros, padres de familia y comunidad en general. El problema es quien capacite a dichas personas.

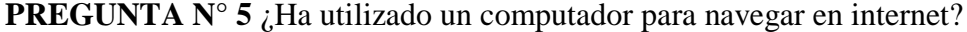

| Navega en Internet | Frecuencia   Porcentaje |        |
|--------------------|-------------------------|--------|
|                    | 36                      | $77\%$ |
| NO                 |                         | 23%    |
| <b>TOTAL</b>       |                         | 100%   |

**TABLA N° 2.5**

### **GRÁFICO N° 2.5**

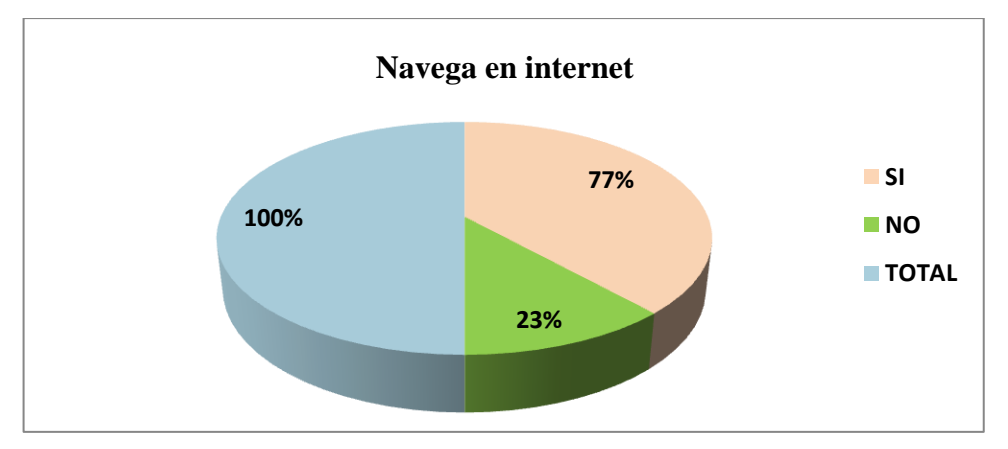

 **Fuente: Encuesta realizada a Docentes Elaborado por: Martha Quevedo Acurio**

#### **ANÁLISIS E INTERPRETACIÓN**

Según el análisis estadístico la tabla y el gráfico demuestran que del **100%** de la población encuestada el **77%** refiriéndose a **36 docentes,** navegan fácilmente en la Internet mientras y el **23%** equivalente a **11 docentes** no lo hace por falta de conocimiento. Interpretando los resultados los docentes lo hacen por iniciativa propia o influenciada por los hijos, hermanos o la televisión, sin ninguna guía técnica a veces sin darse cuenta de que navegar en Internet puede ser peligroso poniendo en riesgo su privacidad y seguridad.

**PREGUNTA N° 6** *i* Utiliza videos o diapositivas para el interaprendizaje en las

asignaturas que dicta?

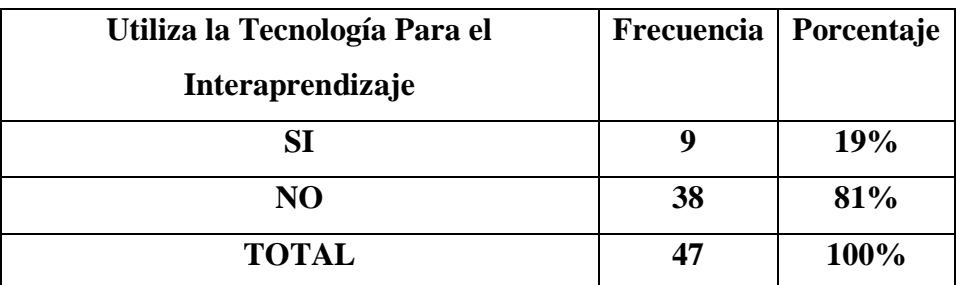

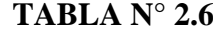

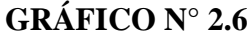

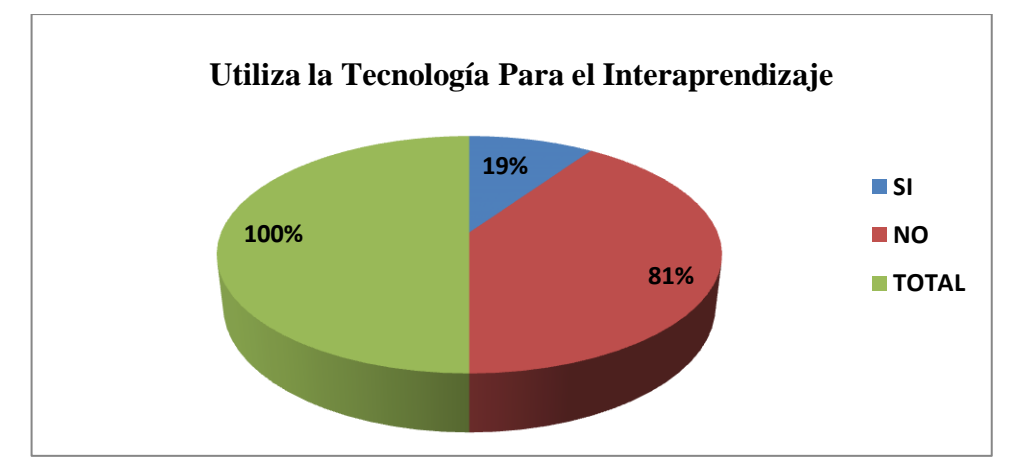

 **Fuente: Encuesta realizada a Docentes Elaborado por: Martha Quevedo Acurio**

#### **ANÁLISIS E INTERPRETACIÓN**

De un total de **47** maestros encuestados semejante al **100%, 38** Docentes equivalente a **81%** de la población encuestada manifestaron que no utilizan la (TICS), dentro de su proceso de enseñanza aprendizaje, únicamente el **19%** equivalente a **9 docentes** señalan que sí, pero en forma indirecta, esto por cuanto no tiene conocimiento de cómo aplicar las (TICS), en las áreas de estudio, donde a pesar de existir un aula de computación los docentes no tienen conocimientos para su uso y aplicación, acompañada de una metodología participativa, creativa, crítica y constructiva basándose en roles tradicionales que hoy son inadecuados.

**PREGUNTA N° 7** ¿Envía a sus estudiantes a que investiguen temas específicos

en la internet?

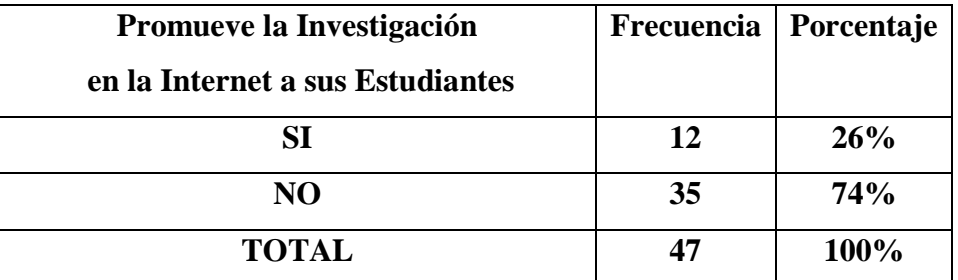

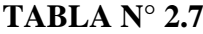

**GRÁFICO N° 2.7**

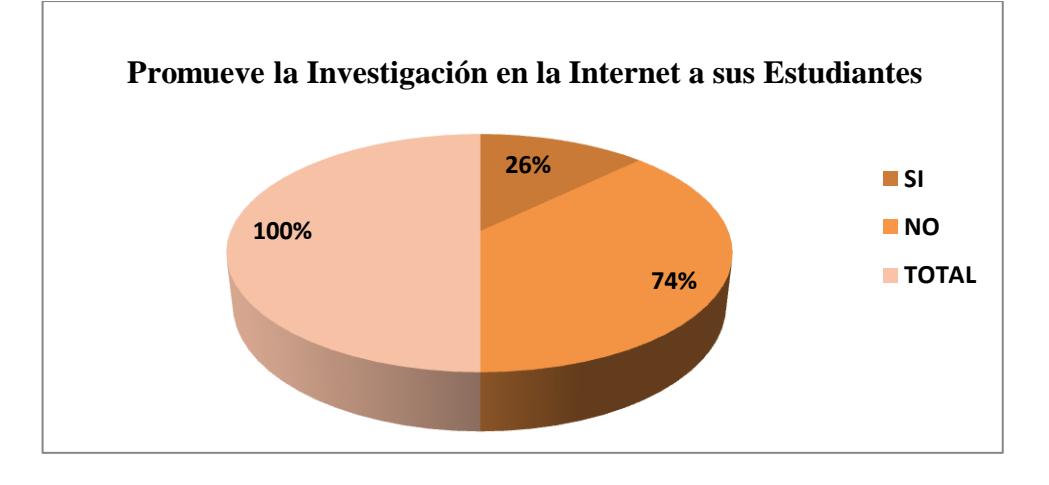

 **Fuente: Encuesta realizada a Docentes Elaborado por: Martha Quevedo Acurio**

#### **ANÁLISIS E INTERPRETACIÓN**

Del **100%** de los encuestados un **74%** semejante a **35 docentes** de la población mencionaron que no promueve la investigación en los estudiantes vía internet y solamente el **26%** equivalente a **12 docentes** promueven en sus estudiantes la investigación en la internet pero en forma indirecta, esto por cuanto no tiene un completo conocimiento de cómo aplicar las (TICS), dentro del proceso de enseñanza aprendizaje.

**PREGUNTA N°8** ¿En la Institución en donde usted labora, fomenta la

capacitación en el uso de las TICS?

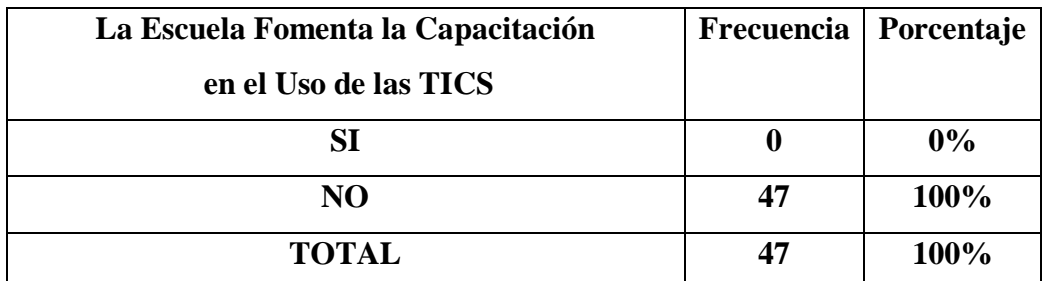

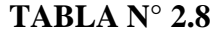

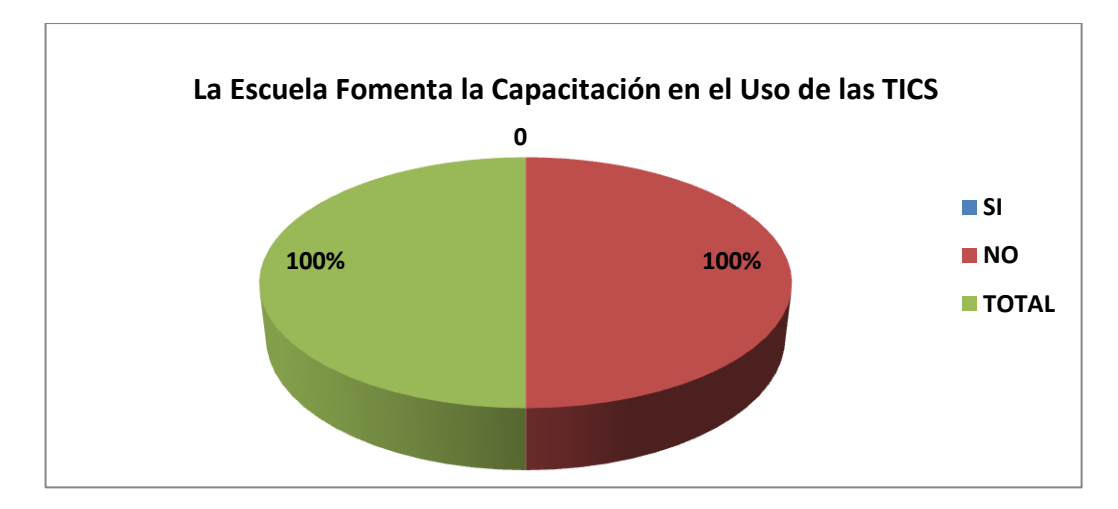

**GRÁFICO N° 2.8**

 **Fuente: Encuesta realizada a Docentes Elaborado por: Martha Quevedo Acurio**

#### **ANÁLISIS E INTERPRETACIÓN**

El aporte por parte de la Escuela "Simón Bolívar" en cuanto a la capacitación del uso de las (TICS), a los maestros dentro del proceso de enseñanza-aprendizaje, es nulo, **47** docentes encuestados equivalente al **100%** de la población señalaron enfáticamente no haber recibido nunca este tipo de capacitación, interpretando lo encuestado los docentes no lo han hecho por falta de interés o motivación de parte de las autoridades y personalmente.

**PREGUNTA N° 9** ¿Estaría dispuesto/a a recibir un taller de uso educativo para la utilización de herramientas tecnológicas para el interaprendizaje?

| Estaría Dispuesto a Recibir un Taller Educativo | Frecuencia | Porcentaje |
|-------------------------------------------------|------------|------------|
| de TICS                                         |            |            |
| SI                                              | 47         | 100%       |
| NO                                              |            | $0\%$      |
| <b>TOTAL</b>                                    | 47         | 100%       |

**TABLA N° 2.9**

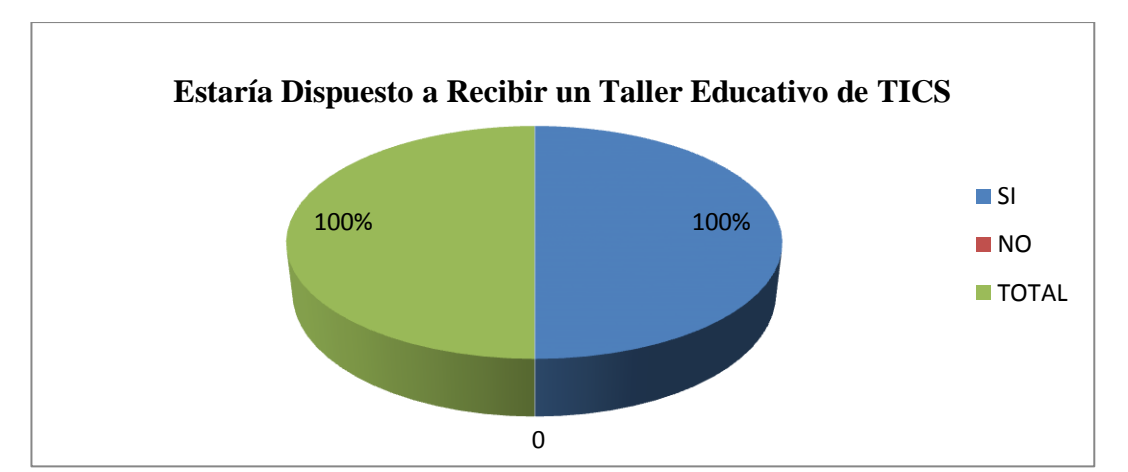

**GRÁFICO N° 2.9**

 **Fuente: Encuesta realizada a Docentes Elaborado por: Martha Quevedo Acurio**

#### **ANÁLISIS E INTERPRETACIÓN**

En el análisis de este cuadro se observa claramente que el **100%** similar a **47 docentes** manifestaron que están dispuestos a recibir un Taller educativo de las (TICS), interpretando los resultados los docentes están conscientes de que las (TICS) como herramienta didáctica dentro del proceso de aprendizaje desarrollarán competencias para adquirir a través de la capacitación conocimientos previos y una formación mínima en la utilización y aplicación de las (TICS) que sirva como guía docente para desenvolverse por sí mismos.

**PREGUNTA N° 10**¿Cree que las TICS brindarán al estudiante motivación y un aprendizaje significativo?

| Las TICS Garantizan una Mejor Enseñanza | Frecuencia   Porcentaje |       |
|-----------------------------------------|-------------------------|-------|
| SI                                      | 47                      | 100%  |
| NО                                      |                         | $0\%$ |
| <b>TOTAL</b>                            | 47                      | 100%  |

**TABLA N° 2.10**

#### **GRÁFICO N° 2.10**

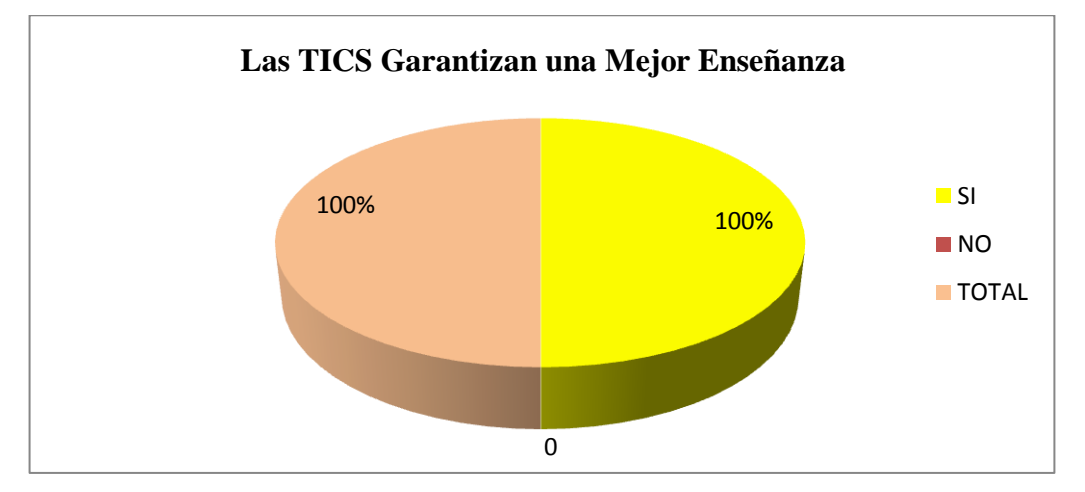

 **Fuente: Encuesta realizada a Docentes Elaborado por: Martha Quevedo Acurio**

#### **ANÁLISIS E INTERPRETACIÓN**

Según el análisis estadístico, la tabla y el gráfico manifiesta que el **100%** correspondiente a **47 docentes** encuestados contestan que las Tecnologías de la Informáticas y la Comunicación (TICS) garantizarán un mejor progreso dentro del proceso educativo por ende el aprendizaje en los estudiantes será significativo y motivador para el desarrollo de los contenidos programáticos curriculares, siendo el maestro un pilar fundamental dentro del proceso de transformación educativa social.

#### **2.3 CONCLUSIONES Y RECOMENDACIONES**

#### **2.3.1 Conclusiones**

- Los datos obtenidos en la entrevista y encuesta reflejan que los docentes y directivo de la escuela "Simón Bolívar" poseen una gran disposición para desafiar a las (TICS), mediante un taller de enseñanza aprendizaje para que ellos puedan aplicar y utilizar diferentes herramientas informáticas dentro del proceso educativo.
- Se ha patentizado la falta del uso de las (TICS), para elevar la calidad, calidez y competencia educativa de la escuela "Simón Bolívar".
- La aplicación de los talleres aportarán el estímulo tanto de docente como dicente resaltando el interés por la educación y mejor calidad del aprendizaje permitiendo tener un magnífico desempeño que a su vez se verá reflejado en la vida cotidiana.
- La situación fundamental del Taller de uso educativo de las (TICS) es alcanzar la práctica con la teoría consiguiendo describir de mejor manera los procesos de enseñanza aprendizajes a través del uso de la tecnología en las aulas, obteniendo una capacitación integral del docente para transmitirla al estudiante.
- En este Taller el conocimiento y manejo de herramientas tecnológicas permitirá obtener beneficios para el desempeño de la práctica docente como: la motivación, la resolución de problemas concretos relacionados con los contenidos de cada asignatura yendo a la par con la ayuda didáctica y Currículo vigente.

#### **2.3.1 Recomendaciones**

- La capacitación de los talleres aportarán para generar nuevas expectativas en la vida cotidiana de los docentes y puedan aplicar las herramientas informáticas como un instrumento más de apoyo dentro del proceso educativo, basados en la incorporación de las Tecnologías de la Informática y la Comunicación (TICS).
- Estar actualizado y a la vanguardia en el uso de herramientas didácticas en el campo tecnológico en cada área de estudio que incorporen las Tecnologías de la Información y la Comunicación para obtener una educación de calidad, calidez y competencia alcanzando como resultado un aprendizaje motivador y significativo.
- Es necesario la formación didáctica para el diseño, planificación, implementación y evaluación de herramientas para que los docentes y dicentes mejoren la calidad del aprendizaje permitiendo que se desenvuelvan en cualquier situación de la vida cotidiana.
- Centralizar los procesos de enseñanza aprendizaje de acuerdo a los intereses de los estudiantes, utilizando estrategias métodos e instrumentos de evaluación versátiles de acuerdo al entorno digital actual, obteniendo una capacitación integral tanto del docente como del estudiante.
- A través del Taller de uso educativo de las Tecnologías de la Informática y la Comunicación para su aplicación como herramienta didáctica en el proceso enseñanza aprendizaje, despertará en los docentes el interés por implementar varias técnicas de acuerdo al Currículo vigente, los maestros deben considerar que la era digital está presente en este mundo y deben estar a la par con la didáctica, los adelantos y competencias de la sociedad basándose siempre en la motivación y el Buen Vivir.

## **CAPÍTULO III**

#### **3. DISEÑO DE LA PROPUESTA**

#### **3.1 Propuesta**

"DISEÑO DE UN TALLER DE USO EDUCATIVO DE LAS TECNOLOGÍAS DE LA INFORMÁTICA Y LA COMUNICACIÓN PARA SU APLICACIÓN COMO HERRAMIENTA DIDÁCTICA EN EL PROCESO ENSEÑANZA-APRENDIZAJE DIRIGIDO A LOS DOCENTES DE LA ESCUELA FISCAL "SIMÓN BOLÍVAR" DE LA PARROQUIA LA MATRIZ, CANTÓN LATACUNGA, PROVINCIA DE COTOPAXI DURANTE EL AÑO LECTIVO  $2012 - 2013"$ .

#### **3.2.- DATOS INFORMATIVOS**

**INSTITUCIÓN**: Escuela "Simón Bolívar" **CANTÓN**: Latacunga **PARROQUIA**: La Matriz **PROVINCIA**: Cotopaxi **DIRECCIÓN**: Calle Calixto Pino Sánchez de Orellana **TIEMPO DE ELABORACIÓN**: 6 meses **PARTICIPANTES**: Directivo y Docentes **UTILIDAD:** El Taller de las Tecnologías de la Informática y la Comunicación para su aplicación como herramienta didáctica en el proceso enseñanza aprendizaje ayudará a mejorar la calidad y calidez de la educación. **RESPONSABLE:** Martha Carmela Quevedo Acurio.

#### **3.3 JUSTIFICACIÓN**

La investigación se justifica desde el punto de vista del docente como un agente transformador y generador de cambios el cual tiene una responsabilidad con la sociedad y con sus estudiantes a través del proceso de inter-aprendizaje, en consecuencia ese docente debe estar competente en todos los aspectos incluyendo a la tecnología, en cuanto a este último se hace prioritaria la información y actualización ya que la mayor parte de Docentes de la Escuela "Simón Bolívar" son considerados analfabetos digitales, bien porque no han querido incorporarse al uso de las (TICS) o porque han tratado de hacerlo pero no han tenido la oportunidad de aprender el uso de las mismas, cualquiera que fuera el caso es motivo de preocupación e investigación.

A los docentes se les deberá involucrar en el uso de las (TICS) a través de un taller que lo formen y actualicen en el aprendizaje y manejo de dicha herramienta tecnoeducativa. Los docentes necesitan conocer acerca de métodos, técnicas e instrumentos nuevos y actualizados según el nuevo Currículo educativo vigente que permita el manejo y aplicación en todas las áreas de estudio de la EGB según la Malla Curricular y la organización de la institución; es necesario motivar a los docentes de manera que se interesen y **"aprendan haciendo"** a través de talleres que ayuden a desarrollar las destrezas para luego aplicarlas en la vida profesional y cotidiana así el interaprendizaje será significativo tanto para docentes como estudiantes.

Los principales beneficiarios serán los estudiantes porque les admitirá tener un aprendizaje creativo a través de las diferentes herramientas tecnológicas que nos ofrece el ordenador. De igual forma los docentes ya que en la actualidad, si no quiere permanecer añoso a corto plazo en su formación competitiva, debe continuar su aprendizaje a lo largo de toda su vida y es aquí en donde las diferentes técnicas informáticas de la comunicación favorecen la formación continua, así el aprendizaje y la institución contará con personal docente capacitado y brindará a los estudiantes una educación de calidad y calidez.

Con el transcurrir del tiempo estas herramientas serán la mano derecha del docente innovador, así como para el adelanto de la institución y de la sociedad, para tener como resultado seres holísticos que sean ellos el cambio de una nueva sociedad fuera de opresiones, llena de ciencia y tecnología. El impacto de esta investigación será de carácter educativo en el conocimiento tecnológico y en el desarrollo del pensamiento creativo y crítico para así ampliar sus conocimientos logrando ventajas al máximo de lo que nos brinda hoy en día las (TICS), basándonos en las experiencias de los maestros en cuestión.

#### **3.4 OBJETIVOS**

#### **3.4.1 Objetivo General**

Desarrollar y valorar la efectividad de un taller de uso educativo, utilizando las (TICS) que permita contribuir a la formación y capacitación del Docente en servicio de la Comunidad Educativa de la Escuela "Simón Bolívar" de la ciudad de Latacunga.

#### **3.4.2 Objetivos Específicos**

3.4.2.1 Elaborar Talleres que permitan la aplicación de las (TICS) en el proceso educativo.

3.4.2.2 Emplear actividades que faciliten el desarrollo y la utilización de herramientas tecnológicas en el ciclo del aprendizaje.

3.4.2.3 Desarrollar, valorar y aplicar lo aprendido en la vida cotidiana.

#### **3.5. DESCRIPCIÓN DE LA PROPUESTA**

La aparición y generalización de las Tecnologías de la Informática y la Comunicación (TICS) ha puesto cambios fundamentales en casi todos los [procesos](http://www.monografias.com/trabajos14/administ-procesos/administ-procesos.shtml#PROCE) y actividades que llevamos a cabo y la formación continua no es una excepción. El efecto más evidente del avance tecnológico es el increíble acrecentamiento de búsqueda que se encuentra en movimiento y a la que tenemos acceso con suma facilidad. Sin embargo, está por verse la [calidad](http://www.monografias.com/trabajos11/conge/conge.shtml) de esa información o lo que es lo mismo, tenemos mucha información, pero ¿estamos mejor orientados?

**Dentro del Ecuador** este fenómeno presente cobra mayor importancia lo cual ha invadido con mucho impulso en el quehacer cotidiano en diferentes disciplinas del ser humano, una de ellas es en la labor educativa en la cual los docentes se sienten atemorizados frente a la utilización de las (TICS) y se escudan para justificar su resistencia a aprender.

**En la provincia de Cotopaxi**, esta resistencia de los docentes ante las (TICS) es muy desalentadora ya que se niegan a aceptar el uso de estas herramientas tecnológicas, así como también existen otros docentes que las desconocen pero no las rechazan ya que no se sienten motivados para incluirlas en el interaprendizaje, nuestra provincia requiere de docentes que utilicen estas herramientas en el campo educativo para que contribuyan en el logro y objetivos nacionales, sociales y personales. Son muy pocas las Instituciones educativas que poseen la tecnología del mundo digital, como un ejemplo tenemos la Escuela del Milenio ubicada en Zumbahua. "Cacique Tumbalá"

El Estado solamente se enfoca a una u otra Institución dándoles todo lo necesario pero la realidad es otra en nuestra provincia, incluso existen niños, niñas y adolescentes que ni para satisfacer sus necesidades básicas tienen, peor compartir el mundo digital. Es por eso que esta investigación será aplicada a los docentes

para que ellos sean las bases que formen nuevos ciudadanos llenos de autonomía, valores y que luchen por la igualdad social.

**El diseño de un taller** de uso educativo de las Tecnologías de la Informática y la Comunicación (TICS) como herramienta didáctica en el proceso de enseñanza aprendizaje para los docentes es de suma importancia, esperando que el tiempo que se vayan implementando y desarrollando, así se irá disminuyendo cada vez la brecha digital.

Es preciso que en las aulas exista Innovación pedagógica así mejorará el desarrollo de capacidades, puesto que los docentes entren en contacto con las nuevas herramientas digitales como la computadora, la Internet presentaciones de videos educativos e interactivos para que el efecto sea un cambio significativo.

La Escuela "Simón Bolívar" **no cuenta** con docentes capacitados para el manejo de las (TICS) como herramientas en sus procesos de enseñanza aprendizaje, tienen la tendencia de mostrarse prudentes a su uso, debido a que se autoevalúan como no capacitados, generalmente han recibido algunos docentes capacitación para el manejo técnico por parte del Estado, no así para su utilización [didáctica](http://www.monografias.com/trabajos28/didactica-ludica/didactica-ludica.shtml) y tampoco los docentes ponen de parte para aplicar los conocimientos recibidos en los cursos.

Las principales **causas** que se presentan en el uso de las (TICS) a nivel nacional, provincial, cantonal y especialmente dentro de la educación primaria ya que el Estado no aporta económicamente al sector educativo como debe ser, es por eso que la realidad de cada institución no es homogénea en algunas escuelas tienen computadoras e internet pero no existe la suficiente capacitación para el manejo de aquellos instrumentos tecnológicos, prefieren que se empolven y no investigar su funcionamiento es por eso que se ha considerado que existe mucho analfabetismo digital.

La utilización e incorporación de esta herramienta tropieza con la resistencia de algunos docentes que no permiten que su esquema mental cambie. **El uso incorrecto puede pasar a ser una diversión de ocio**, a ilustración y colaboración para con el adelanto de la sociedad, es por eso que un docente debe manejar y orientar con mucho profesionalismo estas valiosas herramientas digitales guiándoles a un aprendizaje significativo.

Si la institución educativa no cuenta con docentes capacitados para el manejo de las (TICS), entonces **se verá afectada** la Escuela "Simón Bolívar" en su totalidad, ya que existirá un gran número de analfabetismo tecnológico. También se puede decir que existe aprensión frente a la tecnología sin tomar en cuenta la realidad institucional de nuestro país, provincias, cantones y parroquias. **Muchos docentes desconocen el uso de un computador**, pues no han sido formados para ello, varios han utilizado por curiosidad. No echemos la culpa a nadie en especial ya que este atraso tecnológico se viene arrastrando desde hace mucho tiempo atrás, culturalmente el esquema mental de algunos docentes se mantienen aún cerrados.

El Estado hoy en día quiere que inmediatamente los Docentes apliquen y se desenvuelvan con las (TICS) dentro del campo educativo y personal, siendo este el principal actor para guiar y dotar de materiales tecnológicos para cada institución con su respectiva capacitación a los docentes, dejando aún lado los privilegios institucionales.

**Como solución** será un desafío concientizar a los docentes a que admitan a la tecnología como parte del sistema educativo quizás porque los acontecimientos se suceden tan rápidamente aún no caen en cuenta de que en realidad el siglo XXI ya se ha instalado definitivamente en esta época **este cambio será mediante un taller de alfabetización tecnológico** en donde se desarrollará el uso de las (TICS) dirigido a los docentes para su manejo y aplicación en el aula y en la vida cotidiana.

**La investigación va dirigida a los Docentes** de la Escuela Fiscal "Simón Bolívar" que se encuentra ubicada en la provincia de Cotopaxi, cantón Latacunga, barrio La Merced entre las calles Calixto Pino, Sánchez de Orellana, General Proaño y Quito, durante el año lectivo 2012–2013. Esta investigación tiene como objetivo desarrollarse dentro del proceso de enseñanza aprendizaje (Tecnoeducativo) como herramienta didáctica dentro de la educación social aplicando un Taller de uso educativo.

A fin de que el taller de uso educativo de las (TICS) como herramienta didáctica inicia el contenido con el concepto de comunicación e informática y por supuesto lo básico en tecnología docente, se revisan algunos de los modelos desarrollados para las (TICS) como herramienta didáctica para el mejoramiento de la calidad educativa en el directivo y maestros de la escuela "Simón Bolívar", para lo cual se expondrán en este Taller sus principios, aportes, técnicas e instrumentos para mejorar el interaprendizaje tecnológicamente y para culminar con conclusiones, recomendaciones y evaluaciones que generaran estas temáticas. La propuesta parte de un estudio real del entorno encontrado durante la investigación ejecutada en dicha Institución.

El propósito de este compromiso el cual está relacionado con la investigación acerca del uso educativo de las Tecnologías de la Informática y la Comunicación para su aplicación como herramienta didáctica en el proceso enseñanza aprendizaje dirigido al directivo y docentes, como soporte material de los contenidos de las diferentes asignaturas en todos los años de EGB. La informática en educación es un pilar fundamental que llegó de forma masiva para bien de todos, dando cumplimiento a la Declaración Universal de los Derechos Humanos donde se reconoce a la educación como un derecho inalienable de las personas, los estudios realizados han demostrado que en la práctica pedagógica el encierro de profesores y el alumnado demuestran mayor independencia de las actividades relacionadas con las (TICS), desarrollándose una nueva cultura en informática acrecentándose en gran parte la motivación por el estudio, desarrollándose

destrezas para el manejo de esta herramienta de estudio, competencia y superación.

Sin embargo este proceso del uso de las (TICS) como medio de enseñanza y herramienta de trabajo en la educación. Se debe trabajar más por su validez y el uso óptimo en el proceso docente educativo, teniendo en cuenta uno de los espacios que se identifica como la dimensión cognitiva integradora, que facilita desde la interdisciplinariedad como filosofía y estilo de trabajo a desarrollar por el grupo de docentes quienes serán los pioneros en brindar los primeros pasos a los estudiantes dentro del proceso y sistematización educativa. La cual atenuará en estos umbrales del siglo XXI.

Cuando hablamos de tecnología lo primero que se nos viene a nuestro sentido es algún aparato complejo, novedoso, sofisticado y costoso; sin embargo la tecnología involucra mucho más que aparatos electrónicos y eléctricos. Por esta razón la implementación de este recurso tecnológico en el medio educativo será muy significativa tanto para docentes como estudiantes.

## **CAPÍTULO III**

#### **3.6 PLAN OPERATIVO DE LA PROPUESTA Taller de las Tecnologías de la Informática y la Comunicación (TICS)**

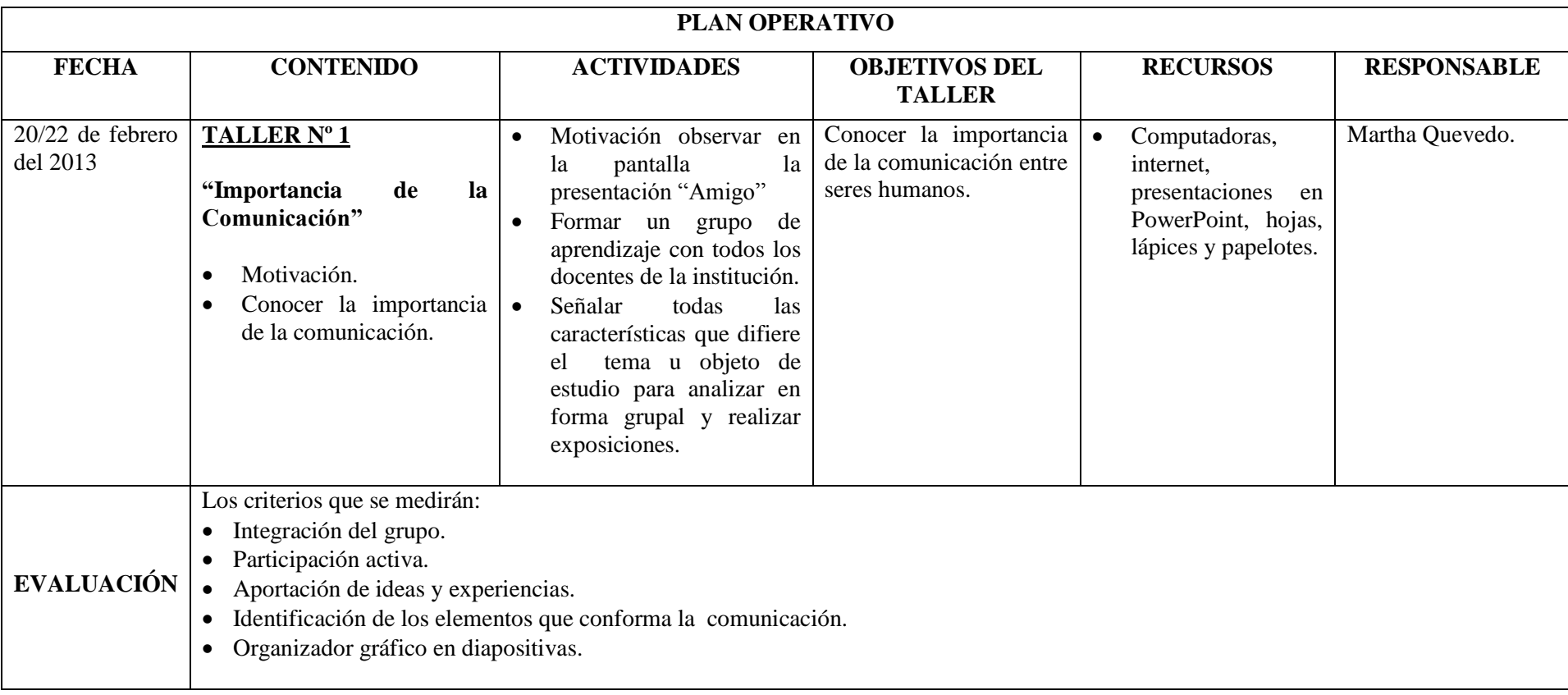

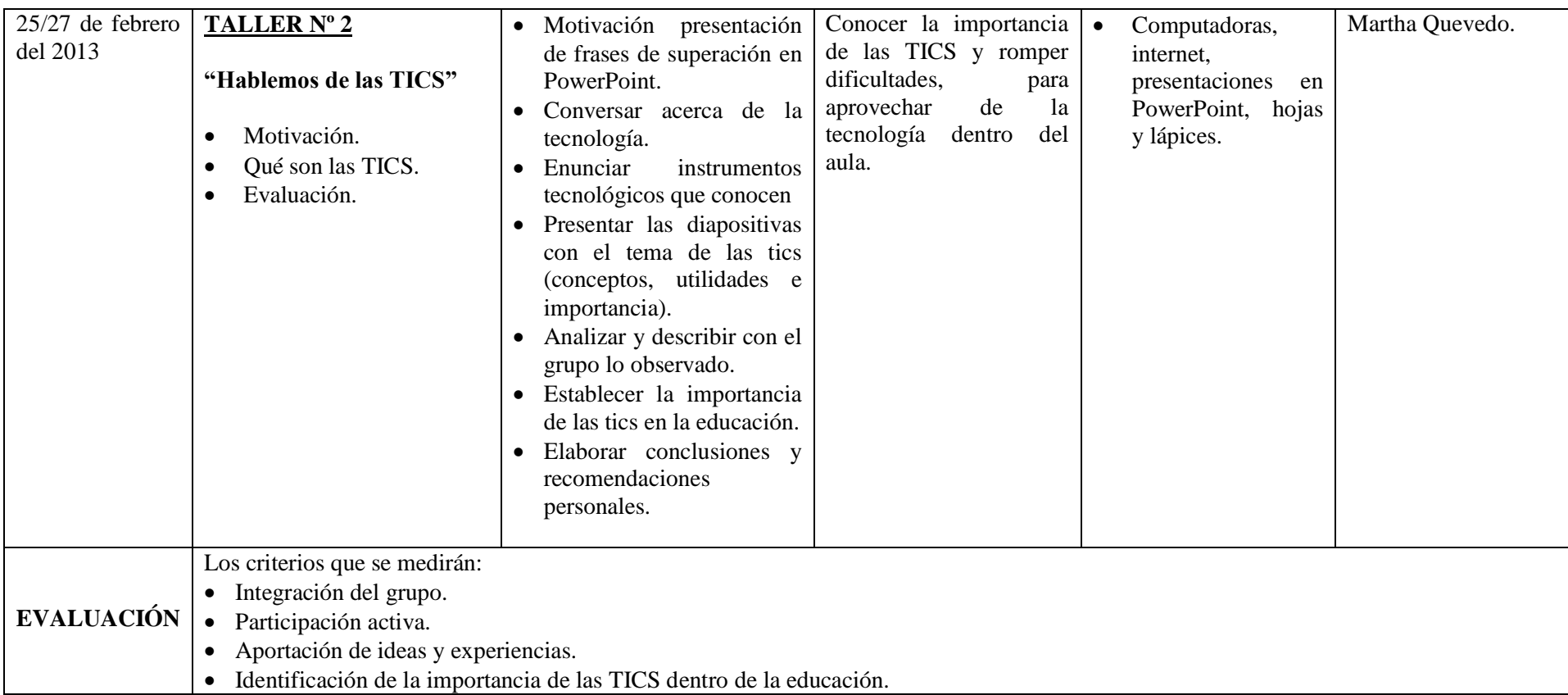

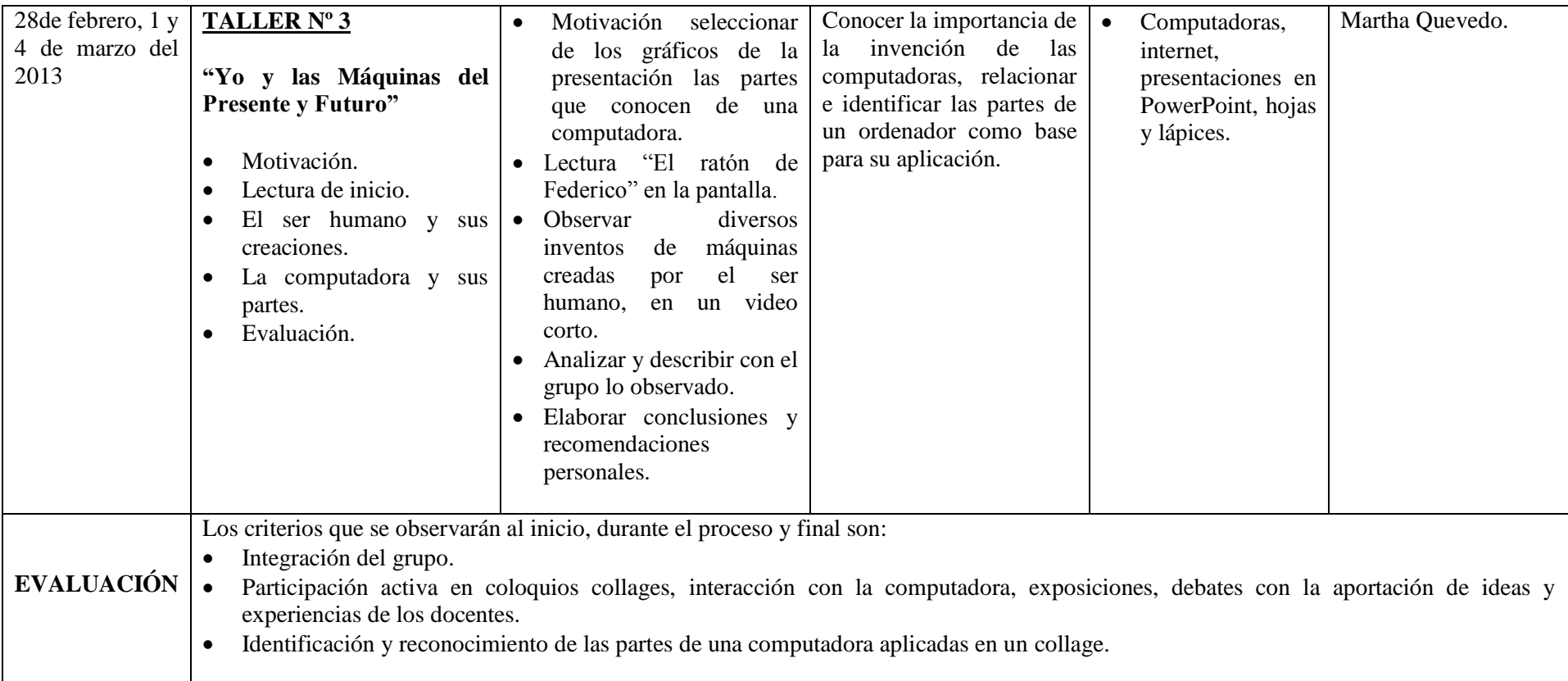

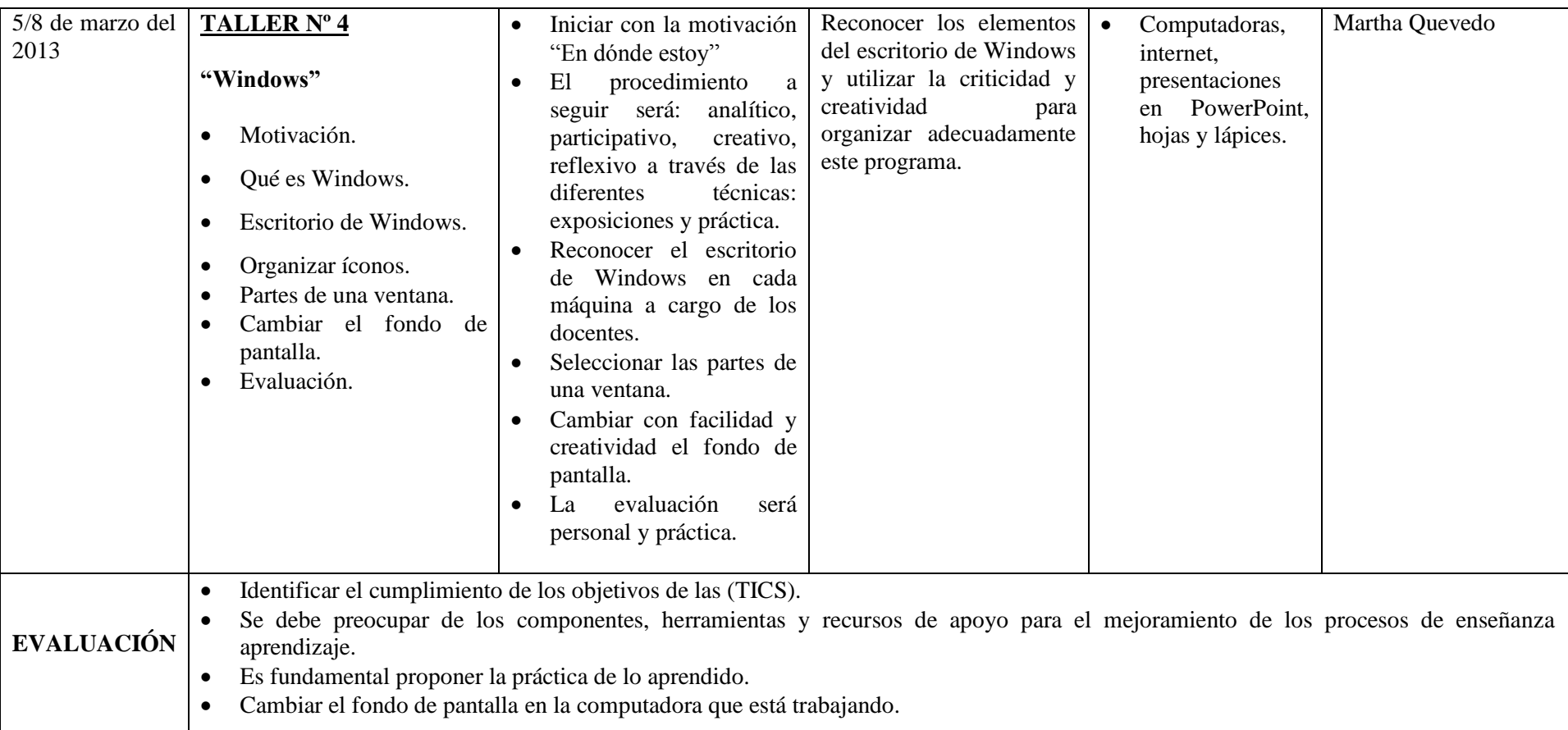

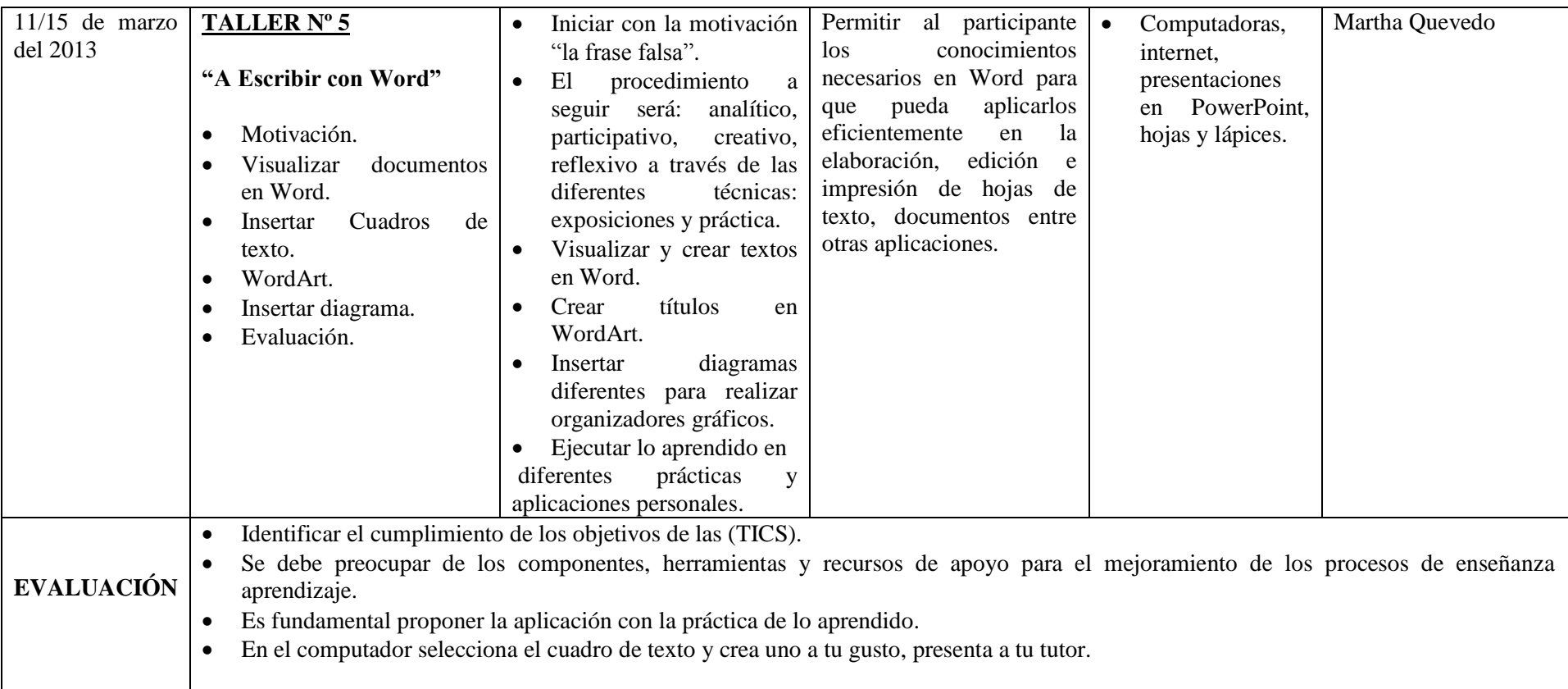

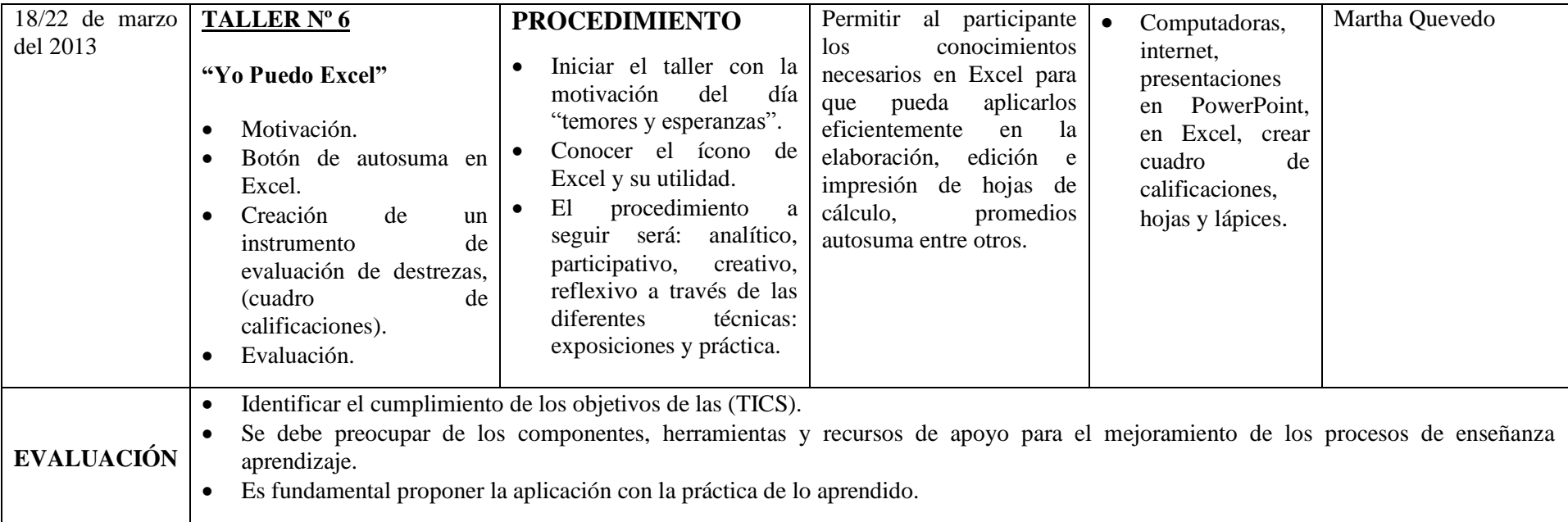

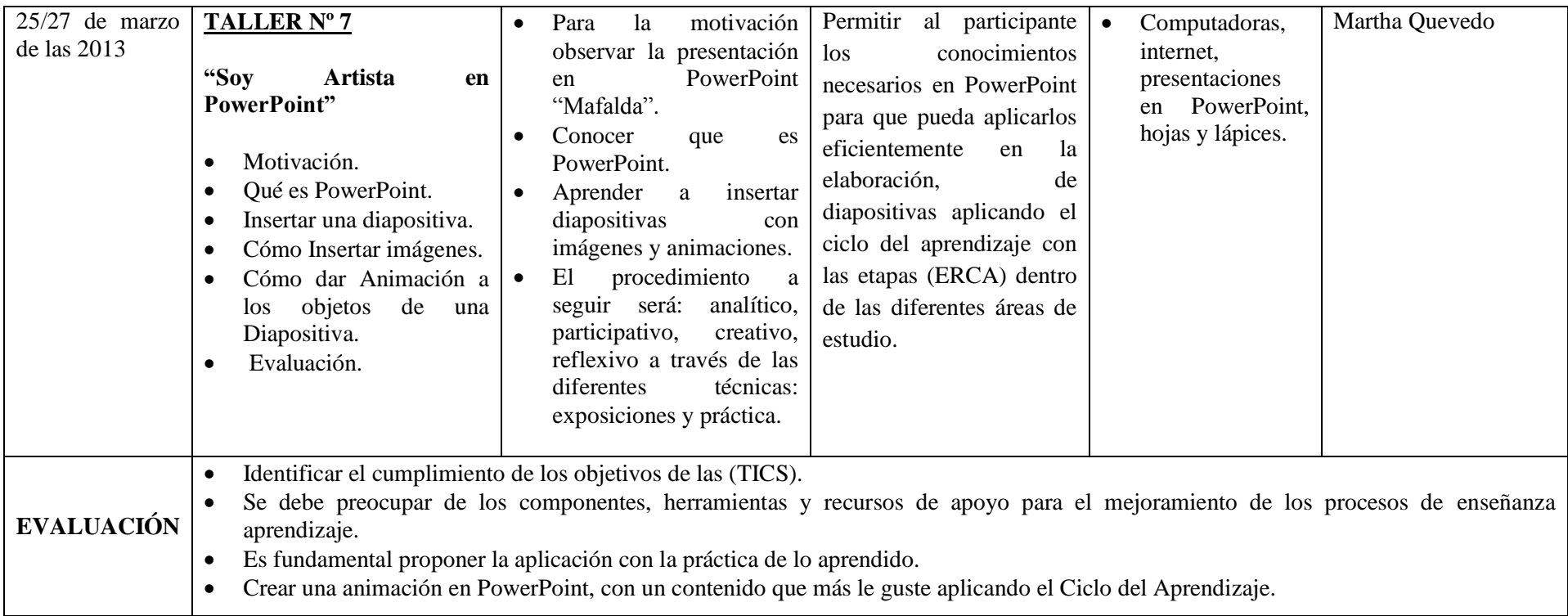

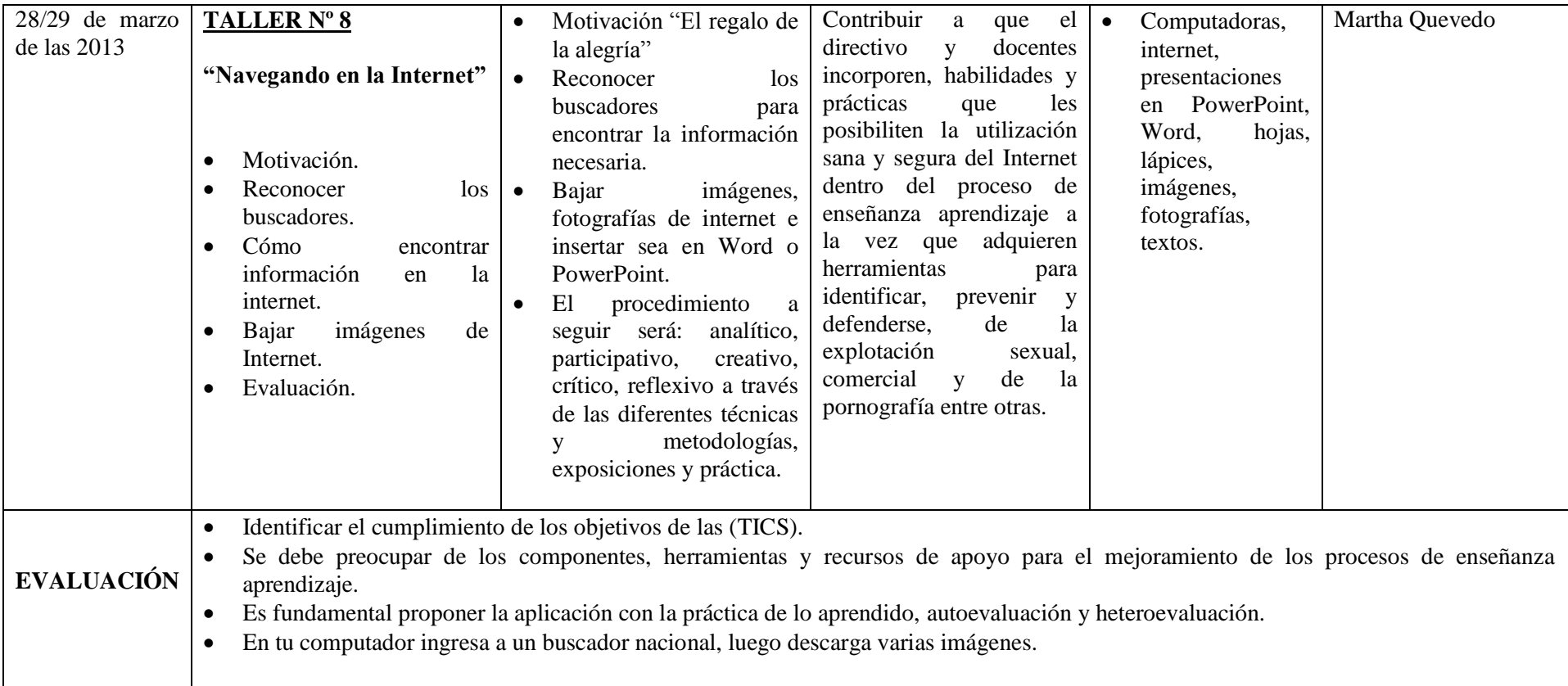

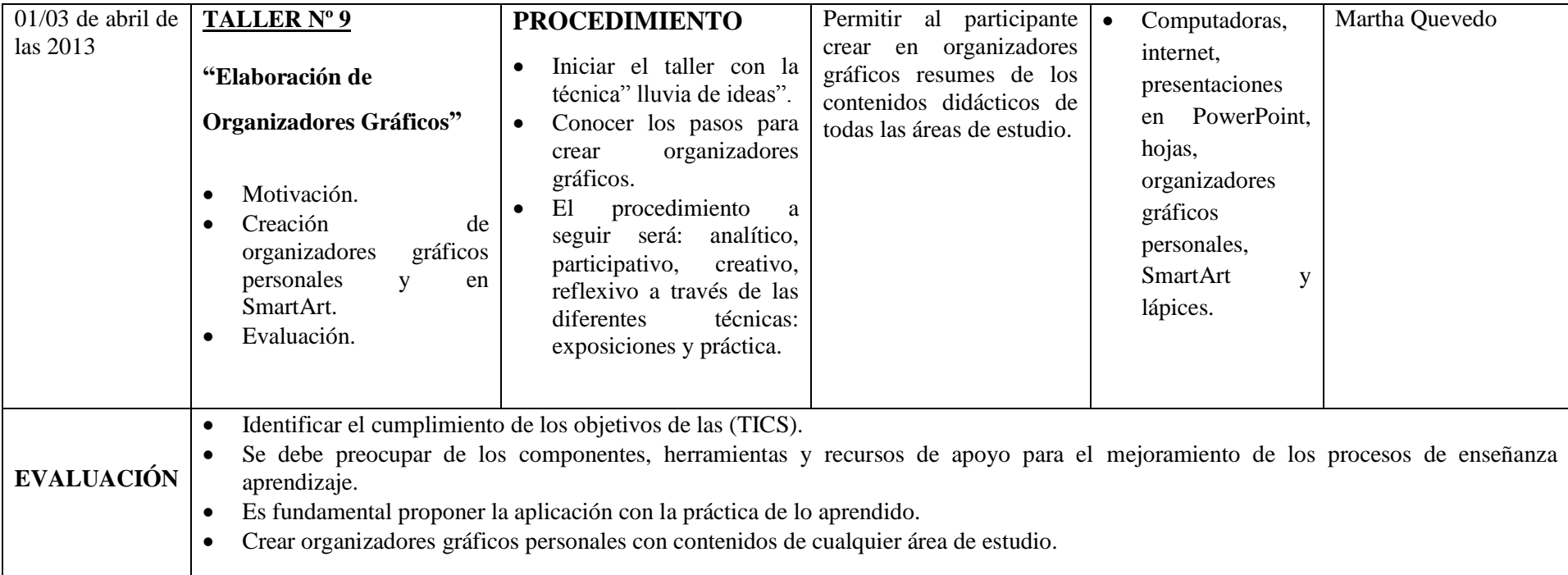

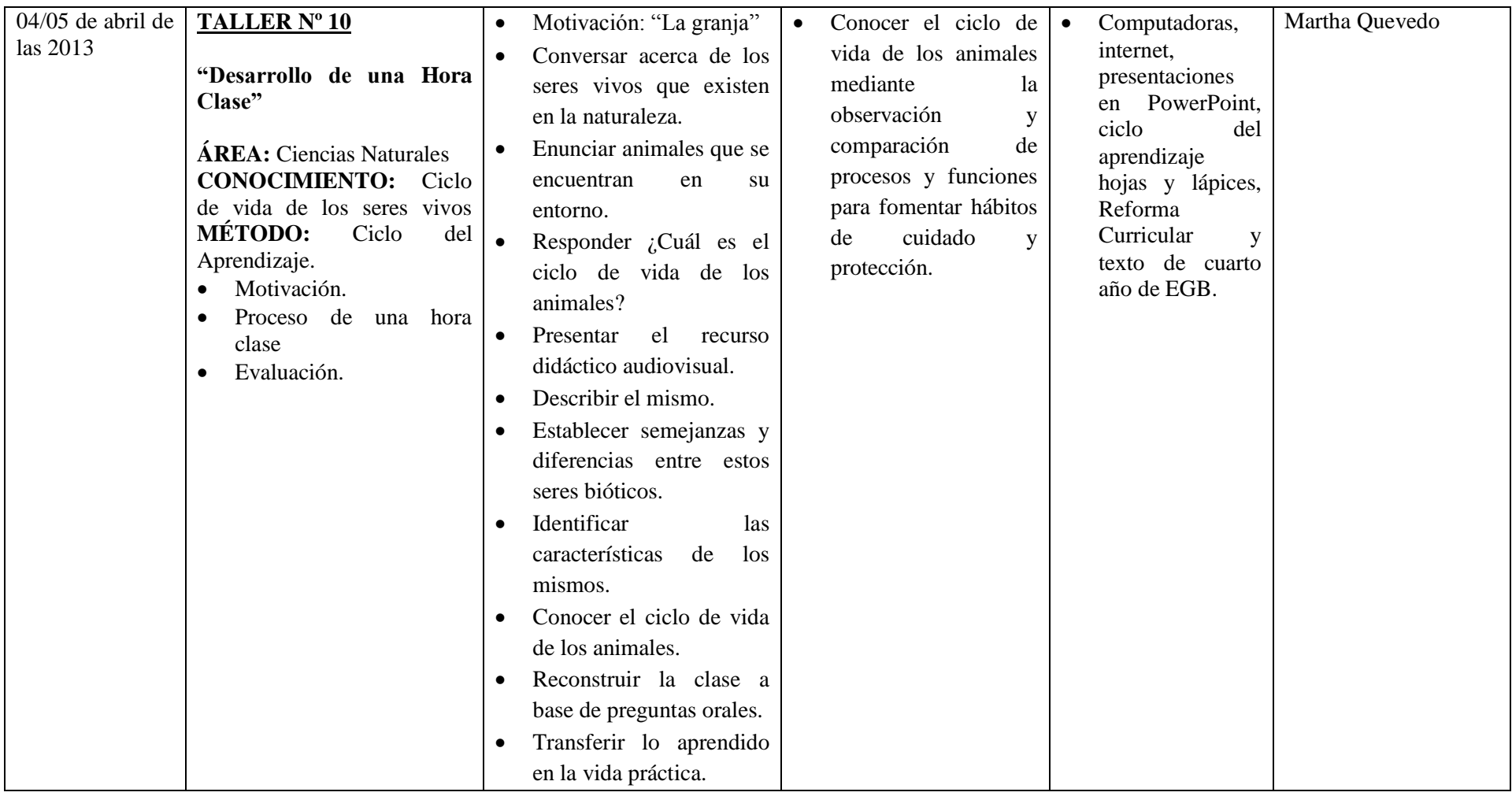

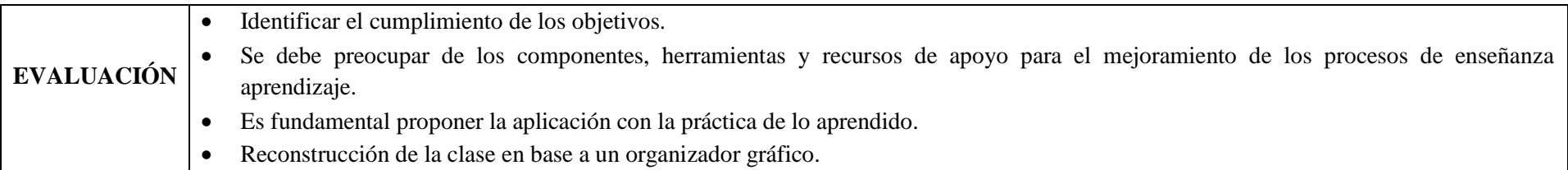

**Realizado por:** Martha Quevedo. **(Gráfico Nº 7)**

# TALLER DE TICS PARA DOCENTES EMPRENDEDORES

C

**ELABORADO POR: MARTHA QUEVEDO.**

## **ÍNDICE**

## **CONTENIDOS PÁGINAS**

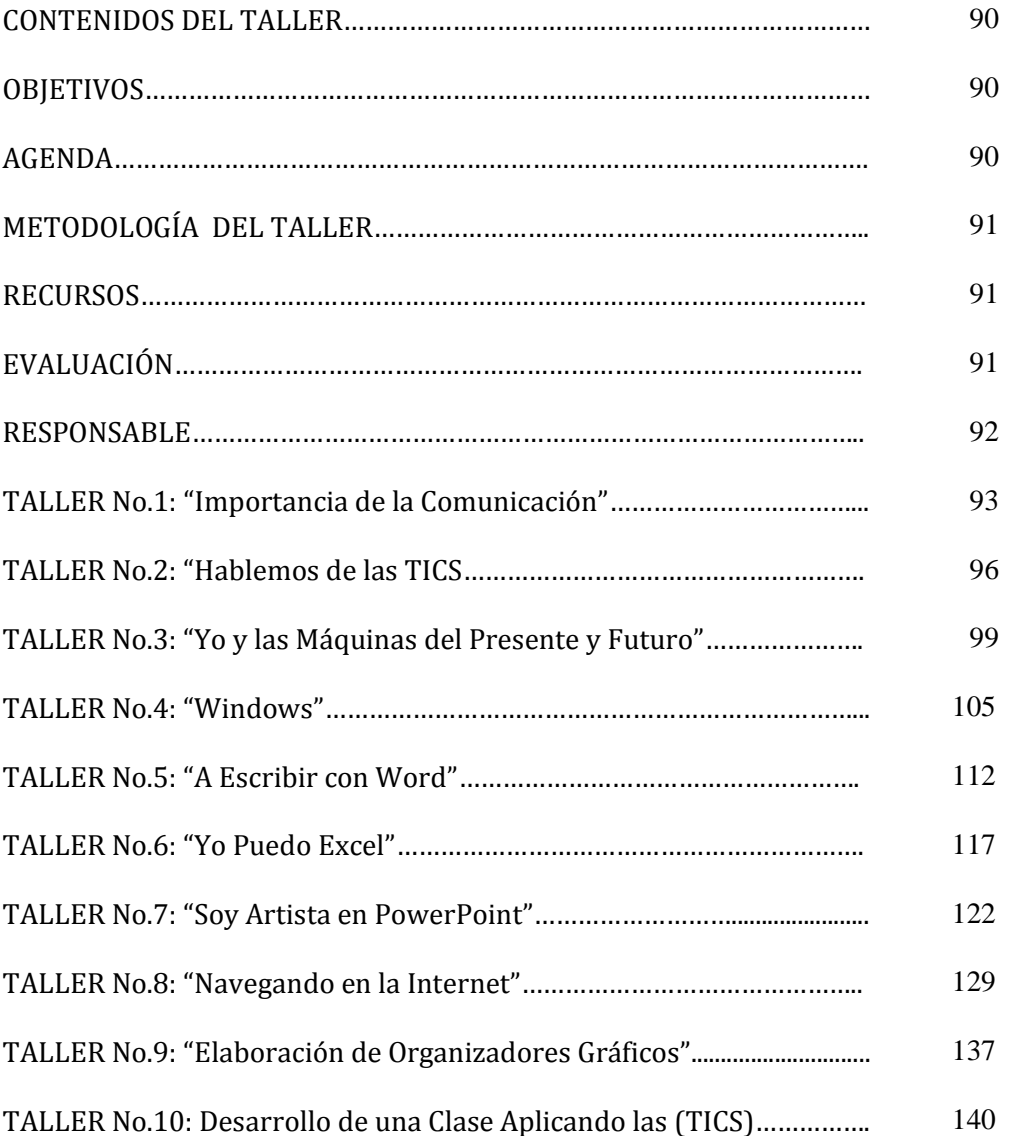

#### **INTRODUCCIÓN**

El presente taller a través de sus contenidos programáticos contribuye a la formación integral de los docentes de la escuela fiscal "Simón Bolívar" de la ciudad de Latacunga, por medio de este taller se desarrollarán destrezas, actitudes y valores que guíen la práctica educativa que exige la actualidad.

Los contenidos programáticos de este taller han sido desarrollados y seleccionados en base a las necesidades existentes en esta institución, empleando la metodología social interactiva por medio de actividades motivadoras y vivenciales que permiten fortalecer las destrezas específicas para el eficaz uso de las computadoras y sus programas necesarios para la aplicación dentro del proceso de enseñanza aprendizaje.

Los contenidos seleccionados están basados en los resultados de la entrevista y encuestas en base a las necesidades de los docentes.

La finalidad de la Universidad Técnica de Cotopaxi es que este taller se constituya en un instrumento que motive paso a paso a conocer los programas para computadora que servirán como herramienta para dirigir la educación tanto al directivo como a docentes en ejecución dentro del mundo de la ciencia y la tecnología, espero que disfruten de cada una de las sesiones de este interesante taller de (TICS) y descubran por si solos que aprender es muy divertido.

#### **CONTENIDOS DEL TALLER DE TICS**

Para el cumplimiento del propósito planteado es necesario conocer los contenidos que se tratarán en el taller siendo estos los siguientes: TALLER No.1: Importancia de la Comunicación. TALLER No.2: Hablemos de las (TICS). TALLER No.3: Yo y las Máquinas del Presente y Futuro. TALLER No.4: Windows. TALLER No.5: A Escribir con Word. TALLER No.6: Yo Puedo Excel. TALLER No.7: Soy Artista en PowerPoint. TALLER No.8: Navegando en la Internet. TALLER No.9: Elaboración de Organizadores Gráficos. TALLER No.10: Desarrollo de una Clase Aplicando las (TICS).

#### **OBJETIVOS:**

- $\checkmark$  Descubrir la importancia de la comunicación entre seres humanos.
- $\checkmark$  Entregar al directivo y docentes las herramientas necesarias que les ayuden a interpretar y optimizar el procesamiento del interaprendizaje digital.
- $\checkmark$  Lograr que los participantes sean capaces de manejar las operaciones básicas de un computador, reconocer el ambiente de Windows y las herramientas de Office Word, Excel, PowerPoint así como navegar en la Internet y administrar correctamente el correo electrónico.
- $\checkmark$  Generar expectativas en el participante frente al conocimiento y dominio necesarios en el uso de los diferentes programas disponibles en el taller para que pueda aplicarlos paulatinamente con eficiencia en el desempeño docente.

#### **AGENDA**:

TALLER Nº 1: 20/22 de febrero del 2013 (2 horas diarias de duración). TALLER Nº 2: 25/27 de febrero del 2013 (2 horas diarias de duración). TALLER Nº 3: 28de febrero, 1/4 de marzo del 2013 (2 horas diarias de duración).

TALLER Nº 4: 5/8 de marzo del 2013 (2 horas diarias de duración). TALLER Nº 5: 11/15 de marzo del 2013 (2 horas diarias de duración). TALLER Nº 6: 18/22 de marzo del 2013 (2 horas diarias de duración). TALLER Nº 7: 25/27 de marzo de las 2013 (2 horas diarias de duración). TALLER Nº 8: 28/29 de marzo de las 2013 (2 horas diarias de duración). TALLER Nº 9: 01/03 de abril de las 2013 (2 horas diarias de duración). TALLER Nº 10: 04/05 de abril de las 2013 (2 horas diarias de duración).

#### **Clausura.**

#### **METODOLOGÍA DEL TALLER:**

- **1.** Se iniciará el taller con el respectivo registro de los participantes.
- **2.** Se efectuará motivaciones en cada uno de los talleres.
- **3.** Se estructurarán grupos de trabajo en cada taller, nombrando un coordinador o jefe del equipo de trabajo.
- **4.** Cada equipo tendrá su guía de trabajo según el tema a tratarse.
- **5.** Se despejará cualquier duda o inquietud por parte de la facilitadora.
- **6.** Al final de cada Taller se efectuará una evaluación práctica de destrezas utilizando las computadoras para aplicar lo aprendido en la vida cotidiana.

#### **RECURSOS:**

**Humanos:** Directivo, maestros, facilitadora.

**Económicos:** Centro de cómputo de la escuela.

**Materiales:** Centro de cómputo de la Institución, audiovisuales, papelotes, rotuladores, marcadores, internet, computadoras, impresos, motivaciones.

## **EVALUACIÓN:**

Ejecución en la práctica docente de los contenidos programáticos de los talleres, aplicados al Currículo Nacional del Ecuador.

#### **RESPONSABLE:**

Martha Carmela Quevedo Acurio
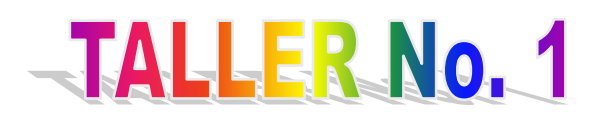

# **TEMA: "IMPORTANCIA DE LA COMUNICACIÓN"**

**FECHA:** 20/22 de febrero del 2013 (2 horas diarias de duración).

#### **OBJETIVO**

Conocer la importancia de la comunicación entre seres humanos.

#### **CONTENIDO**

- Motivación.
- Conocer la importancia de la comunicación.

# **PROCEDIMIENTO**

- Motivación observar en la pantalla la presentación "Amigo".
- Formar un grupo de aprendizaje con todos los docentes de la institución.
- Señalar todas las características que difiere el tema u objeto de estudio para analizar en forma grupal y realizar exposiciones.

# **RECURSOS**

 Computadoras, internet, presentaciones en PowerPoint, hojas, lápices y papelotes.

# **EVALUACIÓN**

Los criterios que se medirán:

- $\bullet$  Integración del grupo.
- **•** Participación activa.
- Aportación de ideas y experiencias.
- **· Identificación de los elementos que conforma la comunicación.**

# **INFORMACIÓN CIENTÍFICA**

# *Conocer la Importancia de la Comunicación*

Llamamos comunicación al proceso por el cual se transmite una información entre un emisor y un receptor.

# **Elementos que Intervienen en el Proceso de la Comunicación:**

- **Emisor**: Aquél que transmite la información (un individuo, un grupo o una máquina).
- **Receptor**: Aquél, individual o colectividad, que recibe la información. Puede ser una máquina.
- **Código**: Conjunto o sistema de signos que el emisor utiliza para codificar el mensaje.
- **Canal**: Elemento físico por donde el emisor transmite la información y que el receptor capta por los sentidos corporales. Se denomina canal tanto al medio natural (aire, luz) como al medio técnico empleado (imprenta, telegrafía, radio, teléfono, televisión, ordenador, etc.) y se perciben a través de los sentidos del receptor (oído, vista, tacto, olfato y gusto).
- **Mensaje**: La propia información que el emisor transmite.
- **Contexto**: Circunstancias temporales, espaciales y socioculturales que rodean el hecho o acto comunicativo y que permiten comprender el mensaje en su justa medida.

# **Funciones del Lenguaje**

- Hablamos de las FUNCIONES o FINALIDADES que puede tener un mensaje:
- **Función Referencial:** El mensaje transmite información objetiva. El elemento destacado es el "*Referente*".
- **Función Expresiva:** El emisor manifiesta su estado de ánimo, emociones, opiniones. Predomina la subjetividad.
- **Función Apelativa:** Se pretende obtener del receptor un comportamiento concreto. Elemento destacado el "*Receptor."*
- **Función Fática:** Se comprueba el contacto entre el E y R. Elemento destacado, el "*Canal"*.
- **Función Poética**: Interesa lo que se comunica y la forma del mensaje, que se adorna. El elemento destacado el "Mensaje".
- **Función Metalingüística**: El mensaje se refiere al propio "*Código*"; que es el elemento destacado.

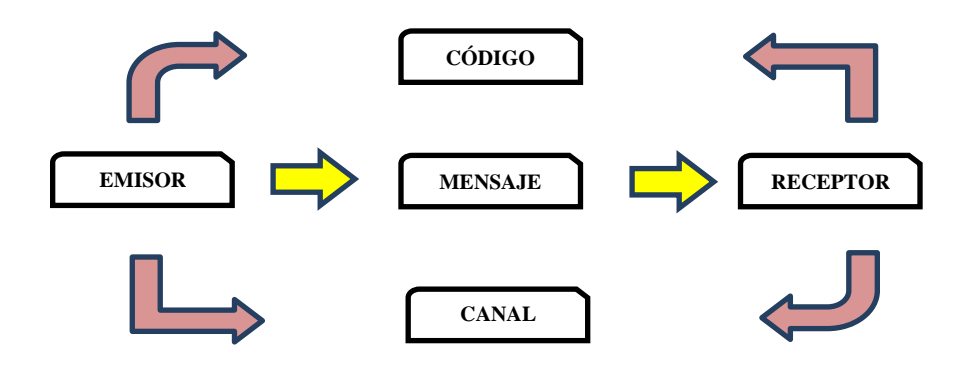

**Fuente: Estudiante de EE.BB Elaborado por: Martha Quevedo Acurio**

**Evaluación de Destrezas**

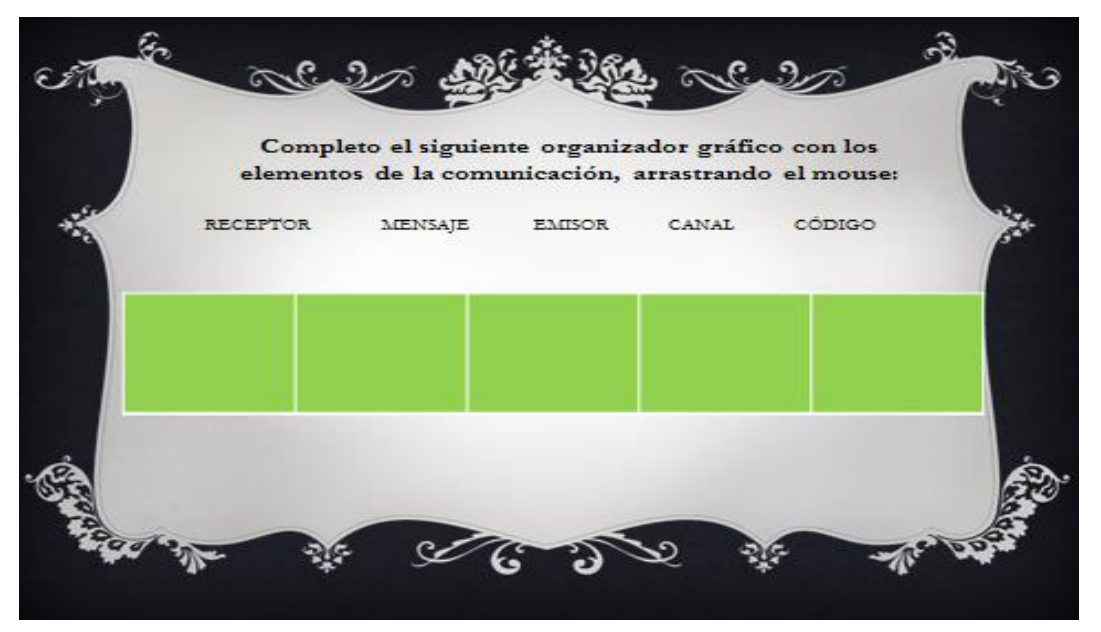

La evaluación será interactiva.

# **TALLER No. 2**

# **TEMA: "HABLEMOS DE LAS (TICS)"**

**FECHA:** 25/27 de febrero del 2013 (2 horas diarias de duración)

# **OBJETIVO**

Conocer la importancia de las (TICS) y romper dificultades para aprovechar de la tecnología dentro del aula.

# **CONTENIDOS**

- Motivación.
- Qué son las (TICS).
- Evaluación.

# **PROCEDIMIENTO**

- $\bullet$  Motivación presentación de frases de superación en PowerPoint.
- Conversar acerca de la tecnología.
- Enunciar instrumentos tecnológicos que conocen.
- Presentar las diapositivas con el tema de las TICS (conceptos, utilidades e importancia).
- Analizar y describir con el grupo lo observado.
- Establecer la importancia de las (TICS) en la educación.
- Elaborar conclusiones y recomendaciones personales.

# **RECURSOS**

Computadoras, internet, presentaciones en PowerPoint, hojas y lápices.

# **EVALUACIÓN**

Los criterios que se medirán:

- $\bullet$  Integración del grupo.
- Participación activa.
- Aportación de ideas y experiencias.
- Identificación de la importancia de las (TICS) dentro de la educación.

# **INFORMACIÓN CIENTÍFICO**

Se entiende como (TICS) al conjunto de recursos, procedimientos y técnicas usadas en el procesamiento, almacenamiento y transmisión de información.

#### **DESVENTAJAS DE LAS TICS**

- Falta de privacidad**.**
- Aislamiento.
- Fraude.
- Disminución de valores humanos.

# **VENTAJAS DE LAS TICS**

- Brinda grandes beneficios dentro de todos los aspectos.
- Incremento de producción.
- Desarrollo de destrezas en la educación.
- Facilidad para la investigación de tareas.
- La evolución de las (TICS) ha hecho surgir nuevas profesiones y perfiles profesionales.

# **EVALUACIÓN DE DESTREZAS**

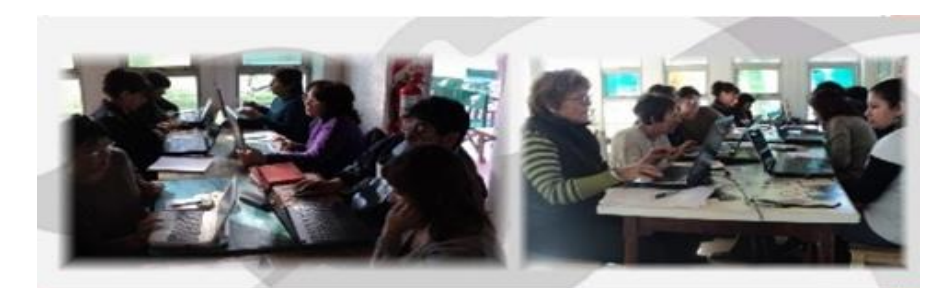

# **TICS**

Se entiende esta última como el conjunto de recursos, procedimientos y técnicas usadas en el procesamiento, almacenamiento y transmisión de<br>información.

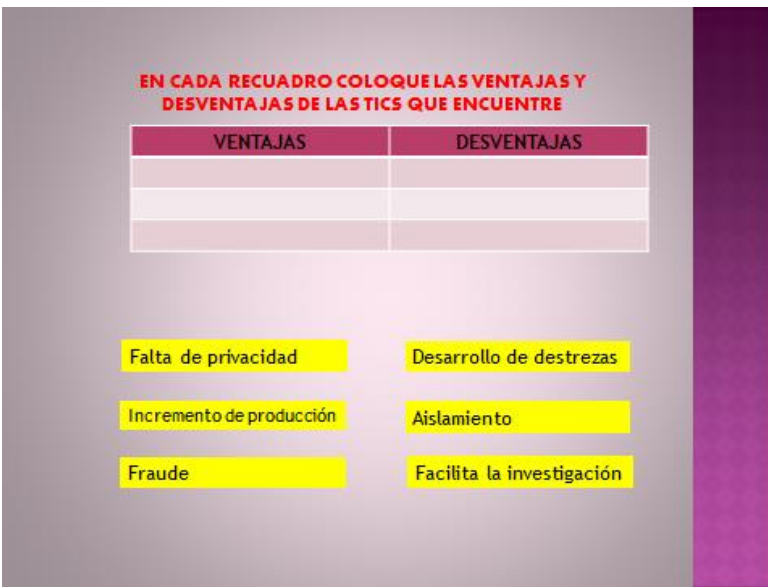

La evaluación será interactiva.

# **TALLER No. 3**

# **TEMA: "YO Y LAS MÁQUINAS DEL PRESENTE Y FUTURO"**

**FECHA:** 28de febrero, 1 y 4 de marzo del 2013 (2 horas diarias de duración)

# **OBJETIVO**

Conocer la importancia de la invención de las computadoras, relacionar e identificar las partes de un ordenador como base para su aplicación.

# **CONTENIDOS**

- Motivación.
- Lectura de inicio.
- El ser humano y sus creaciones.
- La computadora y sus partes.
- Evaluación.

# **PROCEDIMIENTO**

- Motivación seleccionar de los gráficos de la presentación las partes que conocen de una computadora.
- Lectura "El ratón de Federico" en la pantalla.
- Observar diversos inventos de máquinas creadas por el ser humano, en un video corto.
- Analizar y describir con el grupo lo observado.
- Elaborar conclusiones y recomendaciones personales.

# **RECURSOS**

Computadoras, internet, presentaciones en PowerPoint, video, hojas y lápices.

# **EVALUACIÓN**

Los criterios que se observarán al inicio, durante el proceso y final son:

- $\bullet$  Integración del grupo.
- Participación activa en coloquios, collages, interacción con la computadora, exposiciones, debates con la aportación de ideas y experiencias de los docentes.
- Identificación y reconocimiento de las partes de una computadora aplicadas en un collage.

# **INFORMACIÓN CIENTÍFICO**

#### *Lectura:*

# **EL RATÓN DE FEDERICO**

El ratón de Federico no tiene patas ni pico, y por cola tiene un cable que mide metro y pico.

> Es ratón de ordenador, de un ordenador muy listo, aunque a veces dice error, y se cuelga sin aviso.

> Federico grita entonces: ¡no funciona! ¡Qué horror! pero todo se arregla apretando un botón.

> En la vida a menudo cuando sale algo mal, lo que más conviene a uno es volver a empezar.

Así, en esto de la informática, antes de desesperar, dos cosas puedes hacer apagar o reiniciar. (Anónimo)

#### *El ser Humano y sus Creaciones*

Los inventos solamente son el resultado de la comodidad y beneficio de los seres humanos, las primeras máquinas (computadoras) eran demasiado grandes, ocupaban una habitación de una casa, hoy en día es lo contrario son muy pequeñas y se las puede llevar a todo lado.

Toda computadora u ordenador que necesita de electricidad, que sus partes se encuentren instaladas correctamente y que se las pueda utilizar correctamente, estas máquinas se las utilizan hoy en día en todos los ámbitos.

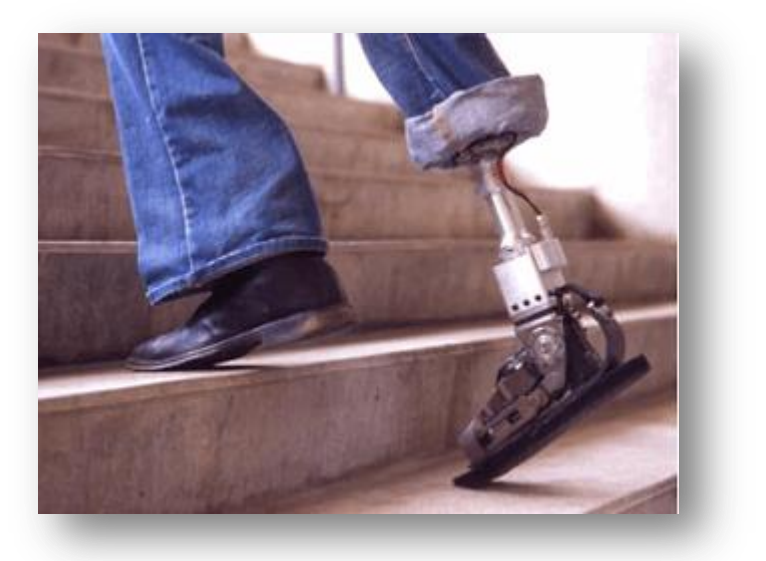

*La Computadora y sus Partes*

Las partes de un computador son:

El CPU (Unidad Central de Proceso), el monitor, el teclado y el mouse. Además, en un computador son indispensables algunos accesorios como: impresora, estabilizador de corriente y parlantes.

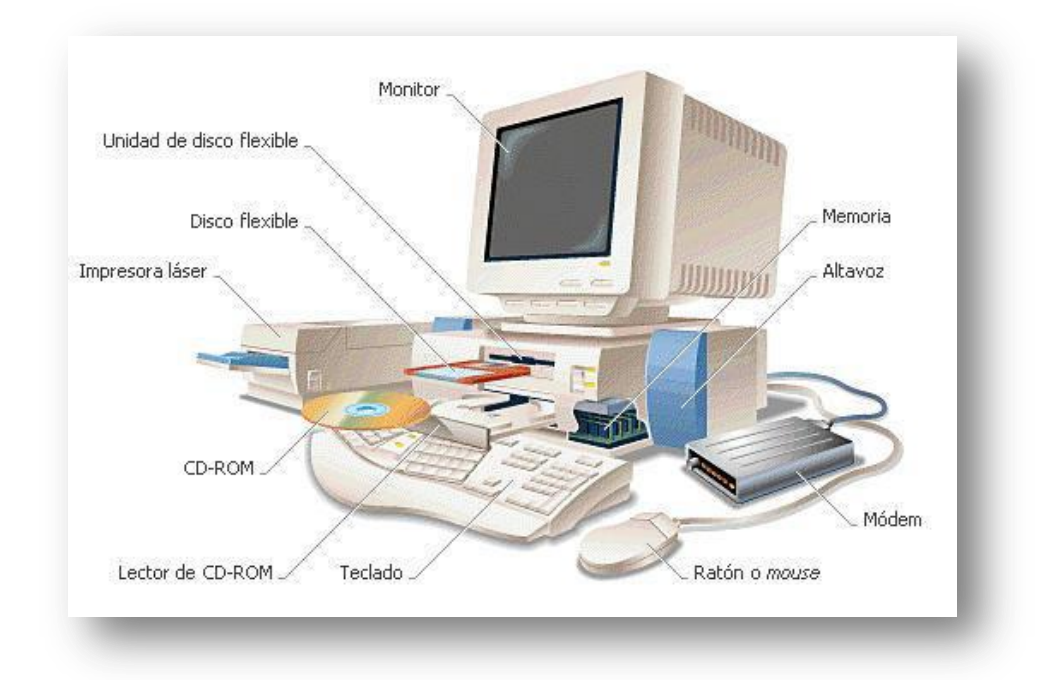

#### **El Monitor**

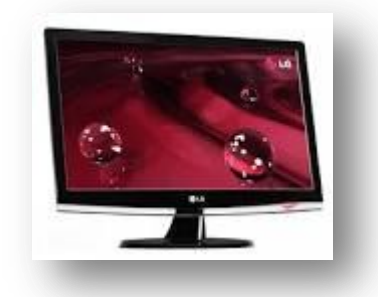

El monitor es un dispositivo de salida [\(interfaz\)](http://es.wikipedia.org/wiki/Interfaz), que muestra [datos](http://es.wikipedia.org/wiki/Datos) o [información](http://es.wikipedia.org/wiki/Informaci%C3%B3n) al usuario y se puede observar todo lo que se hace en la computadora.

# **La CPU**

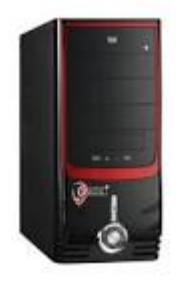

Es la parte más importante de un computador, al CPU se conectan todas las otras partes de la computadora, si realizamos una semejanza se parece a nuestro cerebro ya que es la parte inteligente del computador. La función que realiza la CPU es de entrada, proceso y salida.

# **El Teclado**

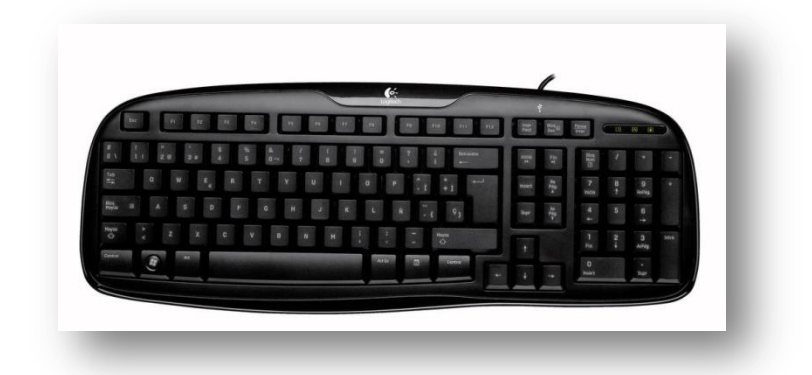

Se parece a un teclado de una máquina de escribir y es la conexión entre la computadora a través de la escritura es decir nos permite el ingreso de cualquier dato.

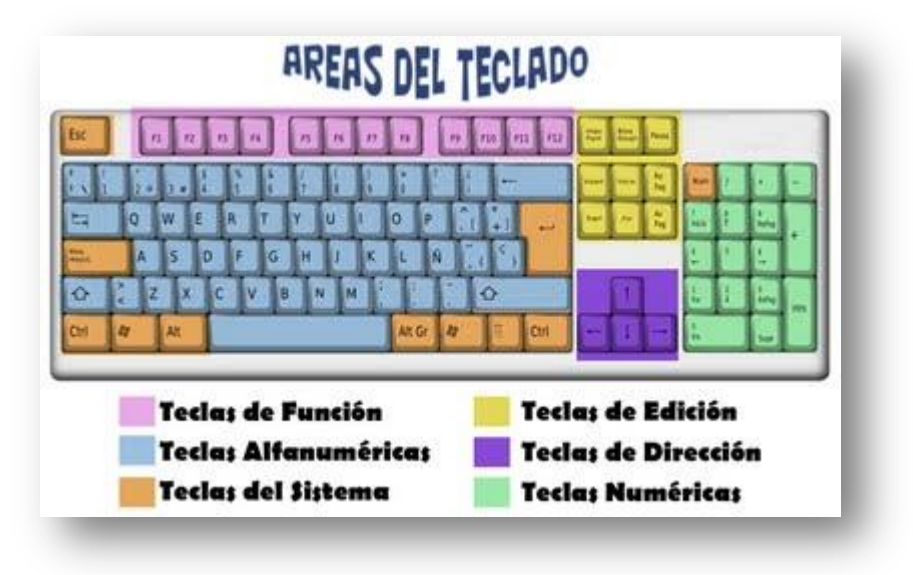

# **Partes del Teclado**

#### **El Mouse o Ratón**

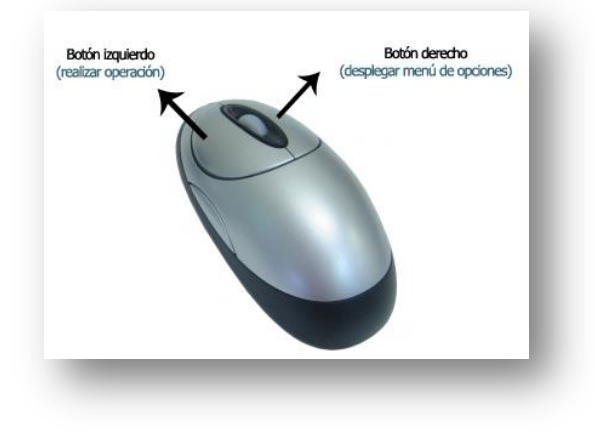

Es el segundo dispositivo de entrada más utilizado. El "mouse" o ratón es arrastrado en una superficie plana para maniobrar el puntero que aparece en la pantalla del monitor.

El mouse tiene dos botones: izquierdo y derecho. Algunos tienen una rueda en el centro que sirve para desplazar el puntero del mouse rápidamente. La acción de presionar los botones del mouse se le conoce como "clic".

El botón izquierdo del mouse sirve para validar una acción realizada ("aceptar") y el botón derecho sirve para desplegar los menús contextuales de los programas.

# cd-rom scanner monitor disquetera<br>de 3<sup>1/2</sup> **CPU**<br>unidad<br>entral de<br>essamiento parlante<br>(kit multimedia) camera<br>de video teclado mouse zip drive impresora notebook portátil con todos los elementos en una caja **TINICER**

# **Evaluación de Destrezas**

La evaluación será interactiva.

#### **Observe las partes del computador y luego realiza un collage**

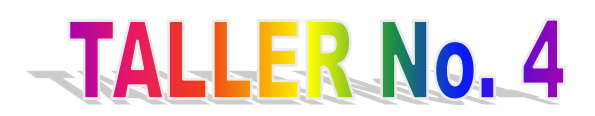

#### **TEMA: "WINDOWS"**

**FECHA:** 5/8 de marzo del 2013 (2 horas diarias de duración)

#### **OBJETIVOS**

Reconocer los elementos del escritorio de Windows y utilizar la criticidad y creatividad para organizar adecuadamente este programa.

#### **CONTENIDOS**

- Motivación.
- Qué es Windows.
- Escritorio de Windows.
- Organizar íconos.
- Partes de una ventana.
- Cambiar el fondo de pantalla.
- Evaluación.

# **PROCEDIMIENTO**

- Iniciar con la motivación "En dónde estoy".
- El procedimiento a seguir será: analítico, participativo, creativo, reflexivo a través de las diferentes técnicas: exposiciones y práctica.
- Reconocer el escritorio de Windows en cada máquina a cargo de los docentes.
- Seleccionar las partes de una ventana.
- Cambiar con facilidad y creatividad el fondo de pantalla.
- La evaluación será personal y práctica.

#### **RECURSOS**

Computadoras, internet, presentaciones en PowerPoint, hojas y lápices.

# **EVALUACIÓN**

Identificar el cumplimiento de los objetivos de las (TICS). Se debe preocupar de los componentes, herramientas y recursos de apoyo para el mejoramiento de los procesos de enseñanza aprendizaje. Es fundamental proponer la práctica de lo aprendido.

# **CONTENIDO CIENTÍFICO**

# *¿Qué es Windows?*

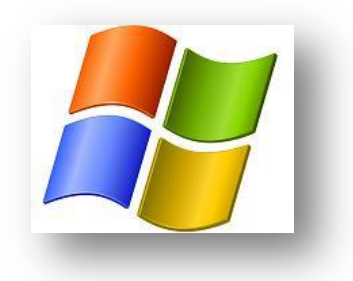

**Microsoft Windows** es un **[sistema operativo,](http://definicion.de/sistema-operativo/)** es decir, un conjunto de programas que permite la administración de los recursos de un computador**.** Este tipo de sistemas empieza a trabajar cuando se enciende el equipo para encargarse el **[hardware](http://definicion.de/hardware)** a partir de los niveles más básicos.

# *Escritorio de Windows*

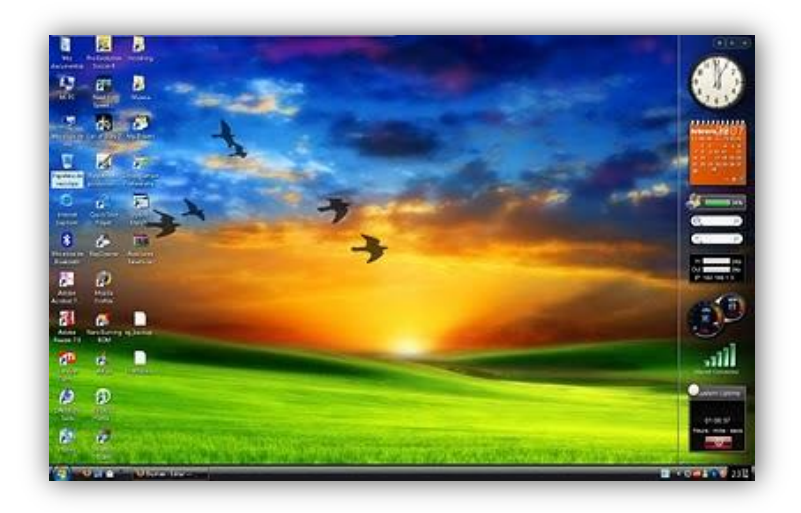

Se parece mucho a un escritorio común y cualquiera, en donde se realizan tares o trabajos importantes este escritorio contiene carpetas, documentos, dibujos, reloj y una papelera en donde se deposita todo lo inservible.

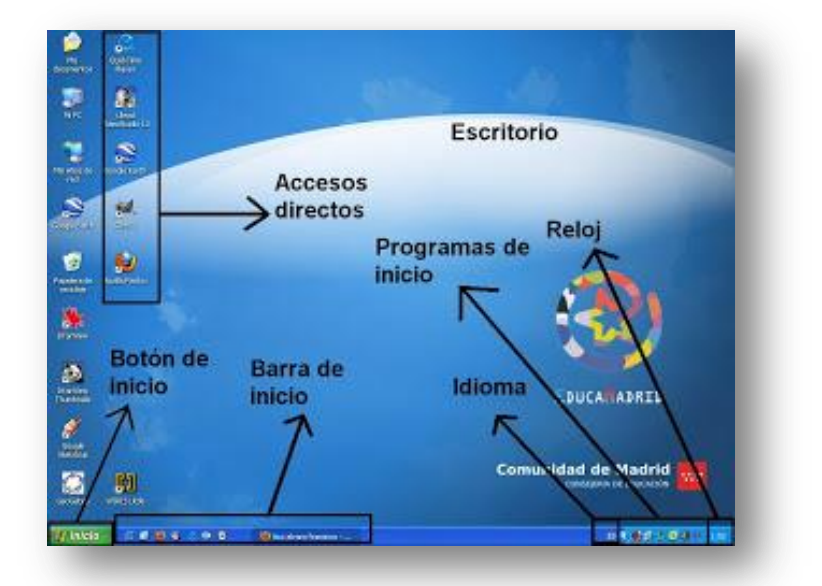

#### **Partes del Escritorio**

¡hola! Yo soy el puntero del ratón Mis documentos para seleccionar los programas que necesita Windows Soy tu amigo **ícono**; si me das doble clic ingreso rápidamente a la ventana de cualquier programa Sabes quién soy? Soy el Hola! Soy la barra de tareas, e fondo del escritorio, sobre indico los programas que están mí se encuentran los siendo utilizados íconos y el puntero del ratón Barra de tareas Soy el botón inicio; si me Dan un clic abrirá una ventana en donde están todos los programas, también apago la computadora

# *Organizar Íconos*

Para cambiar la organización de los íconos dentro del escritorio de Windows se aplica los siguientes pasos:

- **1.** Hacer clic derecho en cualquier parte que esté libre el escritorio de Windows, aparece inmediatamente una ventana con varias opciones.
- **2.** Seleccionar la palabra **ordenar por.**
- **3.** Arrastrar el ratón hasta la opción **nombre** y hacer clic.
- **4.** Observar que los íconos cambian de lugar y se organiza alfabéticamente por nombres.
- **5.** Para organizar por tamaño o tipo se realiza el mismo procedimiento.

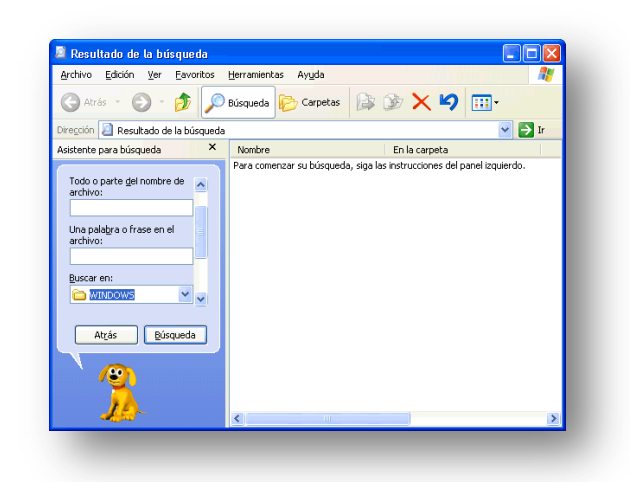

# *Partes de una Ventana*

#### **Maximizar**

Despliega la ventana que estaba minimizada esta cubre totalmente la pantalla.

#### **Minimizar**

Reduce la ventana y envía el ícono a la barra de tareas.

#### **Cerrar**

Este ícono permite cerrar las ventanas en uso.

#### **Restaurar**

Permite regresar la ventana a la vista anterior.

#### **Barra de título**

Esta indica el nombre del programa.

#### **Bordes**

Sirve para cambiar el tamaño de la ventana, Windows puede abrir varias ventanas al mismo tiempo y las coloca una sobre otra, todos los programas de Windows trabaja mediante la utilización de ventanas.

#### *Cambiar el Fondo de Pantalla*

Windows permite también cambiar el fondo de pantalla solamente siguiendo siete pasos:

- **1.** Pulsar **clic derecho** en cualquier lugar libre del escritorio y observar la ventana que se despliega.
- **2.** Arrastrar el puntero hasta la opción **personalizar** y hacer clic.
- **3.** En la ventana que se desplegó pulsar clic en **fondos de escritorio** seleccionar los diferentes modelos de fondos disponibles y utilizar la barra de desplazamiento para realizar la selección.
- **4.** Pulsar clic sobre algún modelo seleccionado.
- **5.** Examinar las posibles posiciones de las imágenes y selecciona una haciendo clic.
- **6.** Si la imagen seleccionada es de su agrado pulse clic en **guardad cambios** así se visualizará la imagen en la pantalla.
- **7.** Cierre la ventana y observará el nuevo fondo sobre el escritorio de Windows.

**Evaluación de Destrezas**

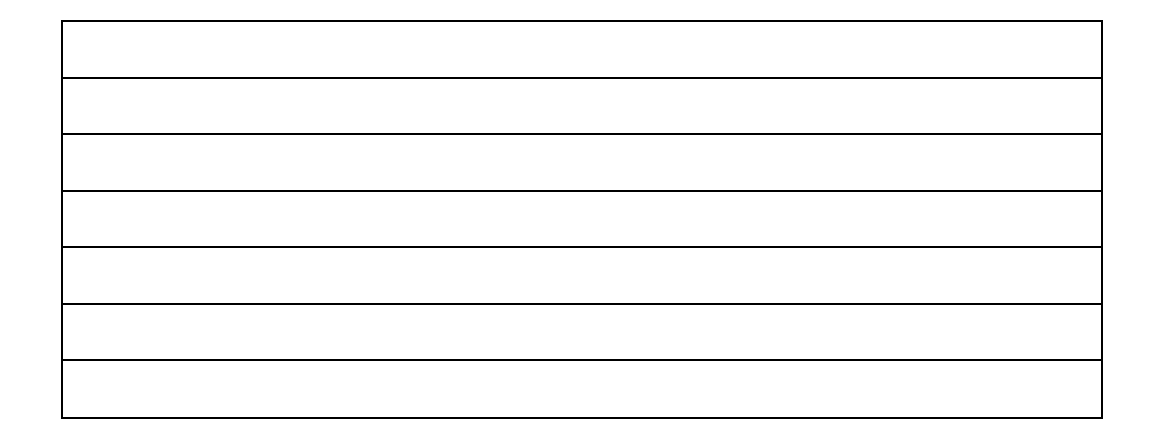

**1. Escriba los pasos para cambiar el fondo de pantalla**

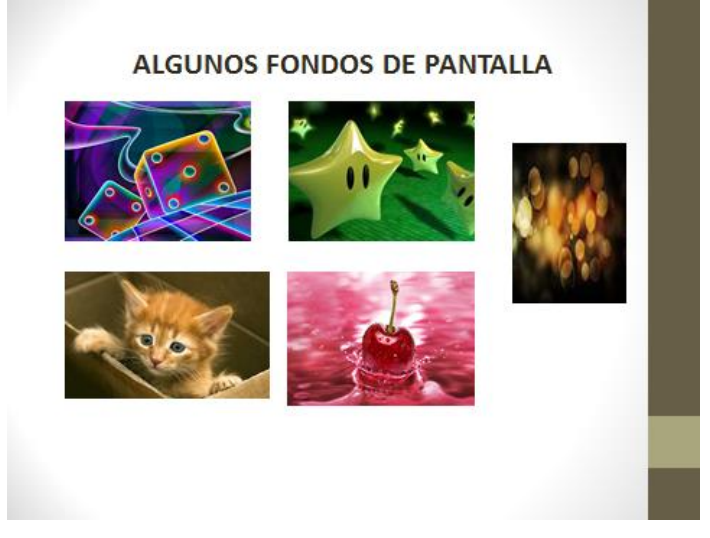

**2. Cambie el fondo de pantalla en la computadora que está trabajando.**

La evaluación será interactiva.

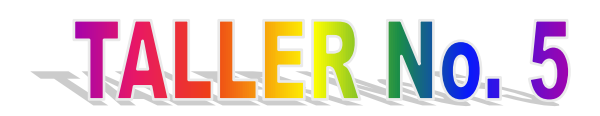

#### **TEMA: "A ESCRIBIR CON WORD"**

**FECHA:** 11/15 de marzo del 2013 (2 horas diarias de duración)

#### **OBJETIVOS**

Permitir al participante los conocimientos necesarios en Word para que pueda aplicarlos eficientemente en la elaboración, edición e impresión de hojas de texto, documentos entre otras aplicaciones.

#### **CONTENIDOS**

- Motivación.
- Visualizar documentos en Word.
- Insertar cuadros de texto.
- WordArt.
- Insertar diagrama.
- Evaluación.

#### **PROCEDIMIENTO**

- $\bullet$  Iniciar con la motivación "la frase falsa".
- El procedimiento a seguir será: analítico, participativo, creativo, reflexivo a través de las diferentes técnicas: exposiciones y práctica.
- Visualizar y crear textos en Word.
- Crear títulos en WordArt.
- $\bullet$  Insertar diagramas diferentes para realizar organizadores gráficos.
- Ejecutar lo aprendido en diferentes prácticas y aplicaciones personales.

# **RECURSOS**

Computadoras, internet, presentaciones en PowerPoint, hojas y lápices.

# **EVALUACIÓN**

- Identificar el cumplimiento de los objetivos de las (TICS).
- Se debe preocupar de los componentes, herramientas y recursos de apoyo para el mejoramiento de los procesos de enseñanza aprendizaje.
- Es fundamental proponer la aplicación con la práctica de lo aprendido.
- En el computador selecciona el cuadro de texto y crea uno a tu gusto, presenta a tu tutor.

# **CONTENIDO CIENTÍFICO**

# *Visualizar Documentos en Word*

Todo documento en Word puede ser visualizado en la pantalla de diferentes formas:

Normal, diseño de lectura, diseño de impresión y diseño web.

# **Vista Diseño Normal**

- **1.** Hacer clic en el menú **ver.**
- **2.** Elegir la opción **normal** y aparecerá una línea punteada.

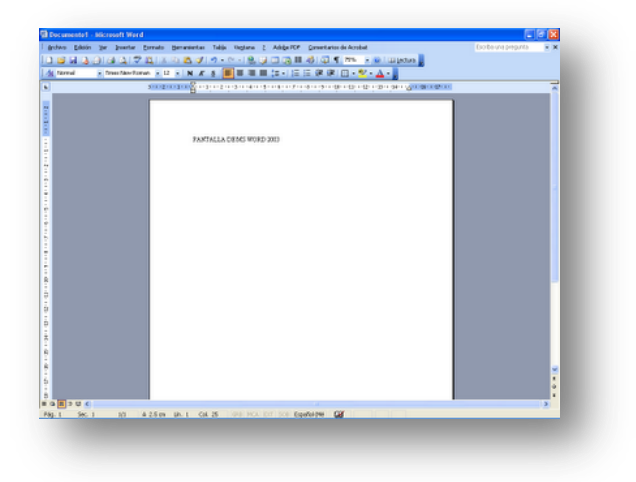

#### **Vista Diseño de lectura**

- **1.** Hacer clic en el menú **ver.**
- **2.** Escoger la opción **diseño de lectura.**

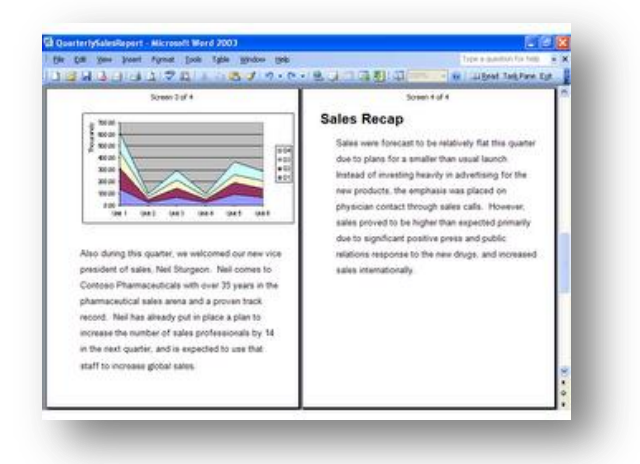

# **Vista Diseño de Impresión**

- **1.** Hacer clic en el menú **ver.**
- **2.** Elegir la poción **diseño de impresión.**

# *Insertar Cuadros de Texto*

Es un recuadro de texto que puede insertarse en una página, el tamaño varía de acuerdo a gustos o necesidades.

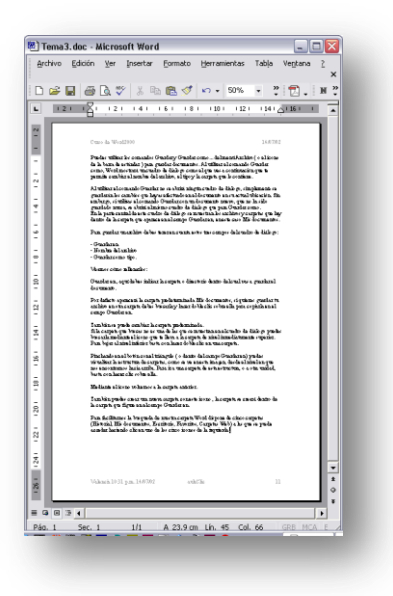

# **Vista Diseño Web**

- **1.** Hacer clic en el menú **ver.**
- **2.** Escoger la opción **diseño web.**

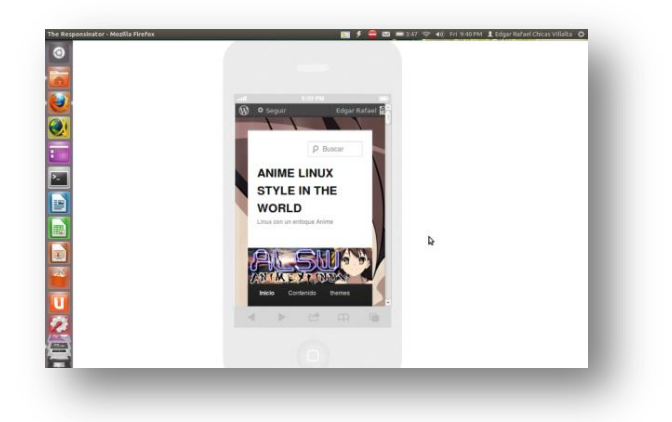

# *WordArt*

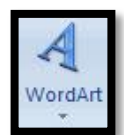

Es una herramienta de Word que nos permite dar un estilo predeterminado a los títulos de un texto de un documento su icono es:

Para aplicar esa opción se deben seguir algunos pasos:

- **1.** Colocar el cursor en el sitio en que se desea colocar el texto y oprimir el botón *WordArt* de la barra de dibujo.
- **2.** Aparecerá un cuadro llamado galería de WordArt en donde permite seleccionar el estilo de letra, dando un clic en lo seleccionado.
- **3.** Inmediatamente se observará un cuadro de diálogo que se puede modificar el texto de WordArt y haciendo clic en el área se escribe el texto que seleccionó o desea el escritor.
- **4.** Ya escrito el texto seleccionado hacer clic en aceptar.
- **5.** Seguidamente se insertará el documento la frase que escribió con el estilo ya seleccionado.

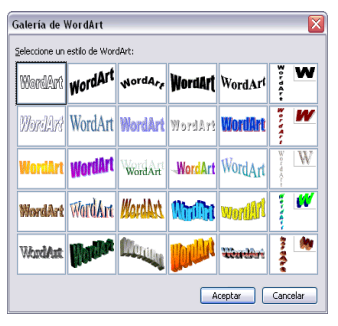

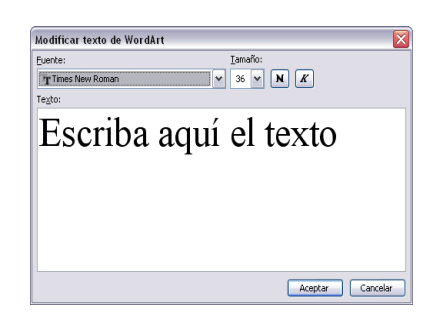

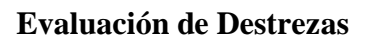

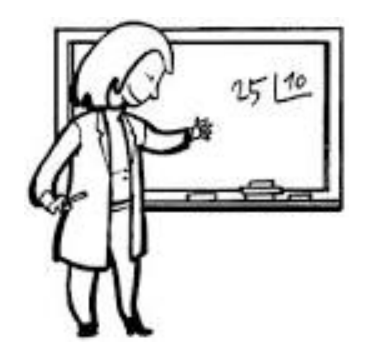

**¿Cómo escribo dentro de un cuadro de texto?**

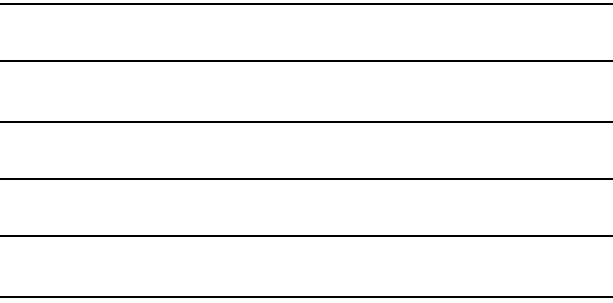

**En tu computador selecciona el cuadro de texto y crea uno a tu gusto, presenta a tu tutor.**

La evaluación será interactiva.

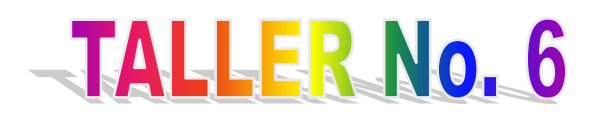

# **TEMA: "YO PUEDO EXCEL"**

**FECHA:** 18/22 de marzo del 2013 (2 horas diarias de duración)

# **OBJETIVOS**

Permitir al participante los conocimientos necesarios en Excel para que pueda aplicarlos eficientemente en la elaboración, edición e impresión de hojas de cálculo, promedios autosuma entre otros.

#### **CONTENIDOS**

- Motivación.
- Botón de autosuma en Excel.
- Creación de un instrumento de evaluación de destrezas, (cuadro de calificaciones).
- Evaluación.

#### **PROCEDIMIENTO**

- Iniciar el taller con la motivación del día "temores y esperanzas".
- Conocer el ícono de Excel y su utilidad.
- El procedimiento a seguir será: analítico, participativo, creativo, reflexivo a través de las diferentes técnicas: exposiciones y práctica.

#### **RECURSOS**

 Computadoras, internet, presentaciones en PowerPoint, en Excel crear cuadro de calificaciones, hojas y lápices.

# **EVALUACIÓN**

- Identificar el cumplimiento de los objetivos de las (TICS).
- Se debe preocupar de los componentes, herramientas y recursos de apoyo para el mejoramiento de los procesos de enseñanza aprendizaje.
- Es fundamental proponer la aplicación con la práctica de lo aprendido.

# **CONTENIDO CIENTÍFICO**

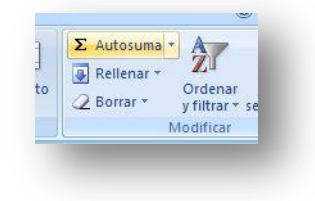

# *Botón Autosuma en Excel*

Si observamos la barra de herramientas de Excel se encuentra el botón autosuma, varias alternativas para trabajar con un grupo de datos numéricos el ícono de

Autosuma es:

Para utilizar la opción promedios se debe realizar los siguientes pasos:

- **1.** Ingresar los datos deseados en las celdas, activar la celda en la que se desea que vaya el promedio y píntela.
- **2.** Seleccionar el rango en que se encuentran los datos numéricos y donde quiere que vaya la respuesta, hacer clic en la flecha del botón Autosuma y de las opciones que se visualizan elegir la palabra Promedio y pinta la opción.
- **3.** Se observa inmediatamente que la respuesta aparece en la celda que se había seleccionado, colorea la respuesta.

# *Cuadro de calificaciones*

Todo docente hoy en día debe elaborar sus registros e instrumentos de calificaciones, en este taller crearemos cuadros de calificación para poder tabular los tres parciales de cada Quimestre.

Debemos seguir los siguientes pasos:

- 1. Ingresar a Excel.
- 2. Trazar el cuadro para el parcial, con todos los parámetros que exige el reglamento de la LOEI.
- 3. Luego ingresar los nombres del estudiante.
- 4. Ubicar las notas respectivamente en cada celda.
- 5. Sacar un promedio de los cuatro aportes incluyendo la evaluación Sumativa.
- 6. Fórmula =PROMEDIO ( CELDA?; CELDA?).

Pasos para crear el cuadro de resumen del Quimestre:

- 1. Crear el cuadro respectivo para el resumen del Quimestre.
- 2. Ingresar la nómina de los estudiantes.
- 3. Insertar las notas de cada parcial.
- 4. Sacar un promedio de las mismas. PROMEDIO ( CELDA?;CELDA?).
- 5. Luego encontrar el 80% de este promedio.
- 6. Ingresar la nota del examen Quimestre y buscar el 20% de esta nota.
- 7. Seguidamente sumar el resultado del 80% y del 20%, para obtener la nota del Quimestre.

#### **Promedios parciales**

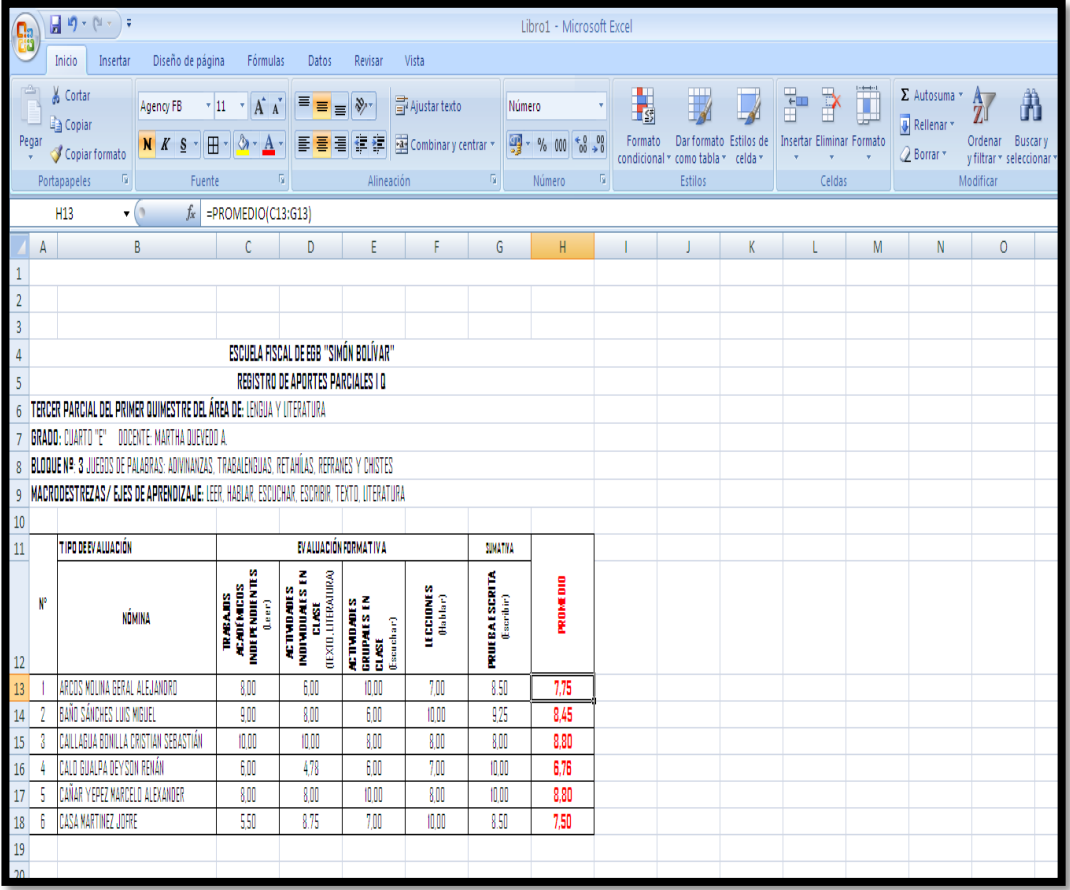

# **Promedio Quimestral**

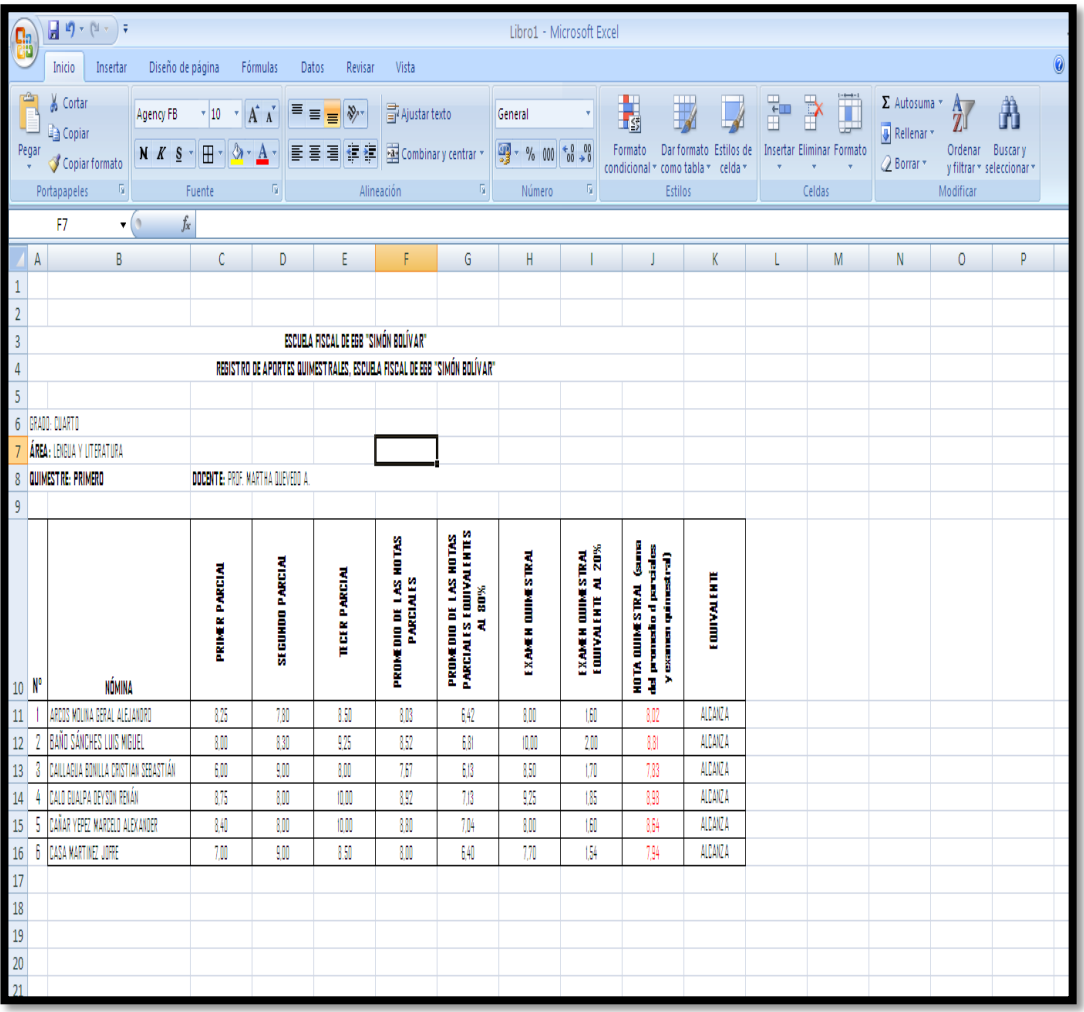

# **Evaluación de Destrezas**

# **Ingrese datos y realice la tabulación de un Quimestre.**

# ESCUELA FISCAL DE EGB "SIMÓN BOLÍVAR" REGISTRO DE APORTES QUIMESTRALES, ESCUELA FISCAL DE EGB "SIMÓN BOLÍVAR"

GRADO: CUARTO ÁREA: LENGUA Y LITERATURA

QUIMESTRE: PRIMERO DOCENTE: PROF. MARTHA QUEVEDO A.

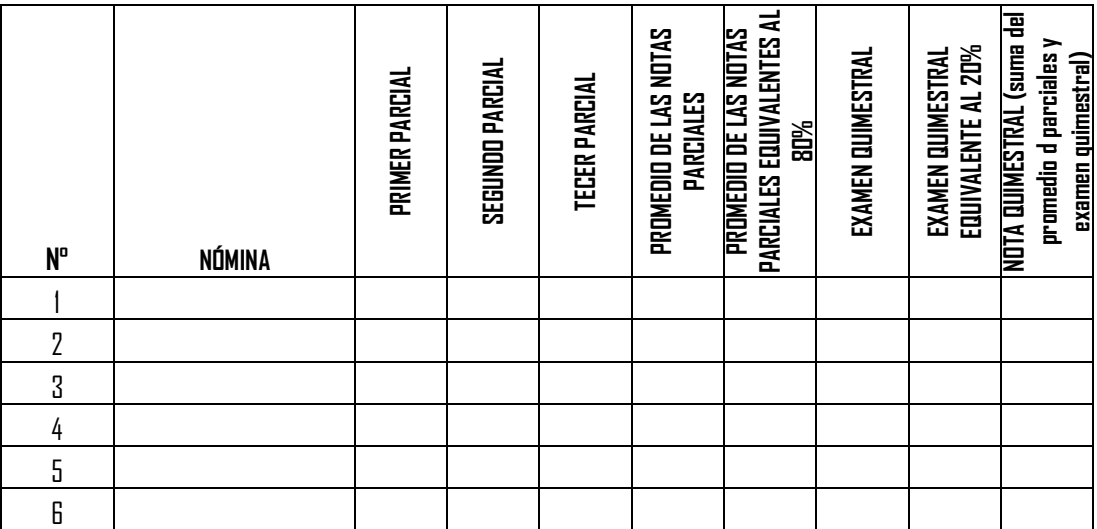

La evaluación será interactiva.

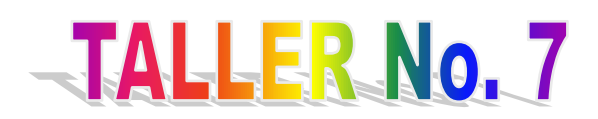

# **TEMA: "SOY ARTISTA EN POWERPOINT"**

**FECHA:** 25/27 de marzo de las 2013 (2 horas diarias de duración)

# **OBJETIVOS**

Permitir al participante los conocimientos necesarios en PowerPoint para que pueda aplicarlos eficientemente en la elaboración, de diapositivas aplicando el ciclo del aprendizaje con las etapas (ERCA) dentro de las diferentes áreas de estudio.

# **CONTENIDOS**

- Motivación.
- Qué es PowerPoint.
- Insertar una diapositiva.
- Cómo Insertar imágenes.
- Cómo dar Animación a los Objetos de una Diapositiva.
- Evaluación.

# **PROCEDIMIENTO**

- Motivación observar la presentación en PowerPoint "Mafalda"
- Conocer que es PowerPoint.
- Aprender a insertar diapositivas con imágenes y animaciones.
- El procedimiento a seguir será: analítico, participativo, creativo, reflexivo a través de las diferentes técnicas: exposiciones y práctica.

#### **RECURSOS**

Computadoras, internet, presentaciones en PowerPoint, hojas y lápices.

# **EVALUACIÓN**

- Identificar el cumplimiento de los objetivos de las (TICS).
- Se debe preocupar de los componentes, herramientas y recursos de apoyo para el mejoramiento de los procesos de enseñanza aprendizaje.
- Es fundamental proponer la aplicación con la práctica de lo aprendido.
- Crear una animación en PowerPoint, con un contenido que más le guste aplicando el Ciclo del Aprendizaje.

# **CONTENIDO CIENTÍFICO**

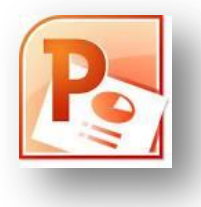

# *Qué es PowerPoint*

Es un programa más de Windows que permite realizar presentaciones virtuales, con animaciones audiovisuales de todo lo que tengan en mente y planificado, este programa es una herramienta muy útil para los maestros en función que deseen introducir en su currículo, para que así la educación

tenga un efecto significativo.

#### **Diapositivas**

Es una representación gráfica de una página que puede contener diferentes objetos como: textos, gráficos, fotos como también imágenes prediseñadas a las mismas que podemos ponerles efectos personalizados con una secuencia que permite exponer o explicar cualquier contenido.

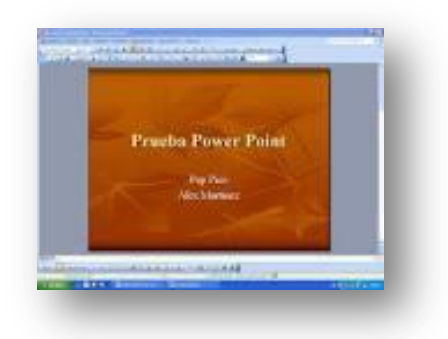

# *Insertar una Diapositiva*

*1.* Para insertar una diapositiva debemos hacer clic en el ícono del botón inicio y elegir el programa de PowerPoint.

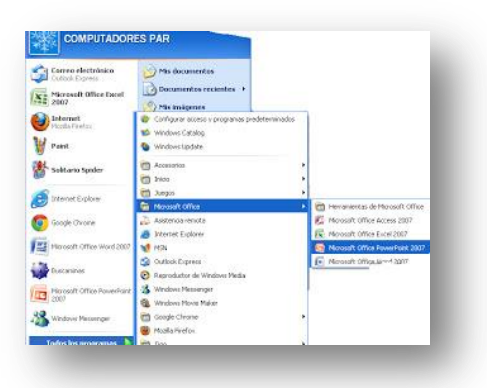

**2.** Desplegar el menú insertar y seleccionar una nueva diapositiva o hacer clic en la opción **nueva diapositiva.**

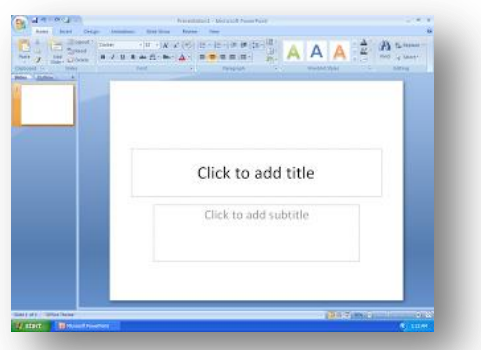

**3.** Oprimir el botón diseño y elegir la diapositiva que se va aplicar.

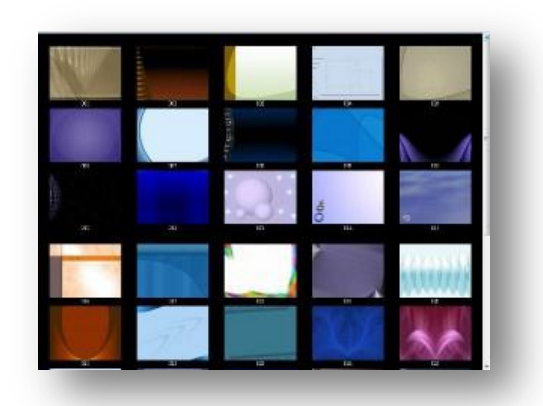

**4.** Por último se escribe el texto o se inserta cualquier gráfico en la diapositiva. Para colocar un formato al texto debemos señalar el bloque y utilizar los botones

que se puede observar en la cinta de opciones.

Para cambiar de contenido de los marcadores de texto debemos señalar el texto que se desea cambiar y escribir sobre él.

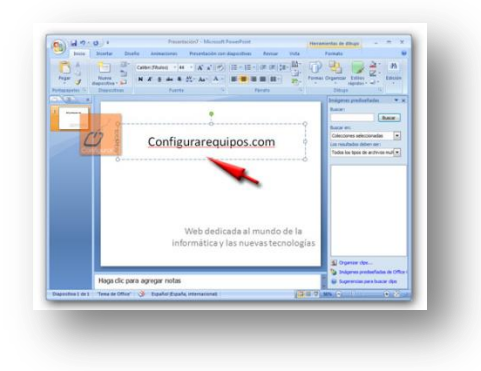

*¿Cómo Insertar Imágenes?*

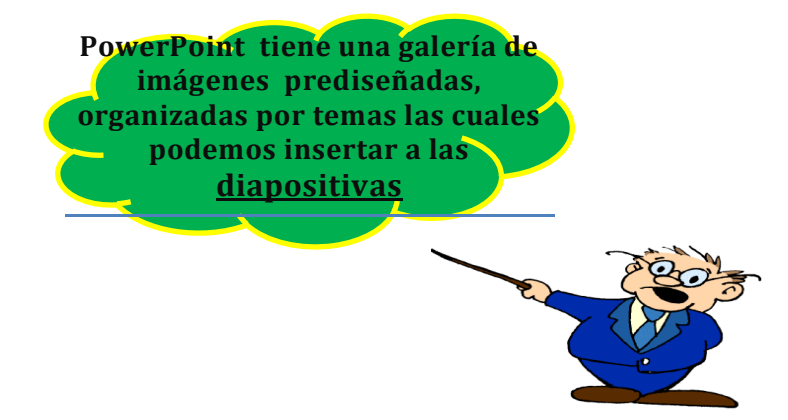

#### **Proceso:**

- **1.** Pulse doble clic dentro del ícono de imágenes prediseñadas para abrir la galería.
- **2.** Escriba la categoría que le guste en **buscar texto**, luego haga clic en buscar.
- **3.** seleccione con un clic la imagen que desee insertar.
- **4.** Como último paso hacer clic fuera del objeto para quitar la selección y observe que la diapositiva ya tiene una linda imagen.

#### *¿Cómo dar Animación a los Objetos de una Diapositiva?*

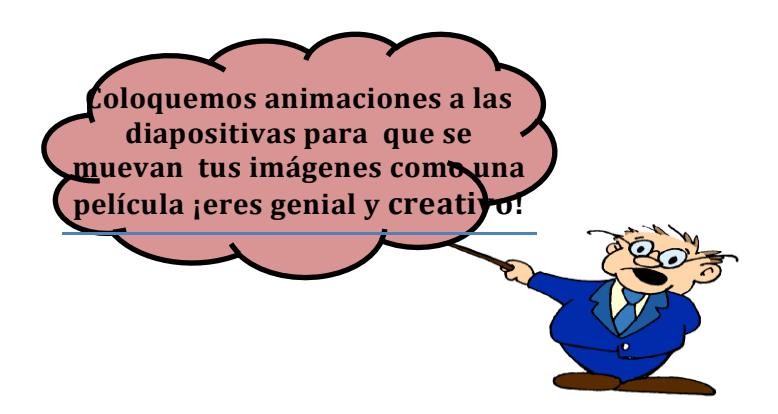

#### **Pasos a seguir:**

- **1.** Crear una diapositiva a tu gusto y selecciona el objeto que deseas animar haciendo clic dentro de él.
- **2.** Seleccionar el menú **animaciones.**
- **3.** Dar un clic en la flecha hacia debajo de la palabra animaciones.
- **4.** Se observa la lista de efectos disponibles del programa y escoger el que más esté de acorde con la imagen.
- **5.** Hacer clic en el botón presentado con las diapositivas que está ubicado en la parte inferior derecha de la pantalla.
- **6.** Aparecerá la diapositiva con los objetos que carecen de animación.
- **7.** Pulsar un clic por cada objeto con efectos para observar su animación.
- **8.** Para finalizar hacer clic y se aparecerá un mensaje que diga **fin de la presentación.**

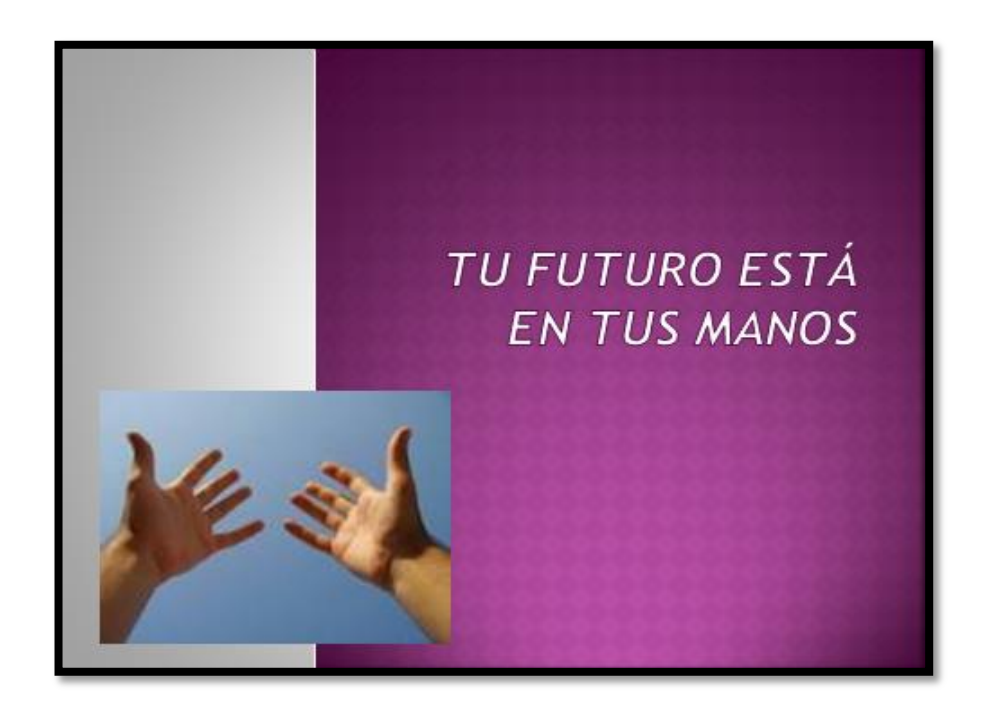

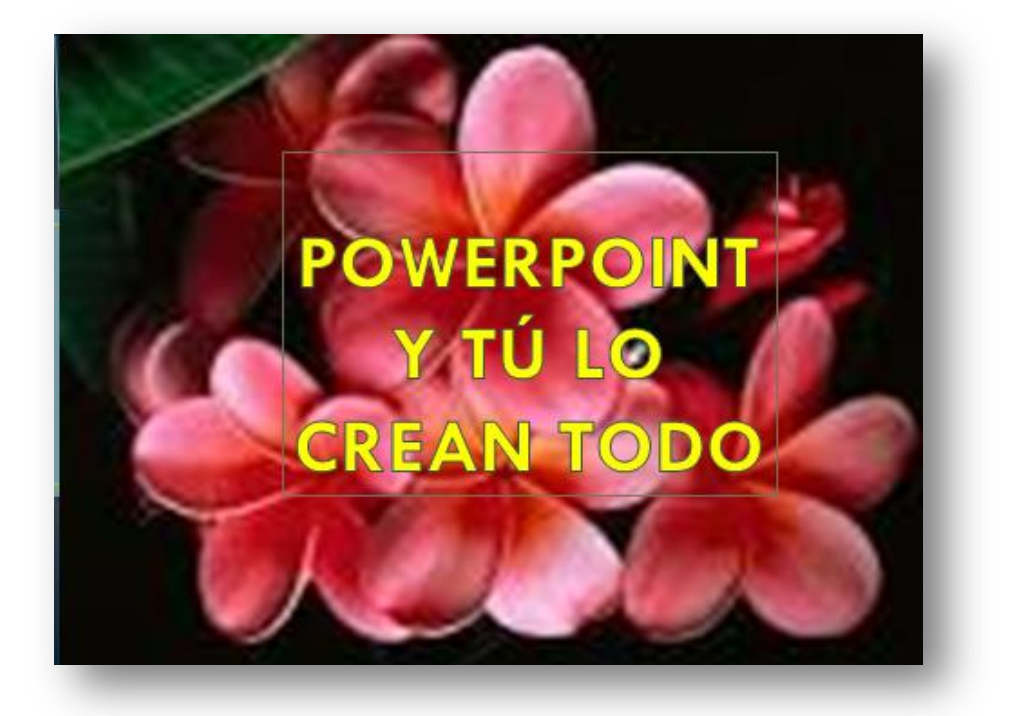

#### **Evaluación de Destrezas**

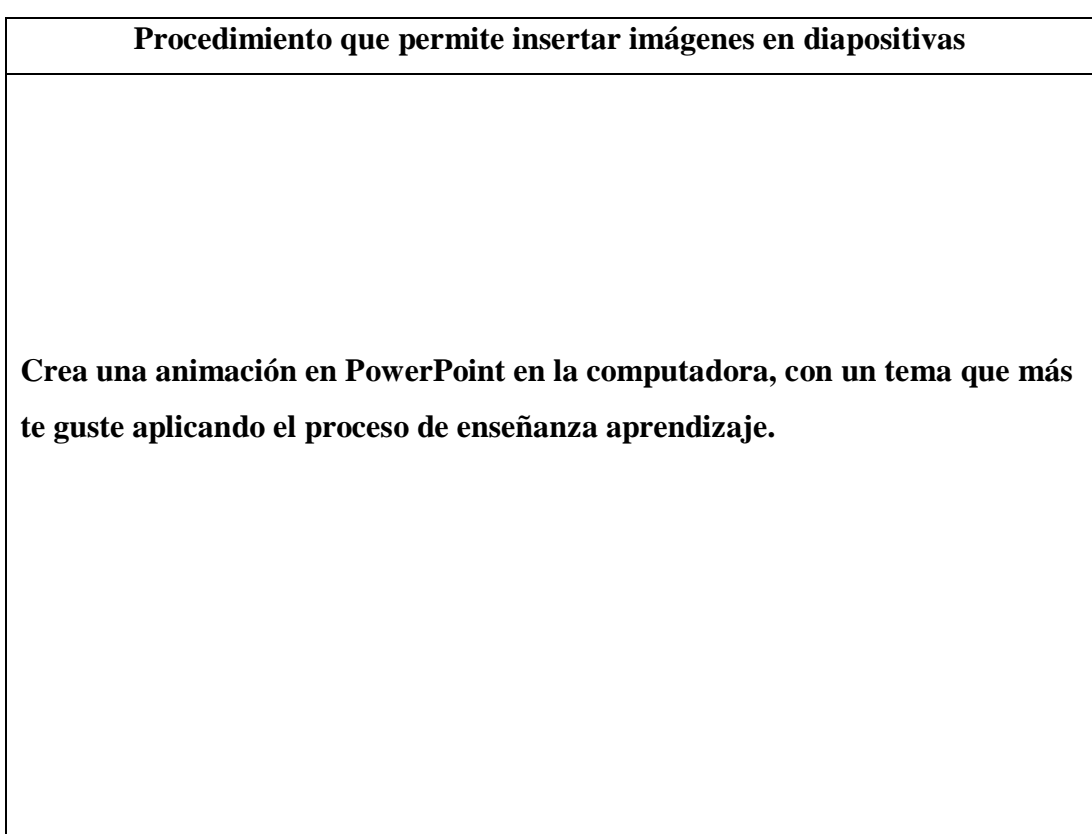

La evaluación será interactiva.

**¿En qué área de estudio le gustaría impartir conocimientos con esta herramienta y por qué?**

**……………………………………………………………………………………… ……………………………………………………………………………………… ……………………………………………………………………………………… ………………………………………………………………………………………**
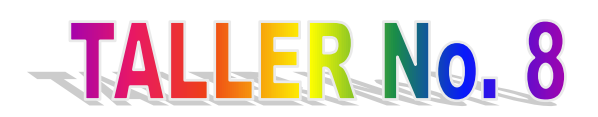

#### **TEMA: "NAVEGANDO EN LA INTERNET"**

**FECHA:** 28/29 de marzo de las 2013 (2 horas diarias de duración) **clausura.**

#### **OBJETIVOS**

Contribuir a que el directivo y docentes incorporen, habilidades y prácticas que les posibiliten la utilización sana y segura del Internet dentro del proceso de enseñanza aprendizaje a la vez que adquieren herramientas para identificar, prevenir y defenderse, de la explotación sexual, comercial y de la pornografía entre otras.

#### **CONTENIDOS**

- Motivación.
- Reconocer los buscadores.
- Como encontrar información en la internet.
- Bajar imágenes de Internet.
- Evaluación.

#### **PROCEDIMIENTO**

- Motivación "El regalo de la alegría".
- Reconocer los buscadores para encontrar la información necesaria.
- Bajar imágenes, fotografías de internet e insertar sea en Word o PowerPoint.
- El procedimiento a seguir será: analítico, participativo, creativo, crítico, reflexivo a través de las diferentes técnicas y metodologías, exposiciones y práctica.

#### **RECURSOS**

 Computadoras, internet, presentaciones en PowerPoint, Word, hojas, lápices, imágenes, fotografías, textos.

### **EVALUACIÓN**

- Identificar el cumplimiento de los objetivos de las (TICS).
- Se debe preocupar de los componentes, herramientas y recursos de apoyo para el mejoramiento de los procesos de enseñanza aprendizaje.
- Es fundamental proponer la aplicación con la práctica de lo aprendido, autoevaluación y heteroevaluación.
- En tu computador ingresa a un buscador nacional, luego descarga varias imágenes.

### **CONTENIDO CIENTÍFICO**

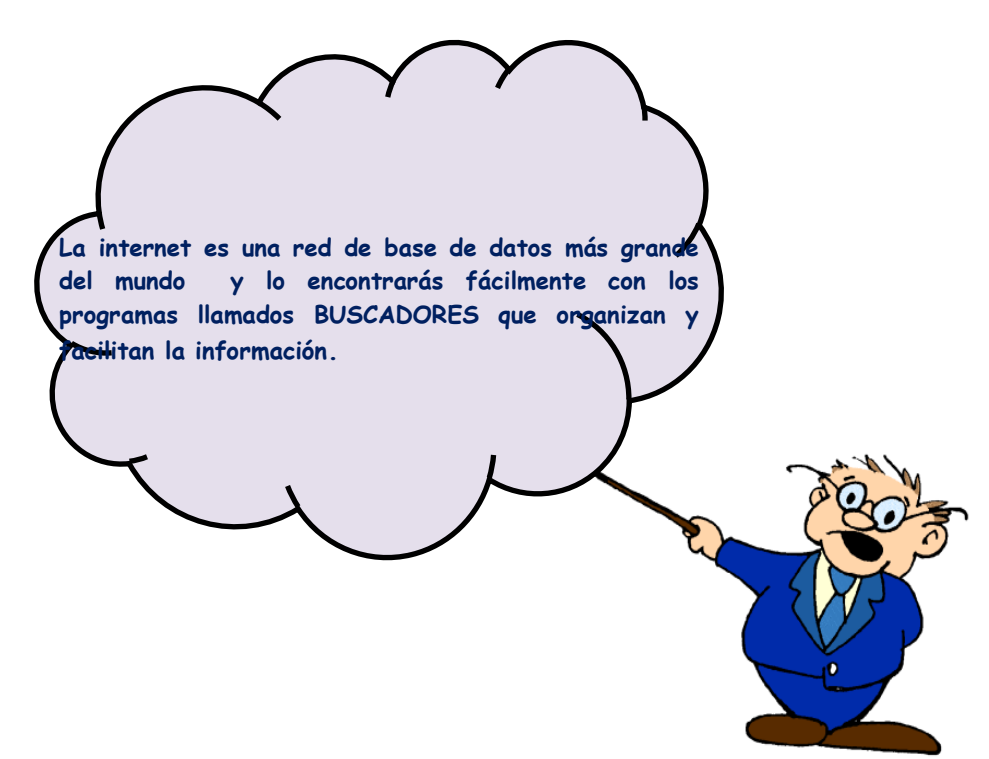

En este taller, Navegar por Internet, conocerán los participantes las herramientas necesarias para el aprendizaje de la navegación por esta red.

#### **¿Qué es Internet?**

Internet es una red mundial de ordenadores, que brindan información unos con otros por medio de páginas o sitios web.

Internet es un sitio parecido a una grandiosa biblioteca. En ella podemos encontrar de todo como: textos, imágenes, música o películas en fin un sinnúmero de información, acerca de: educación, salud, deportes, tiendas, moda, empleo, cine, libros.

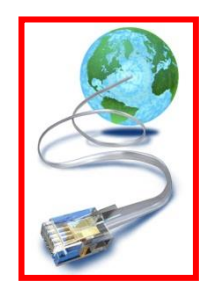

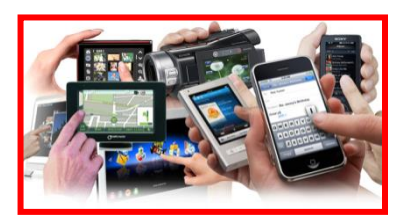

Hacer la compra sin salir de casa sería lo ideal, estudiar sin ir a clases, buscar trabajo, subir nuestro currículum, buscar y responder ofertas de empleo, realizar préstamos y trámites en cualquier entidad nacional e internacional.

Comunicarnos con nuestros amigos y familiares, aunque se encuentren en algún lugar del planeta.

Se conjetura que hay más de mil millones de sitios web, por tanto el principal problema de Internet es orientarse y encontrar fácilmente aquello que buscamos. Internet es también conocido como **Word Wide Web o WWW.**

#### *Reconocer los Buscadores*

#### **¿Qué es Navegar?**

Navegar por la Internet quiere decir moverse de página web en página web, haciendo "clic" en los hipervínculos presentes en las páginas Para navegar necesitamos manejar un programa especial llamado navegador.

El navegador organiza y presenta de forma fácil la información que encontramos en Internet y nos ayuda a ubicarnos en la navegación.

En cada ordenador existe un tipo de navegador instalado, si trabajan con Windows, este navegador será el Internet Explorer, uno de los navegadores más extendidos a nivel mundial. Existen también otros navegadores, igualmente eficaces como: Mozilla Firefox, son los más conocidos ya que existen otros.

En su ordenador puedes instalar el que creas conveniente, ya que son de descarga gratuita en Internet.

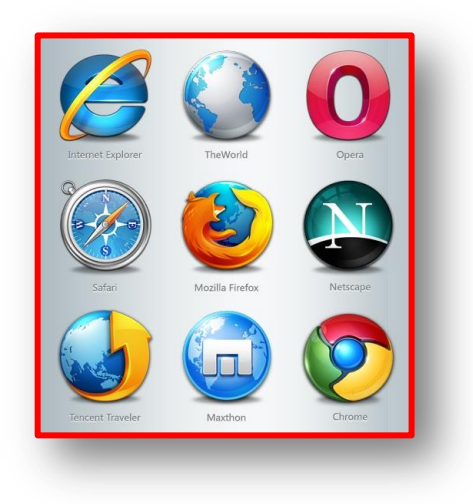

#### **Buscadores Globales**

Existen buscadores globales que exploran información de sitios de todo el mundo como ejemplo veremos lo siguiente:

**1.** Cuando escribimos en la barra de herramientas **[www.google.com](http://www.google.com/)** pues inmediatamente nuestro ordenador nos lleva a navegar en este sitio.

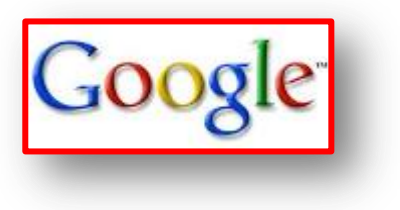

**2.** Si en la barra de herramientas introducimos esta dirección **[www.yahoo.com](http://www.yahoo.com/)** inmediatamente ingresamos a Yahoo.

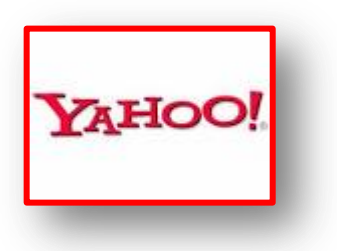

#### **Buscadores Regionales**

Este es un tipo de buscador en auge que realiza búsquedas centradas en una región determinada y se encarga de relacionar la información de sitios Web de ciertas regiones del mundo.

- **1.** Localizamos a la barra de herramientas en esta dirección
- **2. [www.caraygaray.com](http://www.caraygaray.com/)** aquí encontraremos información de Sudamérica y se desplegará una página en la cual habrá mucha información.

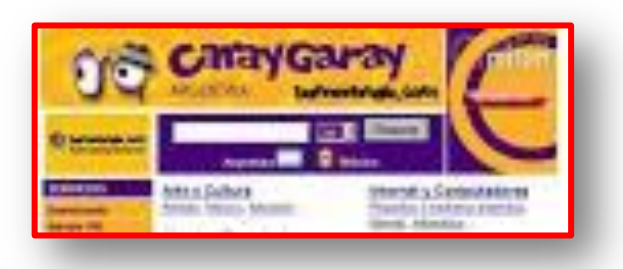

#### **Buscadores Nacionales**

Estos son encargados de archivar la información de cada país.

**1.** Digitar la dirección **[www.bacan.com](http://www.bacan.com/)** para poder ingresar a un sitio Web de nuestro país Ecuador observamos la página que aparece.

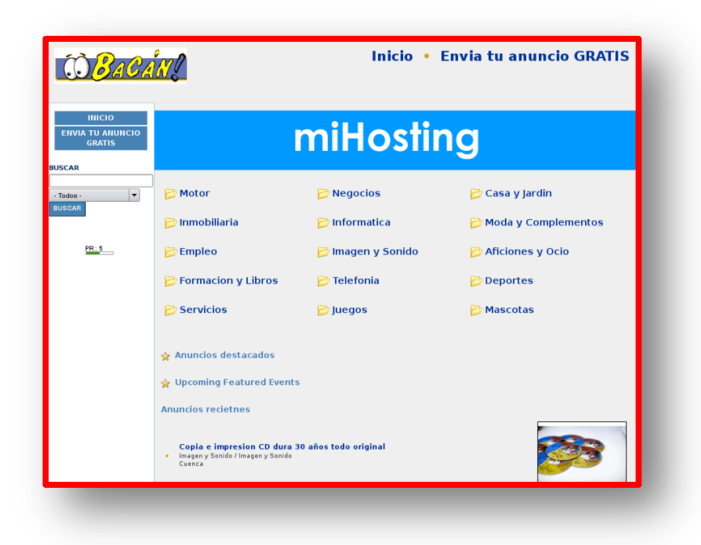

## *Como Buscar Información en Internet*

- **1.** Ingresar a Internet y digitar la dirección de un buscador preferido por el usuario.
- **2.** Oprimir la tecla ENTER y observará que se abre la página principal del buscador.
- **3.** Se escribe la palabra o frase en el área de búsqueda correspondiente y presione el botón BÚSQUEDA.
- **4.** Observará que se despliega una pantalla en donde se encuentran muchos sitios que el usuario puede visitarlos.
- **5.** Para que la búsqueda sea más eficaz utilice una frase. Copie la frase que aparece y el número de sitios encontrados.
- **6.** Escriba una frase entre comillas y copie el número de sitios que encontró.
- **7.** Hacer clic sobre uno de los sitios para ver la información y no olvide copiar el nombre del sitio que eligió.
- **8.** De toda la información que se desplegará seleccione lo necesario para su investigación.

#### *Bajar Imágenes*

Para bajar imágenes de Internet se debe seguir la siguiente recomendación, vamos a bajar fondos de pantalla y a documentos.

- **1.** Oprimir el botón Inicio y hacer clic en Internet.
- **2.** Aparecerá la página **Google** y hacer clic en la palabra **imágenes.**
- **3.** Observaremos que aparecerá la página Búsqueda de imágenes y escriba el tema que desea para su fondo de pantalla o para su documento.
- **4.** Se van a desplegar varias imágenes, seleccione con un clic la imagen que desee.
- **5.** Hacer clic en la imagen para que se despliegue en tamaño original.
- **6.** Observará que el fondo de pantalla o como imagen de algún documento como se verá en forma real.
- **7.** Hacer clic con el botón derecho del mouse sobre la imagen y un cuadro se desplegará lo único que el usuario tiene que hacer clic en **establecer como fondo** y si desea copiar la imagen a un documento solo tiene que seleccionar la palabra **copiar imagen** para luego trasladarse al documento y escoger la opción **pegar.**
- **8.** Para culminar cierre todo.

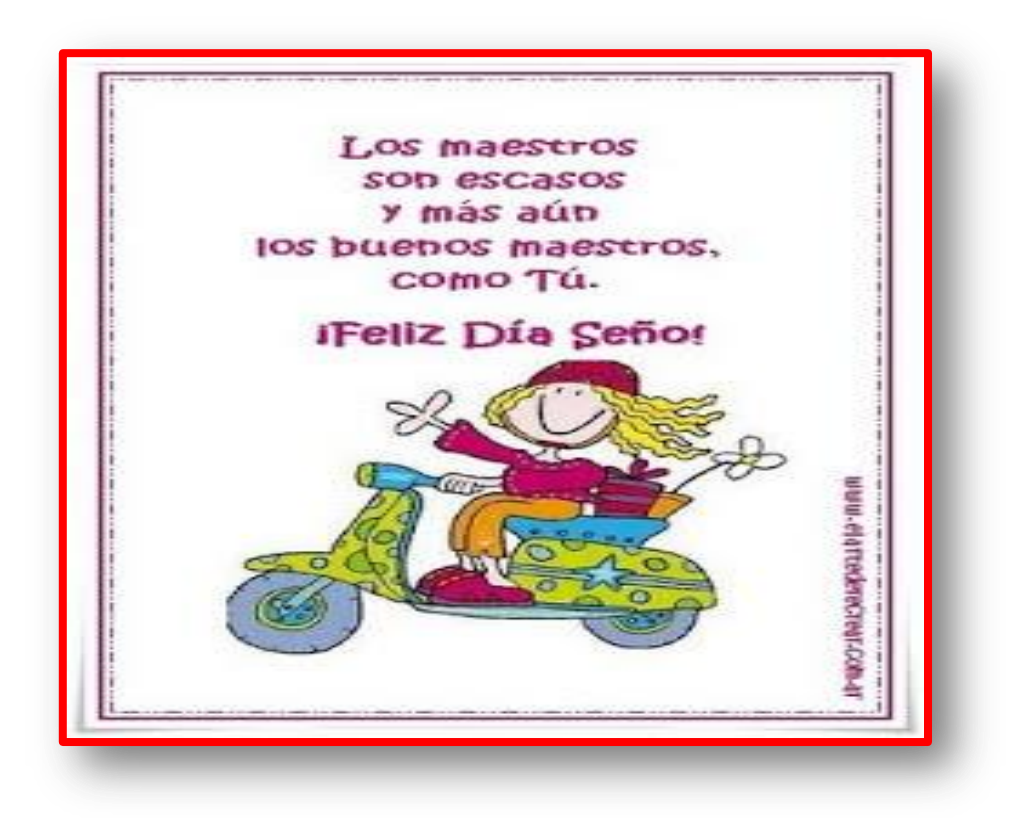

#### **Evaluación de Destrezas**

#### **1. Uno con líneas las frases que tienen relación:**

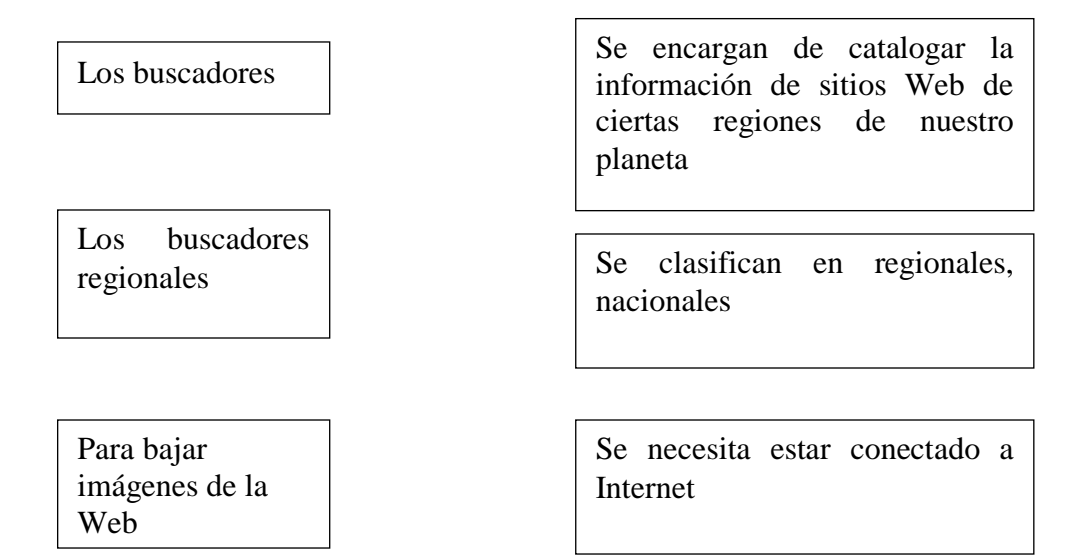

**2. En tu computador ingresa a un buscador nacional, luego descarga varias imágenes.**

**Recomendaciones:**

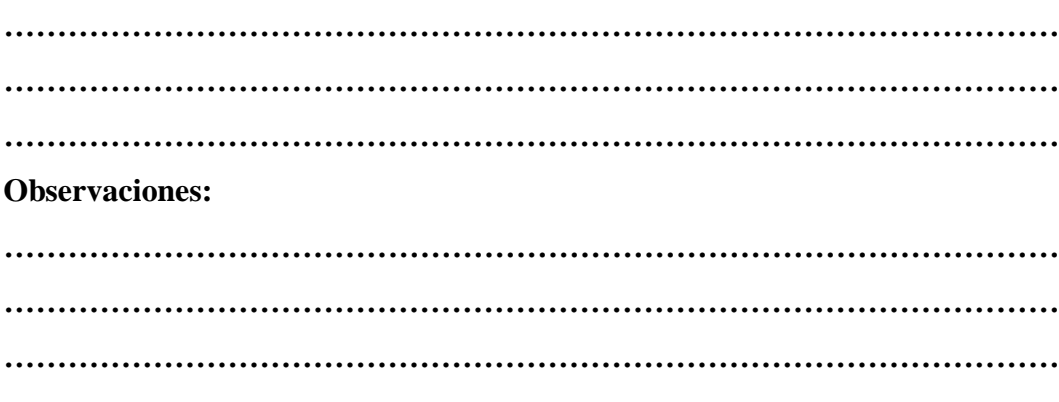

La evaluación será interactiva.

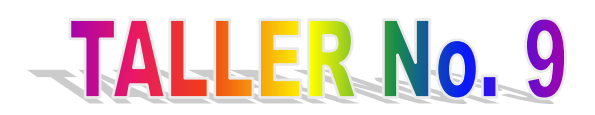

## **TEMA: "ELABORACIÓN DE ORGANIZADORES GRÁFICOS"**

**FECHA:** 01/03 de abril de las 2013 (2 horas diarias de duración)

#### **OBJETIVOS**

Permitir al participante crear en organizadores gráficos resumes de los contenidos didácticos de todas las áreas de estudio.

### **CONTENIDOS**

- Motivación.
- Creación de organizadores gráficos personales y en SmartArt.
- Evaluación.

#### **PROCEDIMIENTO**

- Iniciar el taller con la técnica" lluvia de ideas".
- Conocer los pasos para crear organizadores gráficos.
- El procedimiento a seguir será: analítico, participativo, creativo, reflexivo a través de las diferentes técnicas: exposiciones y práctica.

#### **RECURSOS**

 Computadoras, internet, presentaciones en PowerPoint, hojas, organizadores gráficos personales y SmartArt y lápices.

### **EVALUACIÓN**

Identificar el cumplimiento de los objetivos de las (TICS).

- Se debe preocupar de los componentes, herramientas y recursos de apoyo para el mejoramiento de los procesos de enseñanza aprendizaje.
- Es fundamental proponer la aplicación con la práctica de lo aprendido.
- Crear organizadores gráficos personales con contenidos de cualquier área de estudio.

#### **CONTENIDO CIENTÍFICO**

#### *Insertar Diagramas*

Word cuenta con una herramienta para poder construir diagramas u organizadores de conocimientos que permiten mostrar la información en síntesis ideal para maestros que trabajan con organizadores gráficos para llegar a un aprendizaje significativo.

Para realizar cualquier diagrama se debe jerarquizar la información.

Pasos a seguir:

- **1.** Abrir una hoja en Word.
- **2.** Hacer clic en insertar y seleccionar con un clic en diagrama.
- **3.** Observar el cuadro que aparece y seleccionar el tipo de diagrama que le sea útil y presione en **aceptar.**
- **4.** Se observará que el diagrama deseado se inserta inmediatamente.
- **5.** Hacer clic en cada una de las áreas del diagrama y escriba el texto correspondiente.
- **6.** Para crear más espacios en el diagrama seleccione una de las divisiones y hacer clic en **insertar forma** y escoger una de las opciones que le convenga.
- **7.** En el diagrama se insertarán las áreas que necesiten, hay que completar la información dando doble clic **fuera del diagrama** y se observará como queda insertado en el diagrama.

# **EVALUACIÓN DE DESTREZAS**

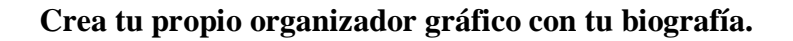

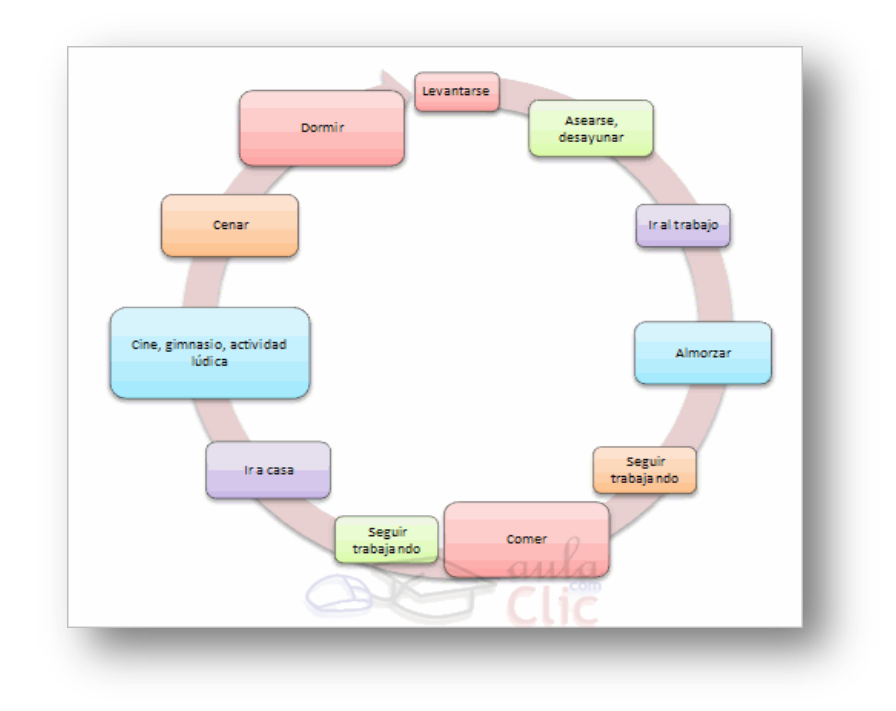

La evaluación será interactiva.

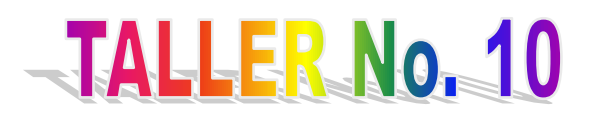

**TEMA: "DESARROLLO DE UNA HORA CLASE APLICANDO LAS (TICS).**

**CONOCIMIENTO:** Ciclo de vida de los seres vivos.

**ÁREA:** Ciencias Naturales.

**EJE INTEGRADOR:** Comprender las interrelaciones del mundo natural y sus cambios.

**EJE DE APRENDIZAJE:** Ecosistema acuático y terrestre: los individuos interactúan con el medio y conforman la comunidad biológica.

**MÉTODO:** Ciclo del Aprendizaje.

**FECHA:** 04/05 de abril de las 2013 (2 horas diarias de duración).

#### **OBJETIVOS**

 Conocer el ciclo de vida de los animales mediante la observación y comparación de procesos y funciones para fomentar hábitos de cuidado y protección.

#### **CONTENIDOS**

- Motivación.
- Proceso de una hora clase.
- Evaluación.

#### **DESTREZAS CON CRITERIO DE DESEMPEÑO**

Relacionar las semejanzas y diferencias en la locomoción de seres bióticos con la identificación, descripción, caracterización y análisis comparativo de sus mecanismos y adaptaciones para el desplazamiento.

#### **PROCEDIMIENTO**

- Motivación: "La granja".
- Conversar acerca de los seres vivos que existen en la naturaleza.
- Enunciar animales que se encuentran en su entorno.
- Responder ¿Cuál es el ciclo de vida de los animales?
- Presentar el recurso didáctico audiovisual.
- Describir el mismo.
- Establecer semejanzas y diferencias entre estos seres bióticos.
- Identificar las características de los mismos.
- Conocer el ciclo de vida de los animales.
- Reconstruir la clase a base de preguntas orales.
- Transferir lo aprendido en la vida práctica.

#### **RECURSOS**

 Computadoras, internet, presentaciones en PowerPoint, ciclo del aprendizaje hojas y lápices, Reforma Curricular y texto de cuarto año de EGB.

#### **INDICADOR ESENCIAL**

Reconoce el ciclo de vida de los seres vivos o bióticos.

### **EVALUACIÓN**

- Identificar el cumplimiento de los objetivos.
- Se debe preocupar de los componentes, herramientas y recursos de apoyo para el mejoramiento de los procesos de enseñanza aprendizaje.
- Es fundamental proponer la aplicación con la práctica de lo aprendido.
- Reconstrucción de la clase en base a un organizador gráfico.

### **CONTENIDO CIENTÍFICO**

#### *Ciclo de vida de los seres vivos o bióticos*

Las personas, animales y plantas son seres vivos o bióticos, por lo tanto, cumplen con el ciclo de vida, este proceso consta de cuatro etapas: nacer, crecer, reproducir y morir.

Todos los seres vivos, luego de la fecundación que es la unión de una célula reproductora masculina y femenina, inicia su ciclo de vida al momento del nacimiento.

Una vez que el nuevo ser nace comienza la etapa del crecimiento, para lo cual necesita alimento, agua y adaptarse al medio para poder vivir.

Cuando alcanza su máximo crecimiento y madurez los seres vivos o bióticos se encuentran listos para reproducirse, es decir, para dar origen a nuevos seres semejantes a sí mismo. Al final del ciclo, el ser muere.

Las personas, animales y plantas en la naturaleza forman cadenas alimenticias, es decir, unos sirven de alimento a otros; por lo tanto, en algunos casos los seres vivos mueren antes de cumplir todo el ciclo de vida.

**OBSERVACIONES:……………………………………………………………..** BIBBLIOGRAFÍA: Texto de Ciencias Naturales Nº 4 y Reforma Curricular.

# **EVALUACIÓN DE DESTREZAS INTERACTIVA**

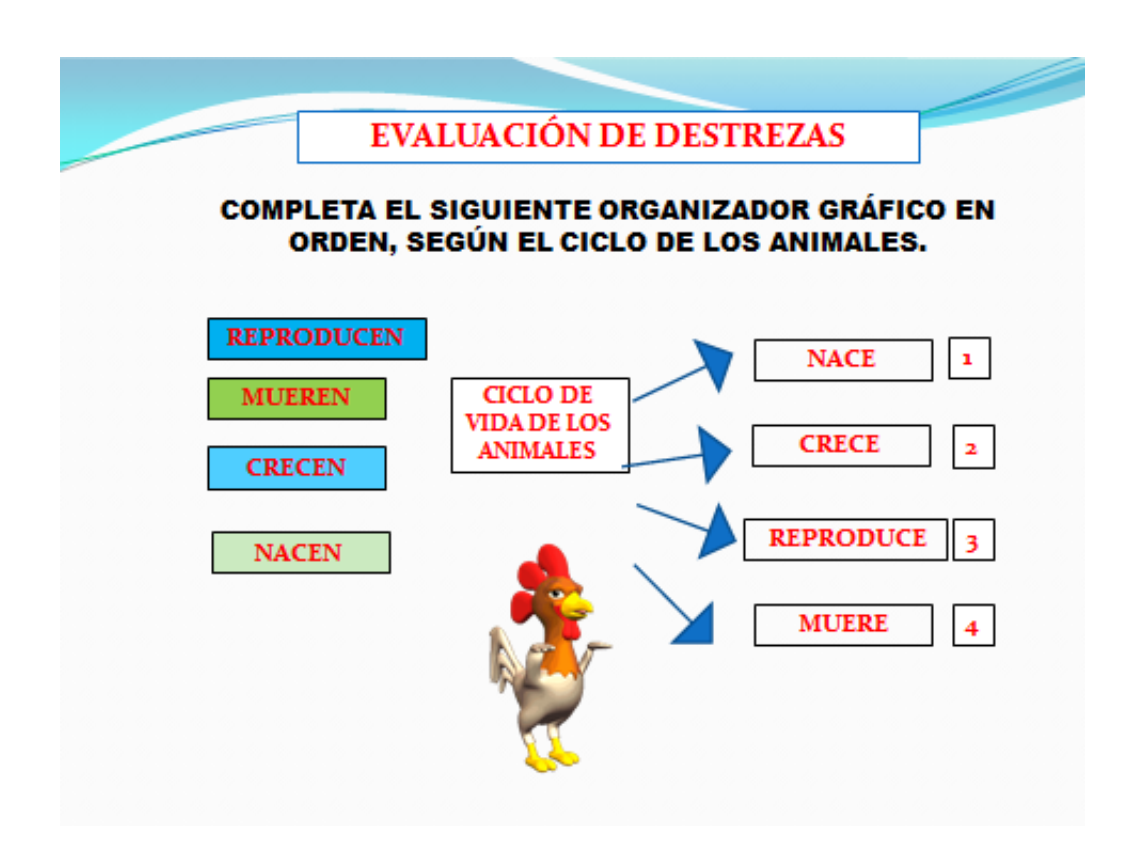

La evaluación será interactiva.

#### **3.7 CONCLUSIONES**

- Con este taller se orienta a que el directivo y docentes cambien su forma de actuar, pensar y sentir para que les conlleve a observar y determinar los problemas educativos y metodológicos dentro del proceso de aprendizaje a los cuáles ellos están aptos de enfrentarse, favoreciendo el desarrollo educativo, intelectual de los estudiantes y de generaciones que pasen por sus manos y así hacer que la sociedad siga engrandeciéndose con seres críticos, reflexivos y prácticos.
- El presente documento busca una visión de cómo concientizar la aplicación y uso de herramientas tecnológicas apropiadas que contribuyan a los directivos y docentes que laboran dentro de la institución dando paso a la interrelación socio-digital.
- Las (TICS) actúan como medios que engrandecen y afirman el quehacer educativo para que el proceso de enseñanza aprendizaje sea competitivo y significativo.

#### **3.8 RECOMENDACIONES**

- El directivo y docentes deberán orientar y fortalecer los contenidos curriculares vigentes a través de la aplicación de herramientas digitales para desenvolverse y resolver problemas que se presenten en la vida cotidiana, los mismo que darán origen a desarrollar valores humanos que le permitan crear un ser holístico a cabalidad.
- El directivo y docentes tienen que buscar alternativas y herramientas digitales motivadoras que proporcionan las (TICS) para que fortalezcan y faciliten la labor educativa fomentando el trabajo en equipo cultivando las capacidades, destrezas y actitudes de los estudiantes mediante la interrelación socio-digital del nuevo milenio.

 El resultado de las (TICS) como medio competente y significativo debe ser logrado por medio del uso de herramientas tecnológicas combinadas con la metodología didáctica para fortalecer el aprendizaje.

## **BIBLIOGRAFÍA**

#### **CITADA**

- AUSUBEL, David. "Estructura Cognitiva del Individuo", Editorial Trillas, Psicología Educativa, México, 1981, 162.
- AYLWIN, Nidia y GUSSI, Jorge. "El Taller como nueva forma pedagógica",Unillanos, Chile, (2011, pág. 4- 36).
- BAUTISTA, A. Comenta Cibercultura. La cultura de la sociedad digital de P. Lévy. Educativo Siglo XXI, 2008, pág. 26, 295-298,
- BIDDLE, J. "Teoría, Métodos, Conocimiento e Investigación sobre la enseñanza", en Wittrock, Merlin C. ed. La Investigación de la Enseñanza. Vol. I. Enfoques, Teorías y Métodos, Barcelona, 1989, pág. 93-148.
- BRUNNER, José. "Información, Análisis y discusión sobre Educación y políticas Educativas", Mercurio, Chile, (2006, pág. 45- 56).
- CABERO, Julio. "Tecnología Educativa", Sevilla, 1999, pág. 88.
- CARRETERO, Mario. "Constructivismo y Educación", Editorial Paidós, Buenos Aires, 2009,  $1 - 6$ .
- DÍAS, BECERRO, Sebastián. "Plataformas Educativas", Revista digital para profesionales de la enseñanza Nº 2, Andalucía, mayo 2009, pág.1 – 7.
- ESCUDERO, J. "nnovación e Investigación Educativa". Revista de Innovación e Investigación Educativa, 1986, Pág.5–44.
- FERNANDEZ, Ricardo. "Nuevas Tecnologías Aplicadas a la Educación", Uclm, Toledo, 2009, pág.16.
- GARCÍA, MÁRQUEZ, G. Comunicación personal, 2004, pág. 234.
- ORTIZ, Elsa, Peso. "Didáctica General", 1999, pág.63-67.
- PÁEZ, Juan. "las TICS", Revista Educación, Ecuador, 2009, pág.4.
- PAZMIÑO, Luis. Técnicas Innovadoras para la Enseñanza y Aprendizaje, primera edición, Ecuador, 2011, pág. 86-112.
- PAZMIÑO, Luis. "Educación Innovadora", IEPI, Ecuador, 2011, pág. 103-
- PÉREZ, A. "Integración de las TICS al Currículo", (2001, pág. 301-348).
- ROGER, Schank. "Nuevas Tecnologías de la Informática y la Comunicación", 15 de enero 2013, pàg. [http://www.youtube.com/watch?v=AEh1157mok8.](http://www.youtube.com/watch?v=AEh1157mok8)
- SANZ, M. "Experiencia educativa: factores de calidad y NNTT". Comunicación y Pedagogía, 2005, pág. 164,65-71.
- SHULMAN, Lee, S. "Paradigmas y Programas de Investigación en el estudio de la enseñanza: una perspectiva contemporánea", en Wittrock, Merlin C. ed. La investigación de la enseñanza. Vol. I. Enfoques, Teorías y Métodos, 1989, pág. 9-92.
- TOFFER, Alvin. "Revolución Digital", Estados Unidos, 1991, pág. 248.
- TREJO, Raúl. " La nueva alfombra mágica". Usos y mitos de Internet, la red de redes. Fundesco, Madrid, 1996, pág. 4, 247.
- VITERI, Galo. "Política Social, Alibel, Ecuador, 2010, boletín Nº 70, pág. 32- 46.
- VYGOTSKY, L. El Desarrollo de los Procesos Psicológicos Superiores. Internalización de las Funciones Psicológicas Superiores. Editora Cística. Barcelona, 1989, Pág. 87–94.
- ZABALZA, M. Evaluación orientada al perfeccionamiento. Revista Española 1990, pág.295-317, de Pedagogía, XLVIII (186).

#### **CONSULTADA**

- AUSUBEL, D, NOVAK, J, HANESIAN, H. (1976), Psicología cognitiva. Un punto de vista cognoscitivo.
- BERUTT,I, M. ( 2001), Formación de Talleristas, Master, La Plata : Master
- CABERO, J. (2000), Nuevas tecnologías aplicadas a la educación, Sevilla.
- CABERO, Julio. (1989), Tecnología Educativa: Utilización didáctica del vídeo, Sevilla
- CABERO, Julio. (Coord.) (1999), Tecnología Educativa. Sevilla.
- GAGNÉ, R. (1975), Principios básicos del aprendizaje para la Instrucción.
- GARDNER, H. (1993), Inteligencias Múltiples: la teoría en la práctica. Barcelona: Paidós.
- GONZÁLEZ, María, Teresa. "Sentimiento, Pensamiento y Acción",Noveduc, Cordova,2000, Revista Novedades Nº 102.
- HOPENHAYN, M. "Lo cotidiano", EDICIÓN Ojo de Huracán, 1990, pág. 282.
- JONASSEN, D. (2002), Computadores como herramientas de la mente. Consultado en marzo, 2007.
- MARÍN, Ricardo. (1974), La creatividad en la educación. Cuadernos pedagógicos. Ed Kapelusz No.29.
- MASLOW, A. (1982), La amplitud potencial de la naturaleza humana. México, D. F.: Trillas.
- MASLOW, A. (1983), La personalidad creativa. Buenos Aires: Kairós.
- MATEOS, Marcos. 2001, Metacognición y Educación, Buenos Aires Argentina, Memorias de Psicología Cognitiva y Ecuación en la Tesis doctoral.
- MINISTERIO DE EDUCACIÓN DEL ECUADOR. "Actualización y Fortalecimiento Curricular de la Educación General Básica", Imprenta Don Bosco, Quito-Ecuador, 2010, pág. 12.
- MEDINA, A. y DOMÍNGUEZ, C. (1989), Formación del profesorado en la sociedad tecnológica.
- MERGEL, P. 2002, "Características de las Corrientes del Aprendizaje". Estados Unidos.
- SALAZAR, GONZÁLEZ, José. Concepción Curricular papel y Formación del Profesorado en la Propuesta de la Reforma Educativa Departamento de Didáctica. Universidad Complutense de Madrid, pág. 121.

## **LINKOGRAFÍA**

- biblo.una.edu.ve/docu.7/bases/marc/texto/t6203.pdf
- <http://educatics.blogspot.com/>
- [http://edutec.rediris.es/revelec2/revelec29/articulos\\_n29\\_pdf/5edutec-e\\_ferro](http://edutec.rediris.es/Revelec2/revelec29/articulos_n29_pdf/5Edutec-E_Ferro-Martinez-Carrillo)[martinez-carrillo](http://edutec.rediris.es/Revelec2/revelec29/articulos_n29_pdf/5Edutec-E_Ferro-Martinez-Carrillo)
- [http://es.wikipedia.org/wiki/Tecnolog%C3%ADas\\_de\\_la\\_informaci%C3%B3](http://es.wikipedia.org/wiki/Tecnolog%C3%ADas_de_la_informaci%C3%B3n_y_la_comunicaci%C3%B3n) [n\\_y\\_la\\_comunicaci%C3%B3n](http://es.wikipedia.org/wiki/Tecnolog%C3%ADas_de_la_informaci%C3%B3n_y_la_comunicaci%C3%B3n)
- <http://hertec.milaulas.com/course/view.php?id=2>
- HTTP://WEBCACHE.[GOOGLEUSERCONTENT](http://webcache.googleusercontent.com/search?q=cache:SX8vHsWt4iQJ:www.alaic.net/alaic30/ponencias/cartas/Internet/ponencias/GT18_20Silva.pdf).COM/SEARCH?Q=CACHE:SX8VHSWT4I QJ:WWW.ALAIC.NET/ALAIC30/[PONENCIAS](http://webcache.googleusercontent.com/search?q=cache:SX8vHsWt4iQJ:www.alaic.net/alaic30/ponencias/cartas/Internet/ponencias/GT18_20Silva.pdf)/CARTAS/INTERNET/PONENCIAS/GT18\_ 20[SILVA](http://webcache.googleusercontent.com/search?q=cache:SX8vHsWt4iQJ:www.alaic.net/alaic30/ponencias/cartas/Internet/ponencias/GT18_20Silva.pdf).PDF
- HTTP://WWW.[CIBERMUNDOS](http://www.cibermundos.bligoo.com/content/view/145501/Las-TIC-como-herramienta-a-la-gestion-empresarial.html).BLIGOO.COM/CONTENT/VIEW/145501/LAS-TIC-COMO-[HERRAMIENTA](http://www.cibermundos.bligoo.com/content/view/145501/Las-TIC-como-herramienta-a-la-gestion-empresarial.html)-A-LA-GESTION-EMPRESARIAL.HTML
- <http://www.dewey.uab.es/pmarques/siyedu.htm>
- HTTP://WWW.EQSOFT.NET/[DOCUMENTOS](http://www.eqsoft.net/documentos/estudio_necesidades_TIC_2005.pdf)/ESTUDIO\_NECESIDADES\_TIC\_2005.PDF
- <http://www.etcetera.com.mx/LIBRO/ALFOMBRA.HTM>
- [http://www.evangelinachavez.com/aprender-haciendo-roger-schank-en-el-vii](http://www.evangelinachavez.com/aprender-haciendo-roger-schank-en-el-vii-congreso-internacional-en-educacion-eie_ft/)[congreso-internacional-en-educacion-eie\\_ft/](http://www.evangelinachavez.com/aprender-haciendo-roger-schank-en-el-vii-congreso-internacional-en-educacion-eie_ft/)
- [http://www.familyconnect.org/parentsite.asp?sectionid=97&topicid=439&doc](http://www.familyconnect.org/parentsite.asp?SectionID=97&TopicID=439&DocumentID=5089) [umentid=5089](http://www.familyconnect.org/parentsite.asp?SectionID=97&TopicID=439&DocumentID=5089)
- HTTP://WWW.SAV.US.ES/PIXELBIT/PIXELBIT/[ARTICULOS](http://www.sav.us.es/pixelbit/pixelbit/articulos/n36/13.pdf)/N36/13.PDF
- <http://www.slideshare.net/jovenesdigitales/citas-bibliogrficas-en-word>
- [http://www.slideshare.net/juancmejiallano/gua-herramientas-tecnolgicas-para](http://www.slideshare.net/JuanCMejiaLlano/gua-herramientas-tecnolgicas-para-expertos-en-comunicacin)[expertos-en-comunicacin](http://www.slideshare.net/JuanCMejiaLlano/gua-herramientas-tecnolgicas-para-expertos-en-comunicacin)
- <http://www.slideshare.net/manarea/actividades-tic-en-aula>
- [http://www.slideshare.net/merryquimica/herramientas-tecnolgicas-que-utiliza](http://www.slideshare.net/merryquimica/herramientas-tecnolgicas-que-utiliza-el-docente-constructivista)[el-docente-constructivista.](http://www.slideshare.net/merryquimica/herramientas-tecnolgicas-que-utiliza-el-docente-constructivista)
- <http://www.slideshare.net/schorborgh/herramientas-tecnolgicas-1543885>
- <http://www.youblisher.com/p/37864-Please-Add-a-Title/>

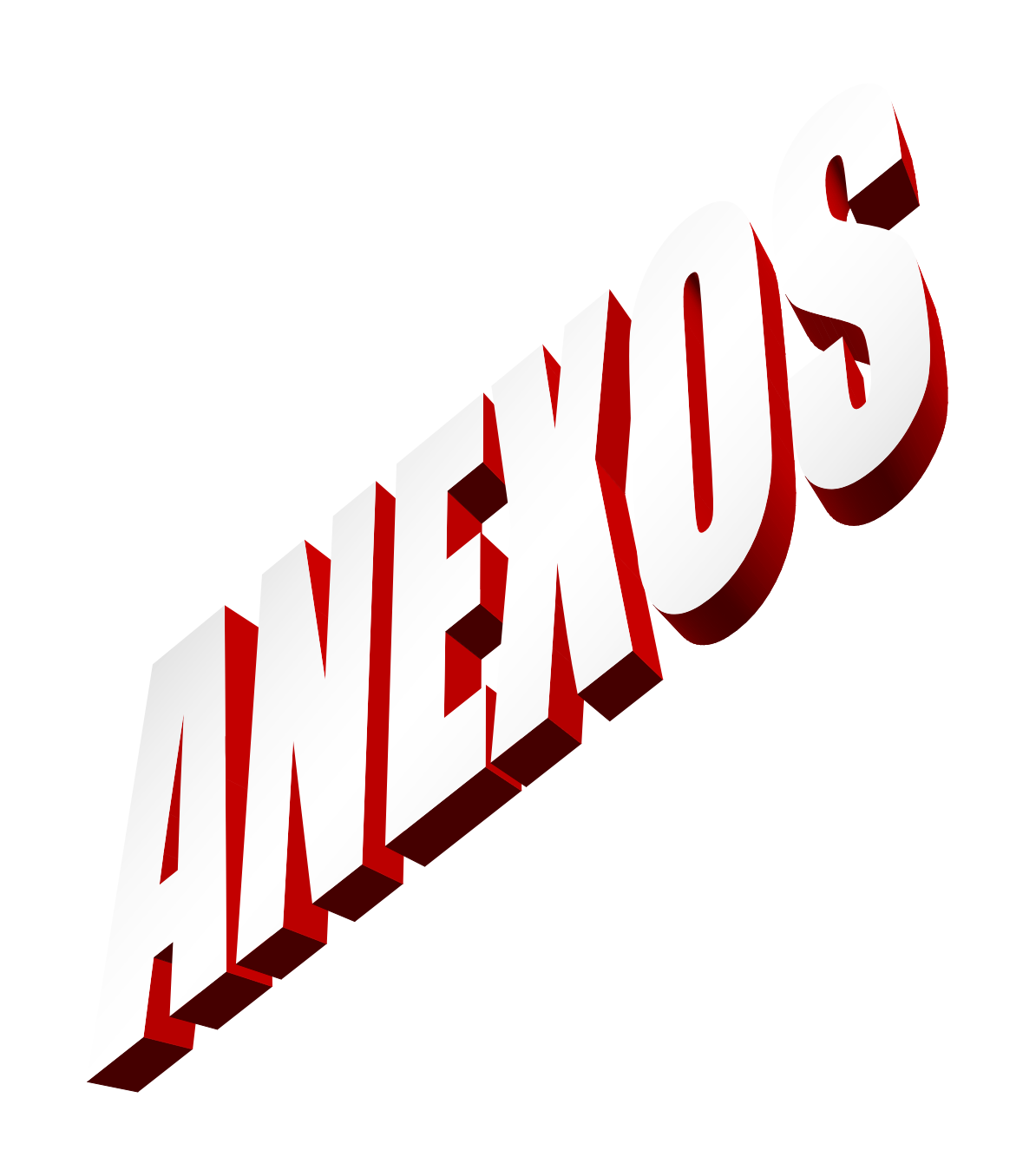

**UNIVERSIDAD TÉCNICA DE COTOPAXI**

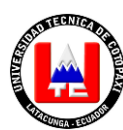

# **UNIDAD ACADÉMICA DE CIENCIAS ADMINISTRATIVAS Y HUMANÍSTICAS CARRERA: LICENCIATURA EN CIENCIAS DE LA EDUCACIÓN MENCIÓN EDUCACIÓN BÁSICA**

### **OBJETIVO:**

La presente entrevista está relacionada con una serie de preguntas con referencia a la Tecnología de la Informática y la Comunicación (TICS) para su aplicación como herramienta didáctica en el proceso enseñanza aprendizaje dirigido **AL DIRECTIVO DE LA INSTITUCIÓN.**

### **INSTRUCCIONES:**

- Escuche cada pregunta de la entrevista y conteste con honestidad lo que usted crea conveniente.
- La información que a continuación se solicita será tratada en forma confidencial.

### **PREGUNTAS**

**PREGUNTA Nº 1** ¿Posee Ud. Conocimientos en informática?

**PREGUNTA Nº 2** ¿Considera que en la institución que usted la dirige aplica las TICS con todos los parámetros que el Estado propone?

**PREGUNTA Nº 3** ¿Se preocupa por que los docentes estén en constante innovación tecnológica?

**PREGUNTA Nº 4** *i*Posee la Institución un centro de cómputo con acceso a internet?

**PREGUNTA Nº 5** ¿Realiza gestiones para mejorar las aulas académicas tecnológicamente?

**PREGUNTA Nº 6** ¿Incentiva a los docentes que utilicen las aulas tecnológicas y herramientas para impartir el conocimiento a los estudiantes?

**PREGUNTA Nº 7** *i* Persuade a los docentes a que reciban algún curso de TICS?

**PREGUNTA Nº 8** ¿Estaría dispuesto a recibir un taller de uso educativo para la utilización de herramientas tecnológicas para el interaprendizaje junto con los docentes?

**PREGUNTA Nº 9** ¿La existencia y la cantidad de computadoras en cada aula pueden favorecer la diversificación de objetivos y estrategias pedagógicas?

**PREGUNTA Nº 10** ¿Cree que las TICS brindarán al estudiante motivación y un aprendizaje significativo?

**¡Gracias por su Sinceridad!**

# **ANEXO II**

# **UNIVERSIDAD TÉCNICA DE COTOPAXI UNIDAD ACADÉMICA DE CIENCIAS ADMINISTRATIVAS Y HUMANÍSTICAS CARRERA: LICENCIATURA EN CIENCIAS DE LA EDUCACIÓN MENCIÓN EDUCACIÓN BÁSICA**

#### **OBJETIVO:**

El presente instrumento está relacionado con una serie de ítems con referencia a la Tecnología de la Informática y la Comunicación (TICS) para su aplicación como herramienta didáctica en el proceso enseñanza aprendizaje dirigido **A LOS DOCENTES.**

#### **INSTRUCCIONES:**

- Lea detenidamente cada enunciado del cuestionario y conteste con honestidad en el casillero correspondiente a la alternativa que usted crea conveniente, marcando con una X.
- Si considera que ninguna alternativa corresponde a su criterio deje en blanco las alternativas.
- La información que a continuación se solicita será tratada en forma confidencial.
- Seleccione una sola alternativa por cada ítem.

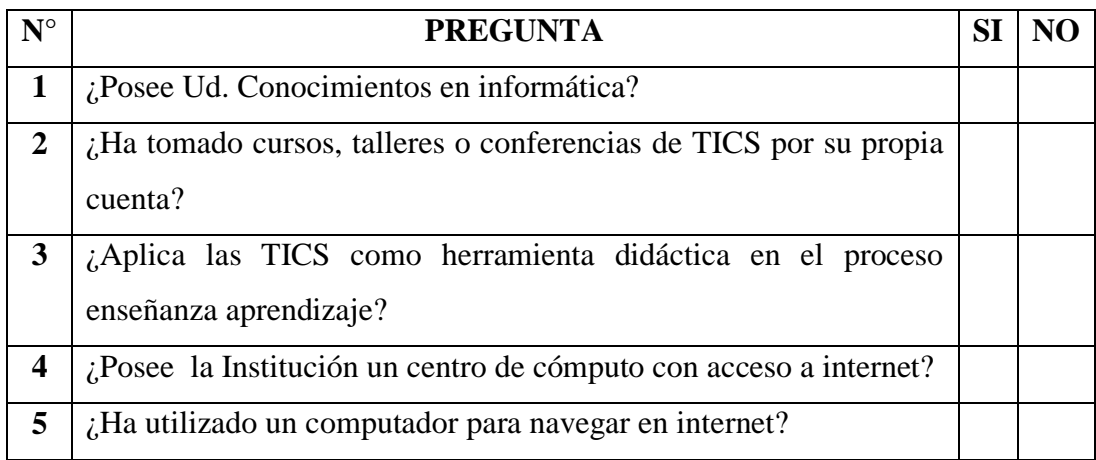

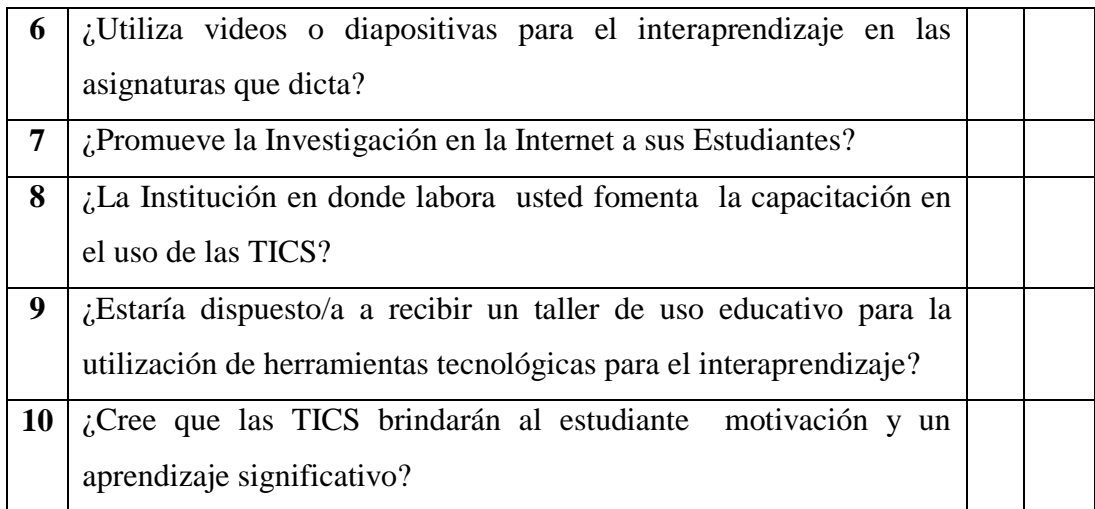

**¡Gracias por su Sinceridad!**

# **ANEXO III FOTOGRAFÍAS**

# **ENTRADA PRINCIPAL DE LA ESCUELA "SIMÓN BOLÍVAR"**

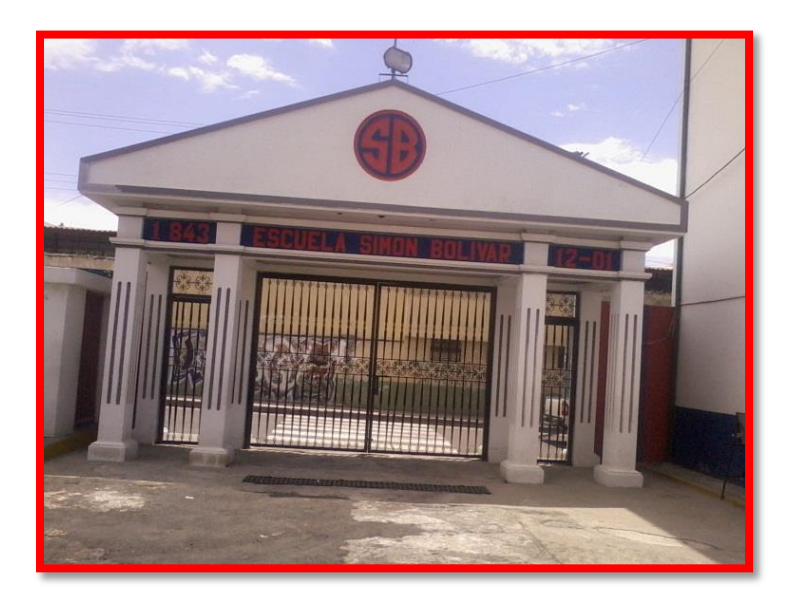

 **(Anexo 1)**

# **BUSTO DEL LIBERTADOR SIMÓN BOLÍVAR**

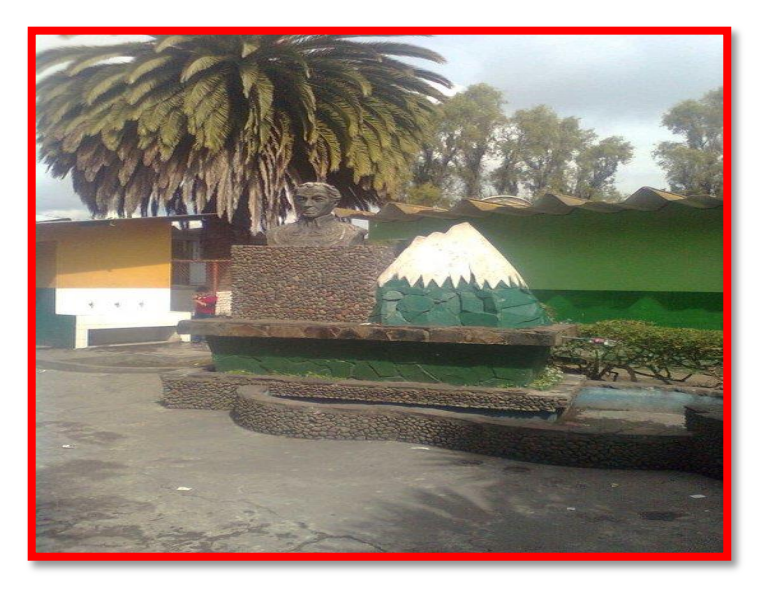

 **(Anexo 2)**

# **FRASE CÉLEBRE DE SIMÓN BOLÍVAR**

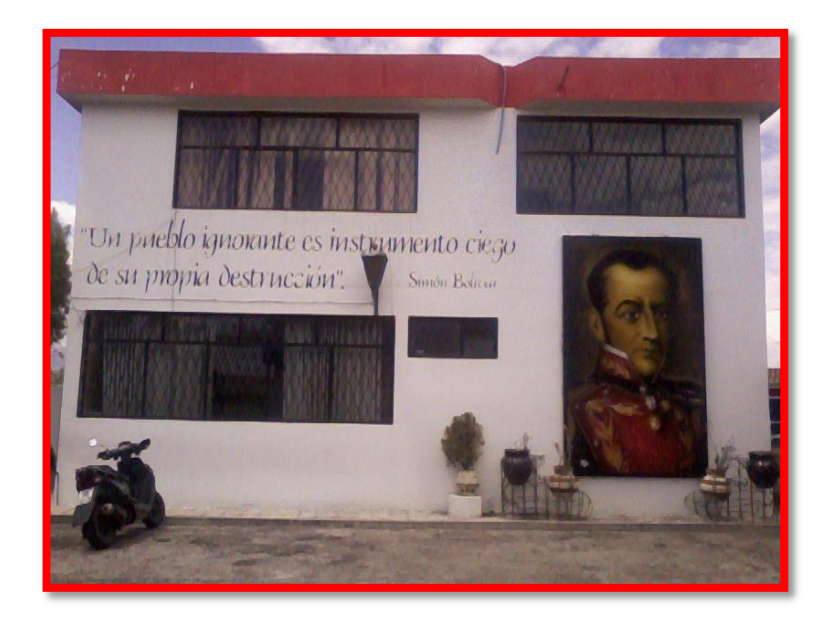

 **(Anexo 3)**

# **CENTRO DE CÓMPUTO Nº 1**

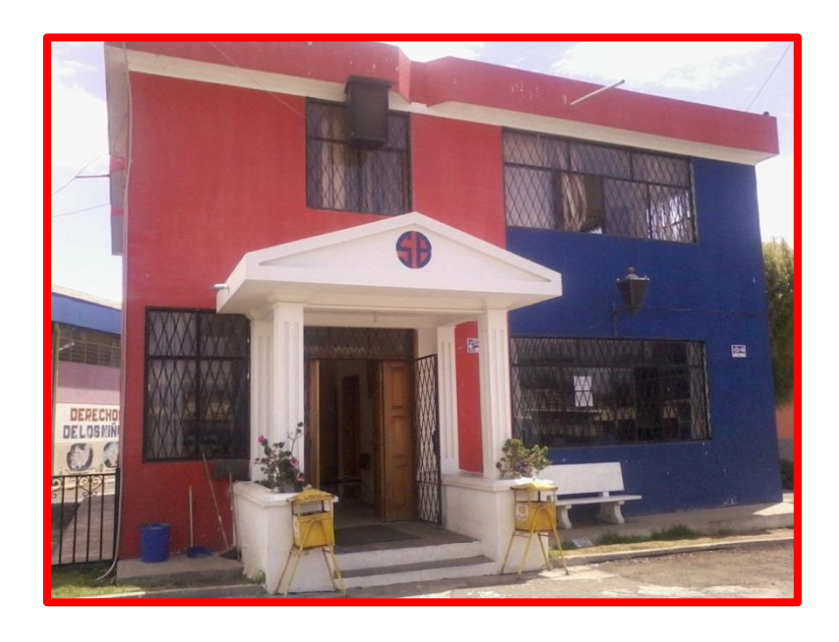

**(Anexo 4)**

# **MAESTRA DE 4º GRADO DE EGB "SIMÓN BOLÍVAR**

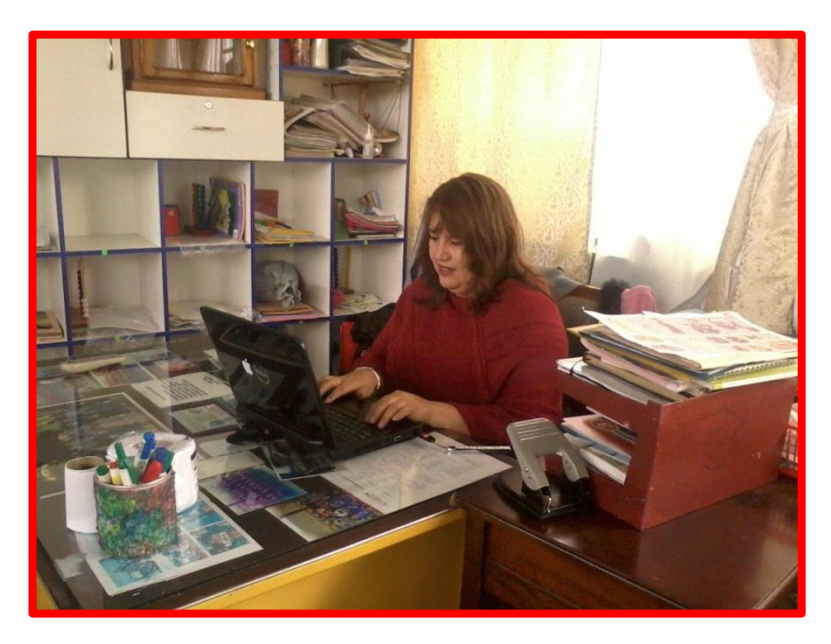

 **(Anexo 5)**

# **MAESTRA DEL 8º GRADO DE EDUCACIÓN BÁSICA UTILIZANDO LAS TICS**

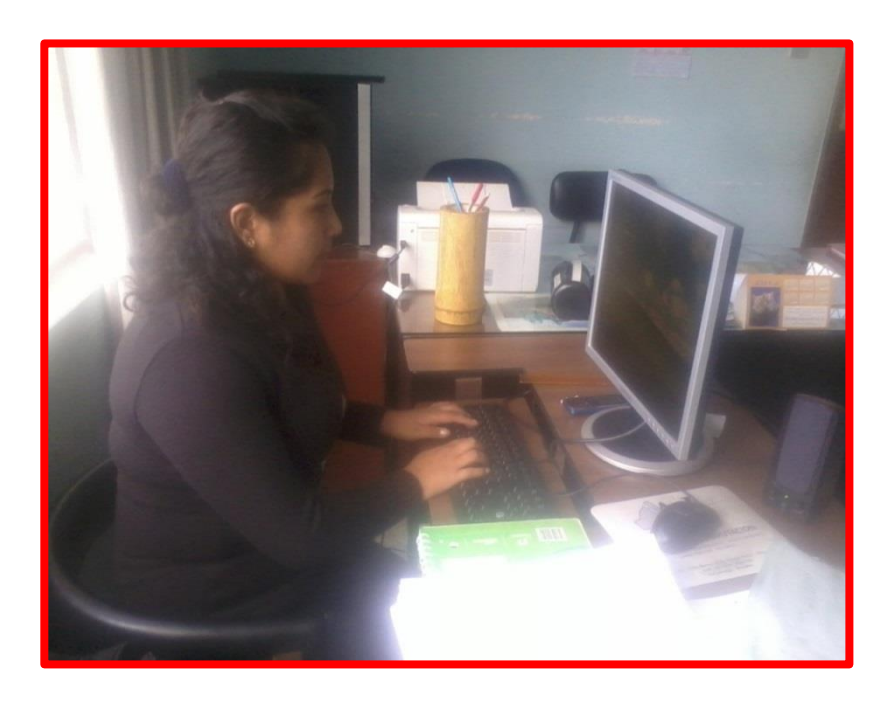

 **(Anexo 6)**

### **COMPARTIR ES DE HUMANOS**

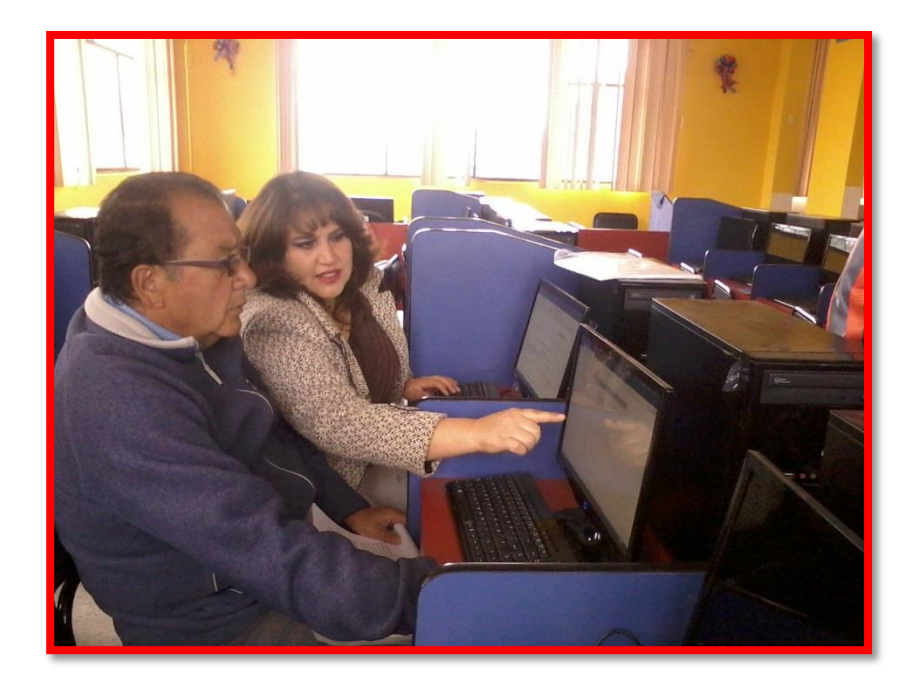

 **(Anexo 7)**

# **AULA DE CÓMPUTO**

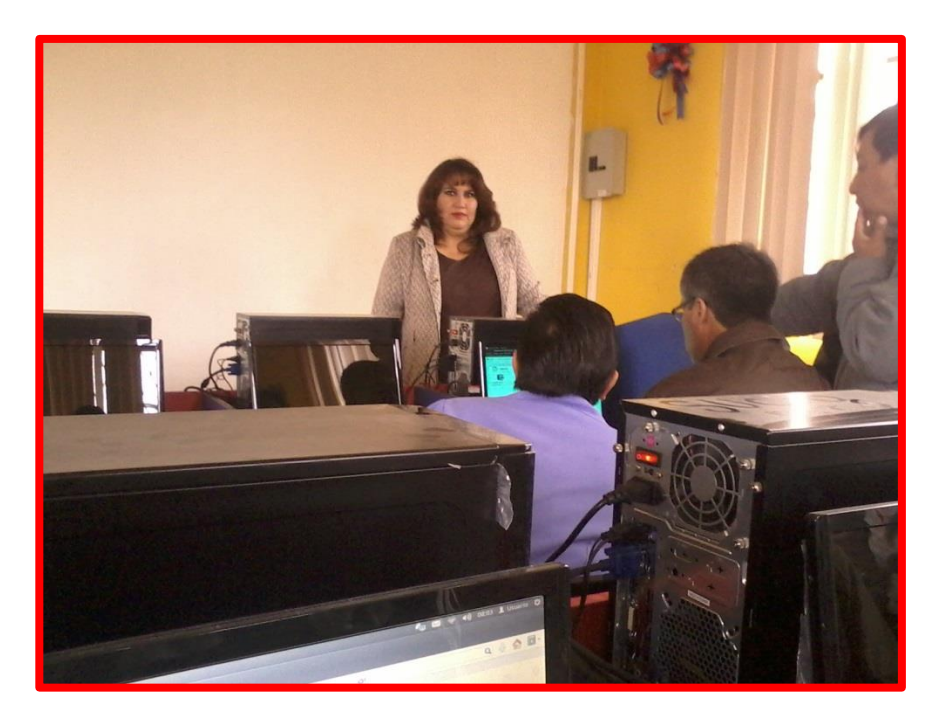

 **(Anexo 8)**

### **DOCENTES DE LOS 3º GRADOS DE EGB**

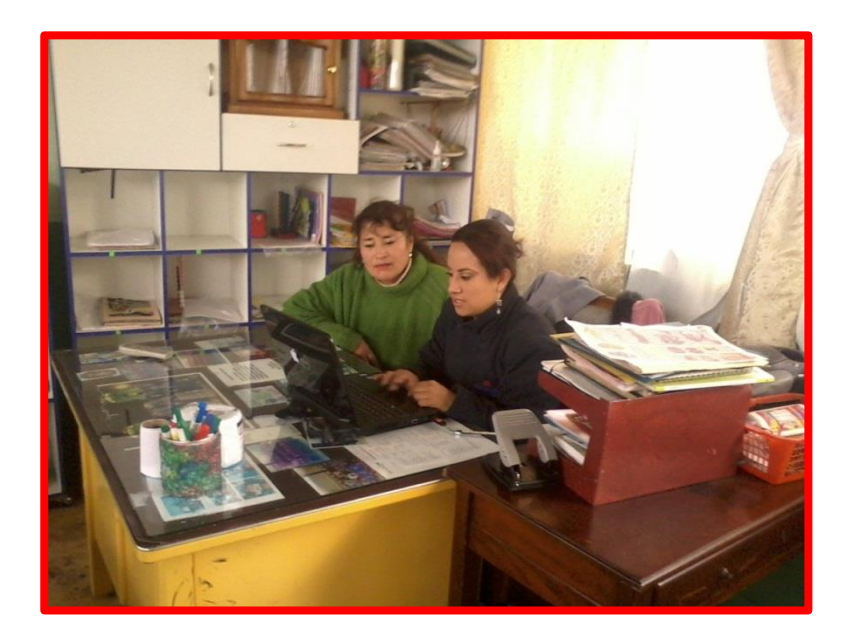

 **(Anexo 9)**

# **DIRECCIÓN GENERAL DEL ESTABLECIMIENTO**

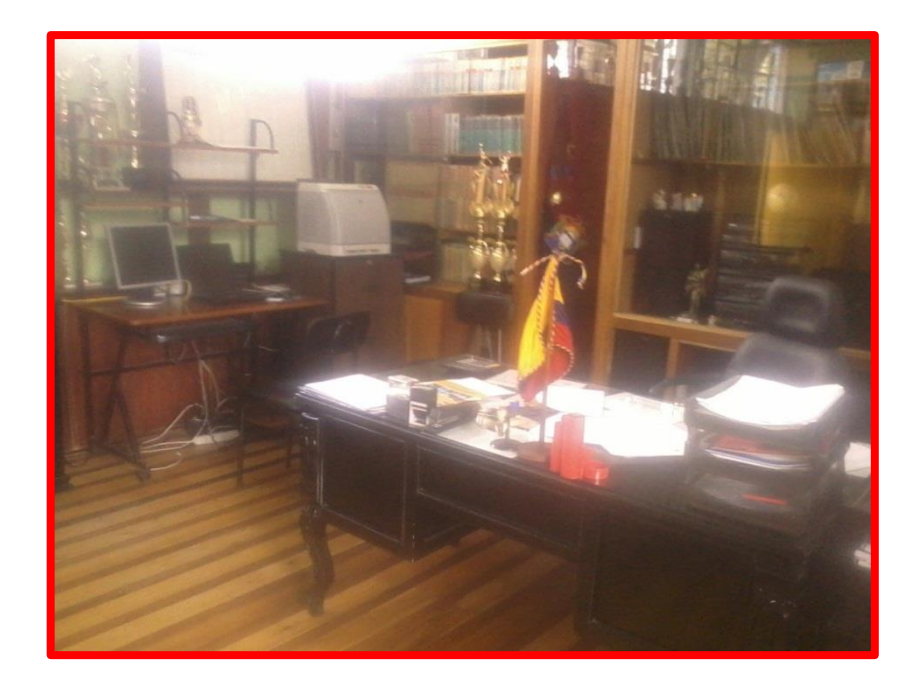

 **(Anexo 10)**

# **DOCENTE DE 2º AÑO DE EGB APLICANDO LAS TICS**

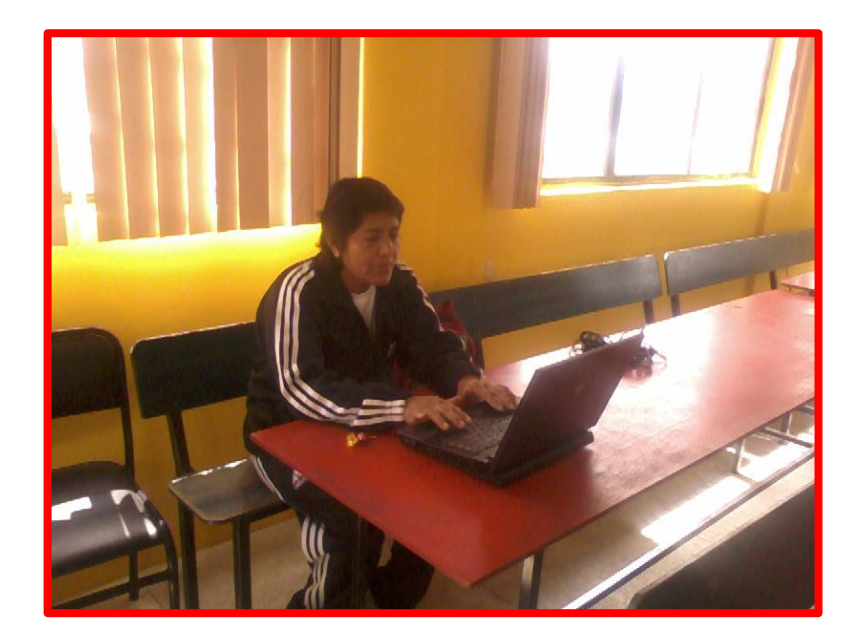

**(Anexo 11)**

# **CENTRO DE CÓMPUTO Nº 2**

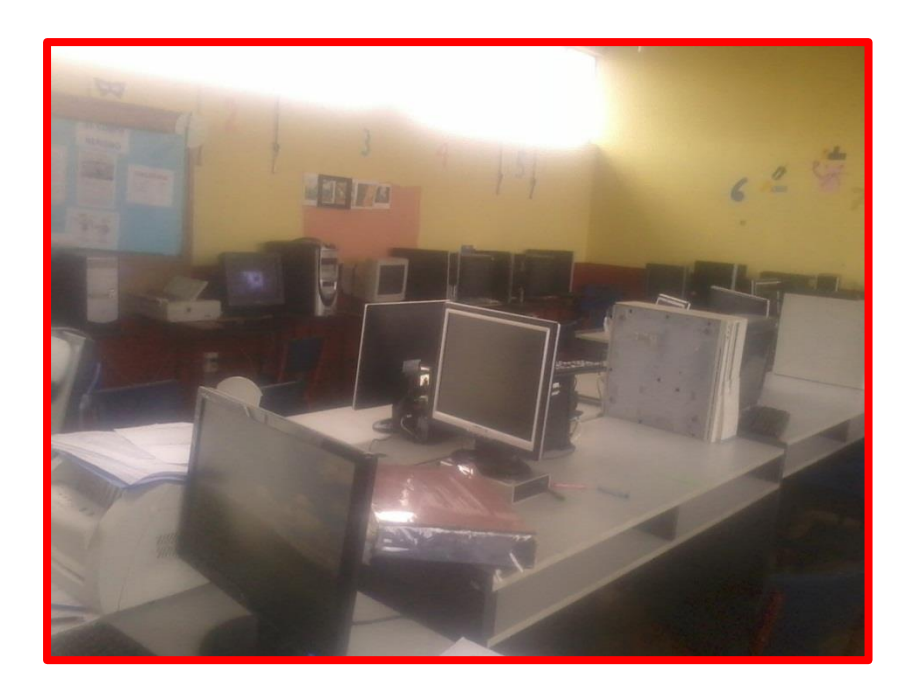

**(Anexo 12)**

# **PERSONAL DOCENTE DE LA ESCUELA "SIMÓN BOLÍVAR"**

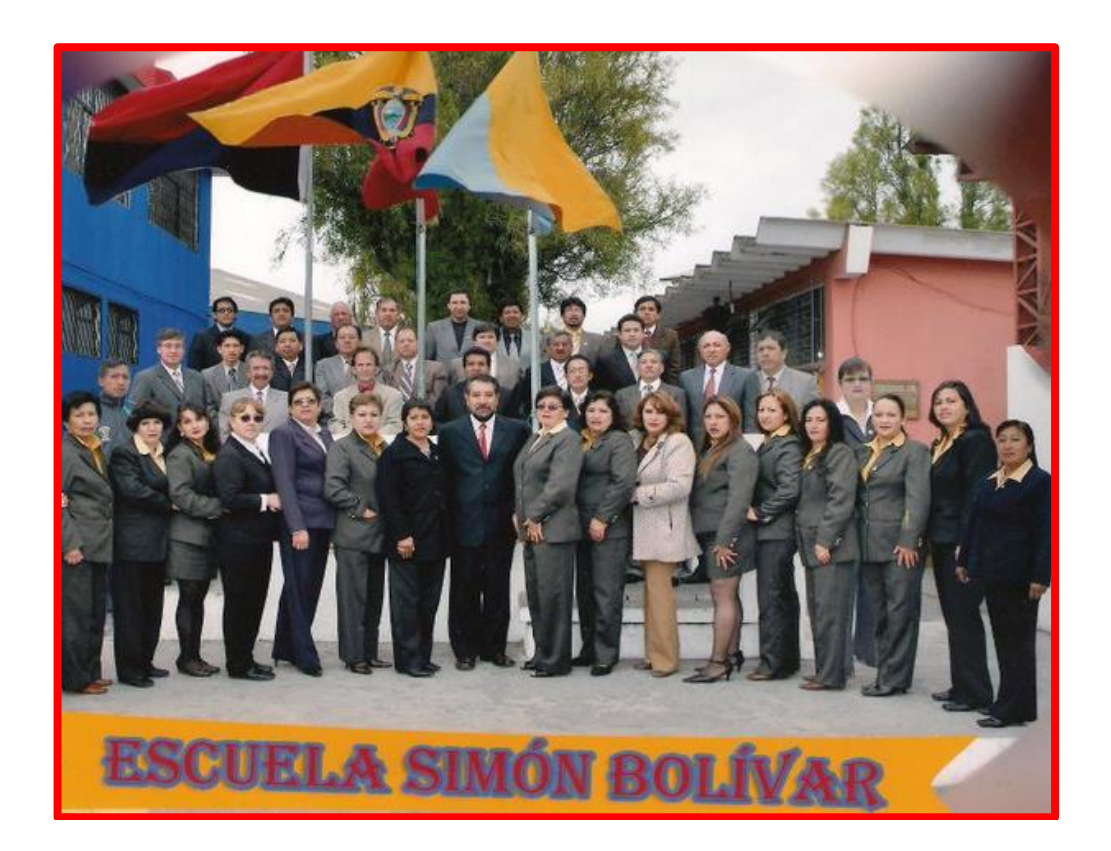

 **(Anexo 13)**

"La tecnología, como parte de la cultura, debe iniciar necesariamente desde la escuela"